**Dr. Rubi Boim**

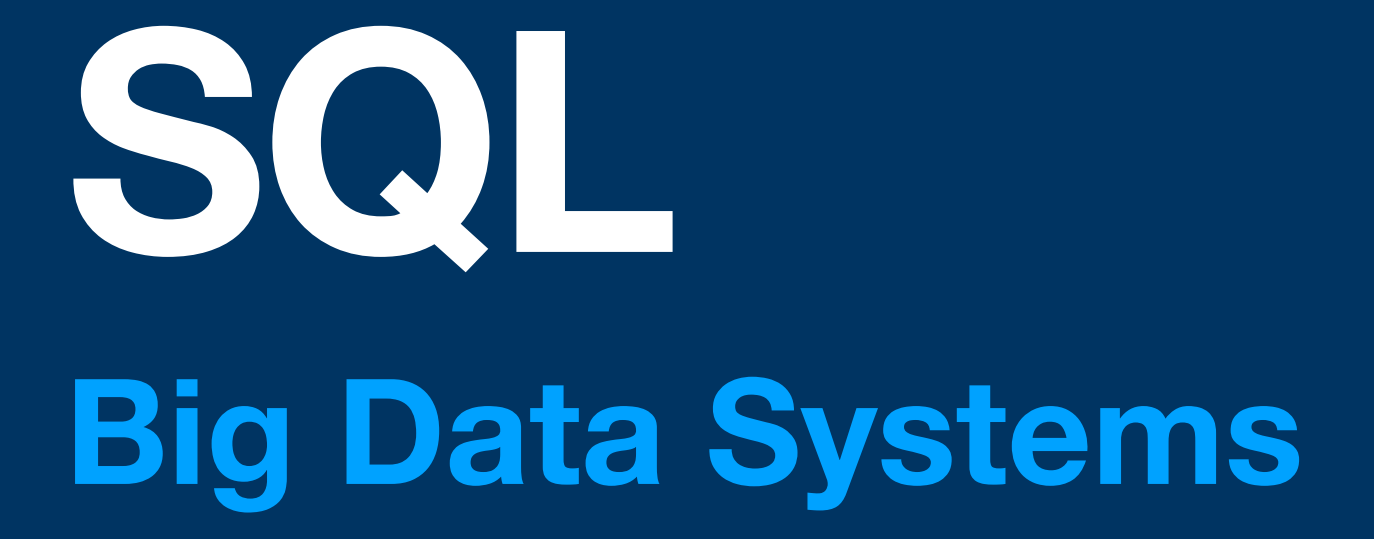

# **Motivation (for this course)**

SQL is an important "standard"

- Used in RDBMS and most Data Warehouses
- **• But NOT in most NoSQL** 
	- Each product has its own API
	- BUT some are built on the same building blocks CQL (Cassandra)
- Joins and normalization are crucial for RDBMS

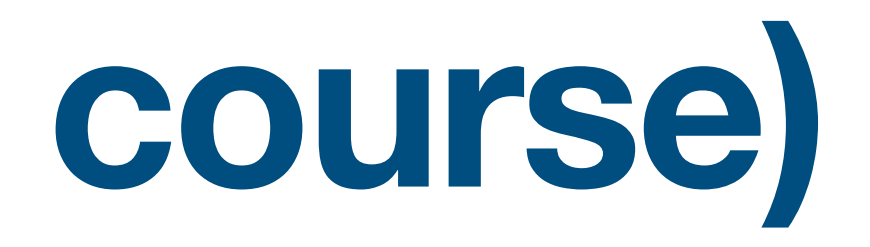

# **You should know them well as they are anti-patterns for Wide columns**

# **Reminder - relational model**

- Data is stored in tables of columns and rows
- A unique key identify each row
- The table is <u>unordered</u> (no first / last)

**users user\_id name city brithdate** 101 Rubi Boim | Tel Aviv | <null> 102 Tova Milo Tel Aviv Shull 103 | Lebron James | Los Angeles | 30/12/1984 104 | Michael Jordan | Chicago | 17/02/1963 Columns / attributes

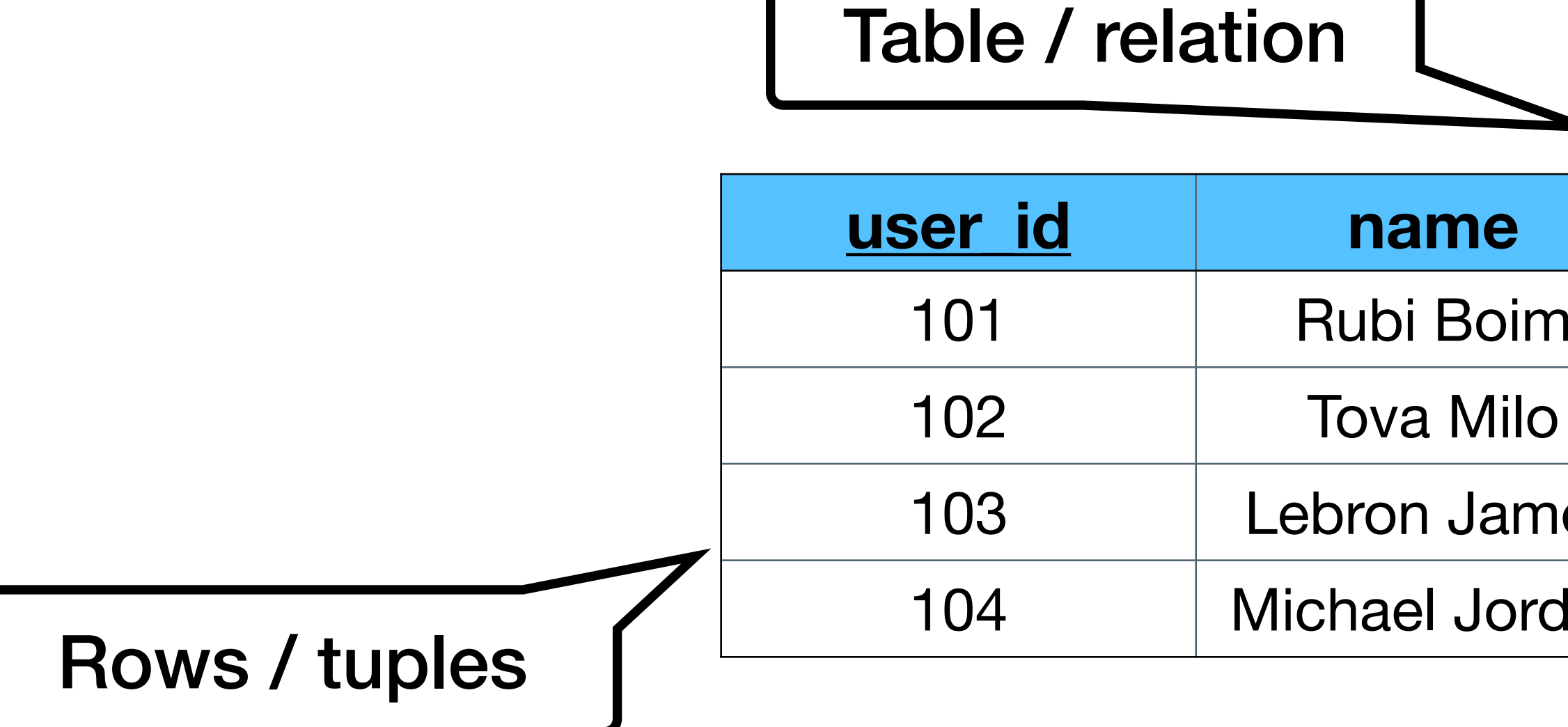

# **Structured Query Language**

- An "API" for querying and maintaining the database
- Different standards (ANSI SQL, SQL3...)

- Data Definition Language (DDL) create / alter / delete tables
- Data Manipulation Language (DML) select / insert / update /delete data

## Can be classified to

# Data Definition Language (DDL)

## create / alter / delete tables

(We present here only the basics - there are a lot more options for each operation)

# **CREATE TABLE**

## Creates a new table

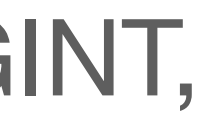

### **CREATE TABLE table( column1 DATATYPE, column2 DATATYPE, column3 DATATYPE,**

**...)**

### **DATATYPES**

 $\sim 100$ 

VARCHAR(n), INT, SMALLINT, MEDIUMINT, BIGINT, FLOAT, DOUBLE, DATE, DATETIME, TIMESTAMP, BIT

# **CREATE TABLE**

### **users**

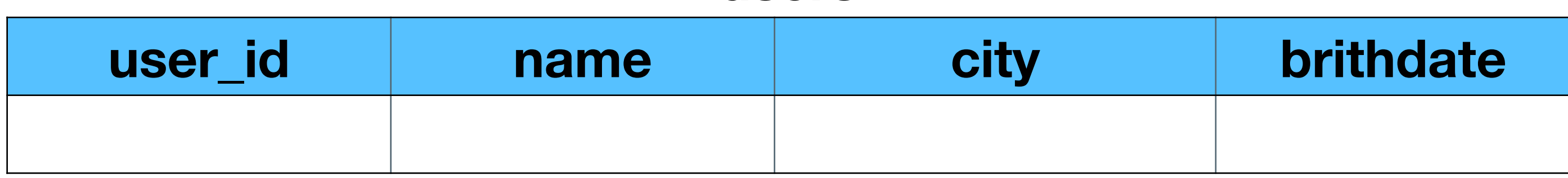

### **CREATE TABLE users( user\_id INT, name VARCHAR(255), city VARCHAR(255), birthdate DATE )**

# **CREATE TABLE**

### **CREATE TABLE users( user\_id INT NOT NULL, name VARCHAR(255), city VARCHAR(255), birthdate DATE, PRIMARY KEY(user\_id)**

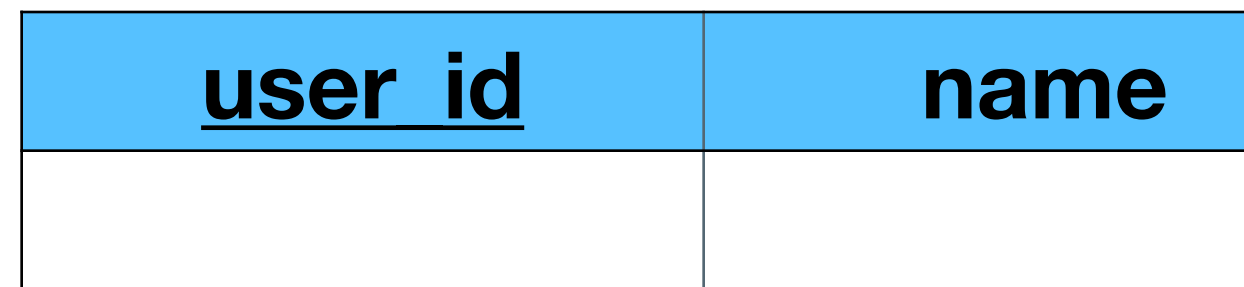

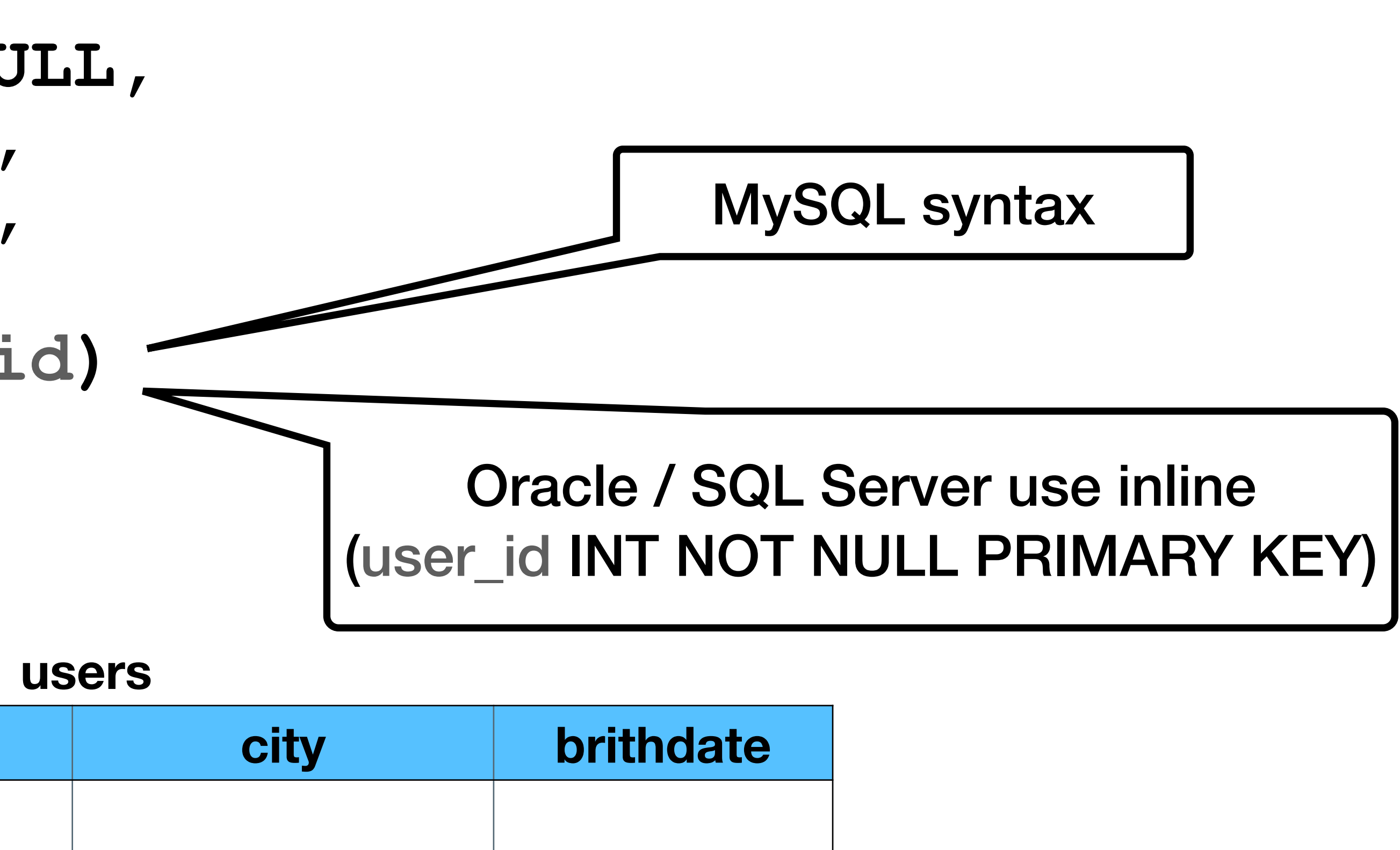

# **DROP TABLE** Deletes an existing table

### **DROP TABLE table**

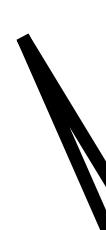

### Warning - A LOT of data could be delete

# **ALTER TABLE**

## Alters an existing table

## **ALTER TABLE table( ADD column1 DATATYPE, DROP column2, ALTER column3 newName DATATYPE**

**)**

# **ALTER TABLE**

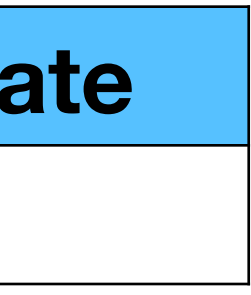

### **users**

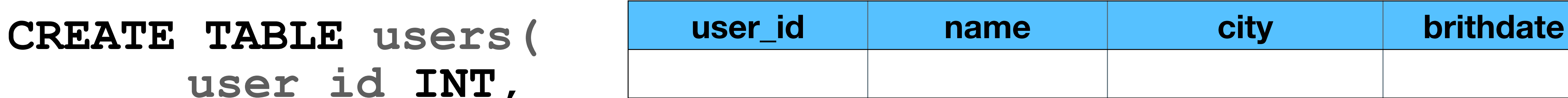

### **user\_id INT, name VARCHAR(255), city VARCHAR(255), birthdate DATE**

### **ALTER TABLE users( DROP city)**

### **users (after alter)**

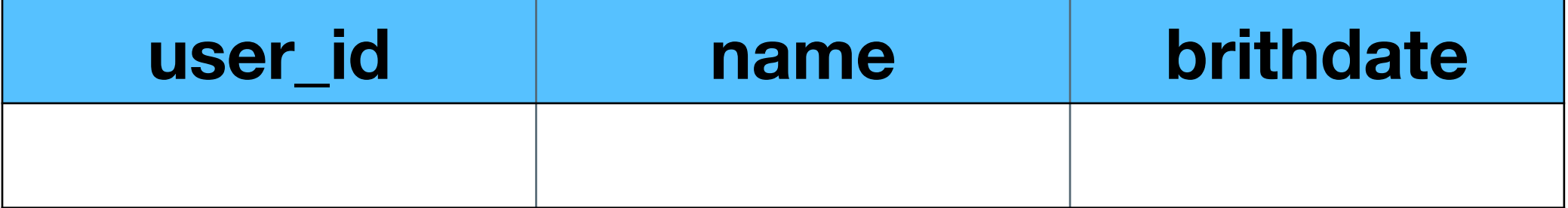

# Data Manipulation Language (DML)

## select / insert / update /delete data

(We present here only the basics - there are a lot more options for each operation)

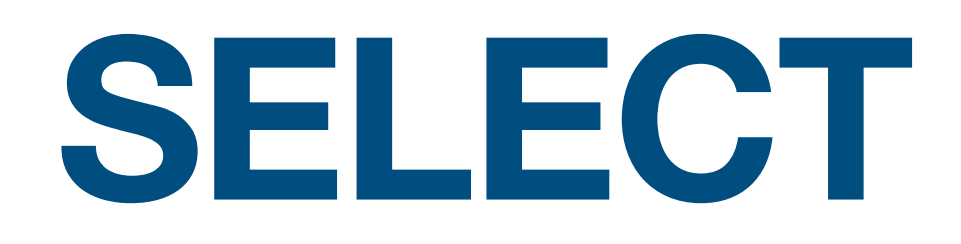

## Retrieves data from the database

**FROM tables**

## **SELECT attributes WHERE conditions ORDER BY attributes**

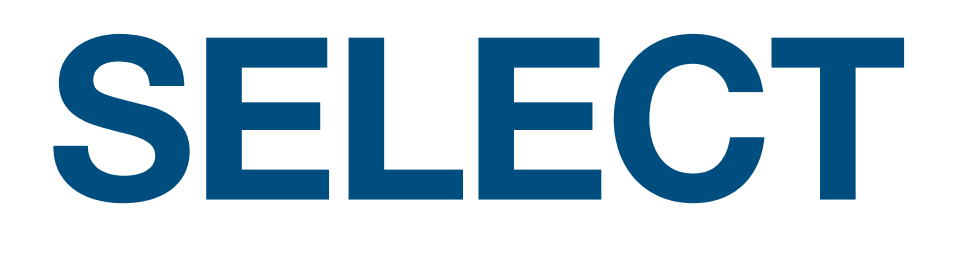

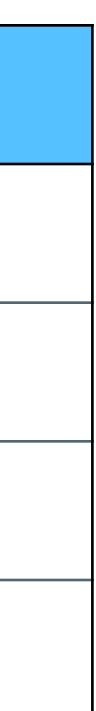

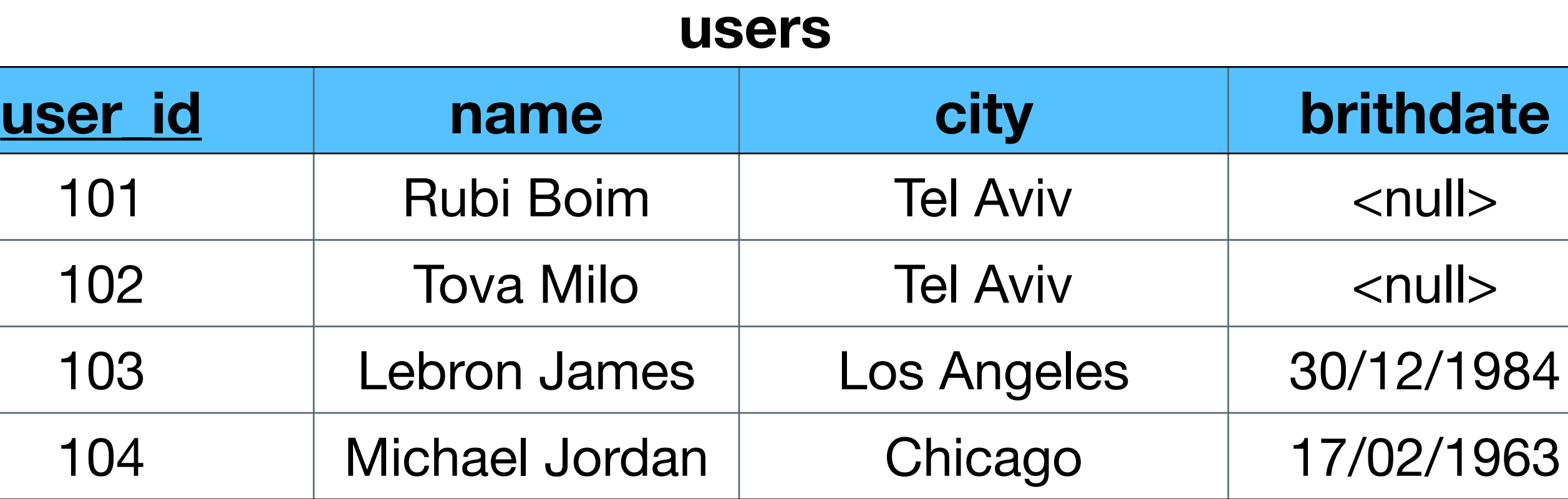

### **Return all users in a descending order**

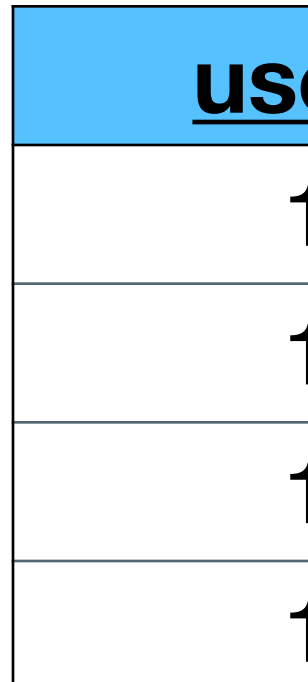

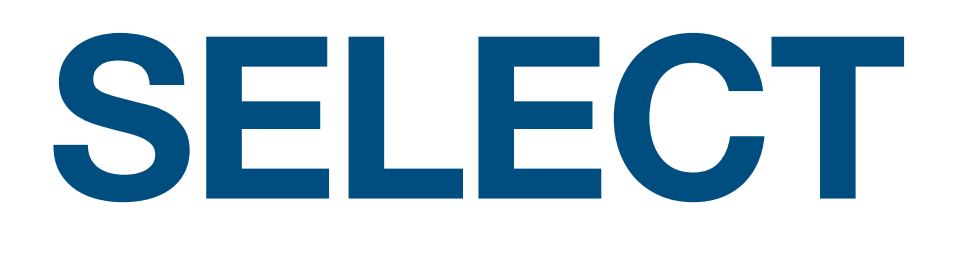

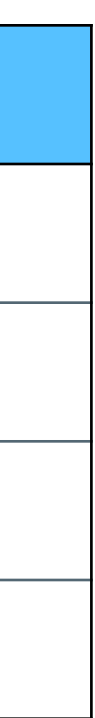

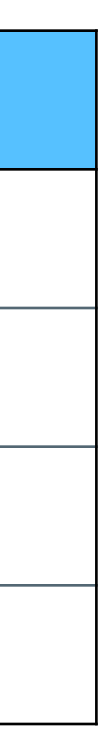

**SELECT \* FROM users ORDER BY name DESC**

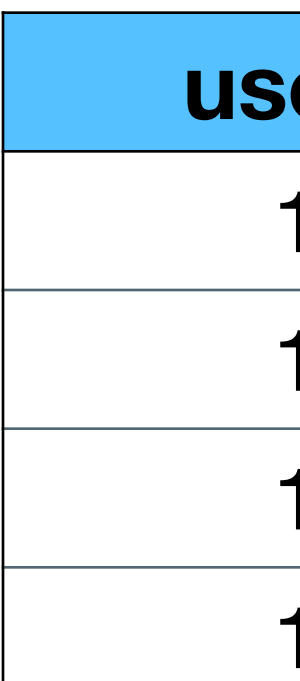

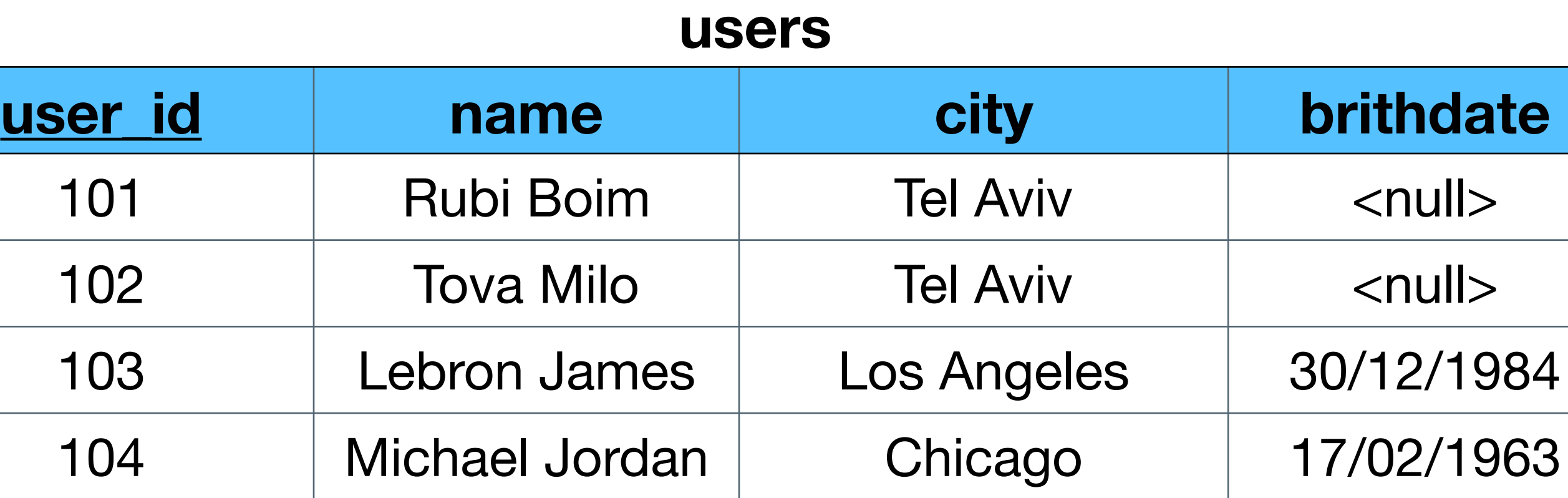

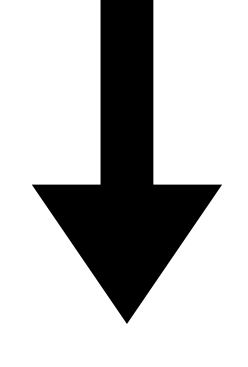

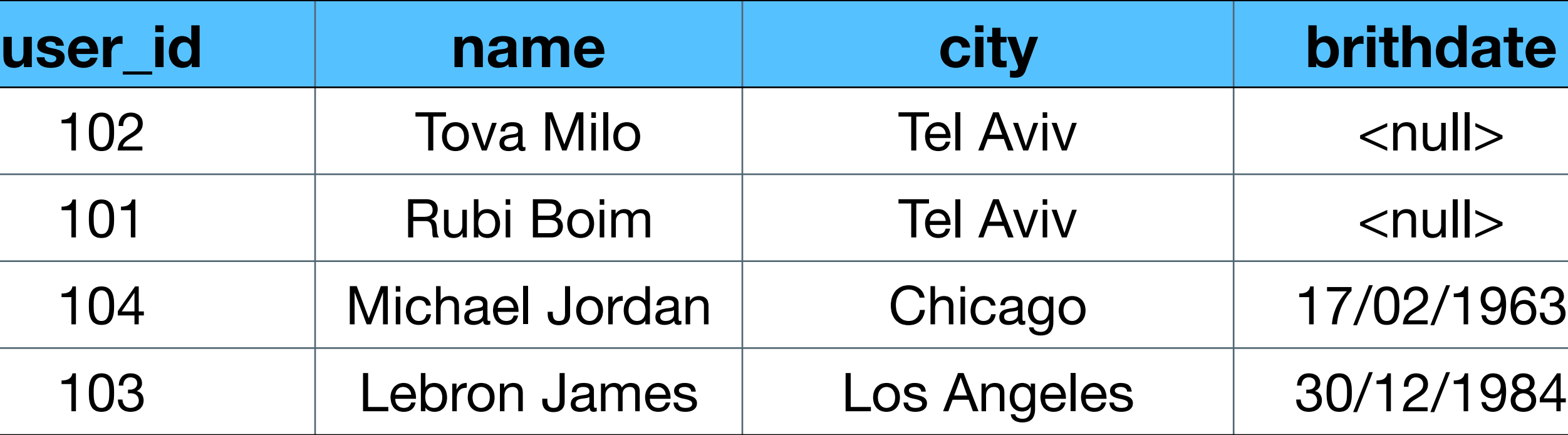

**Return all users in a descending order**

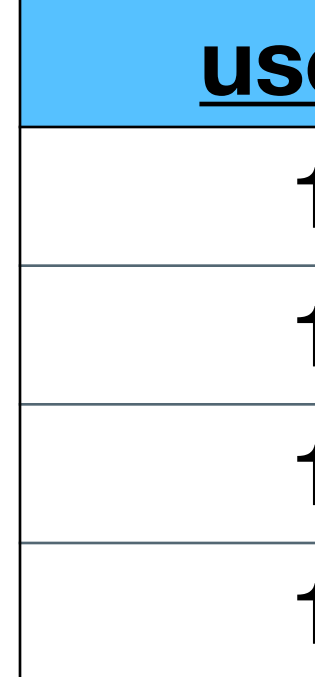

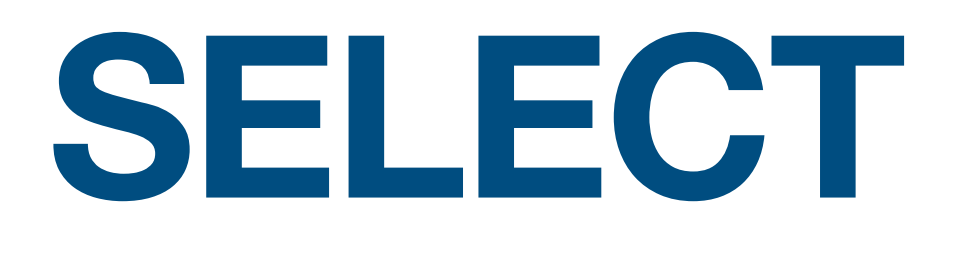

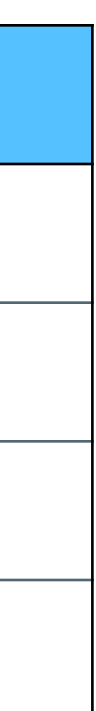

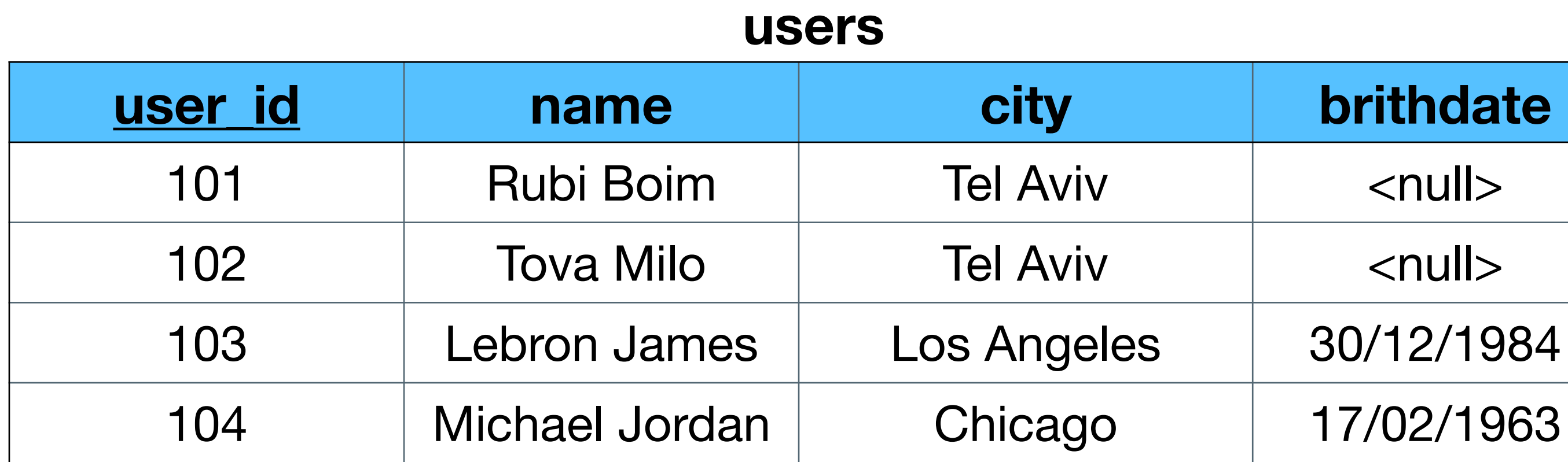

### **Return the ids and names of all Tel Aviv residences**

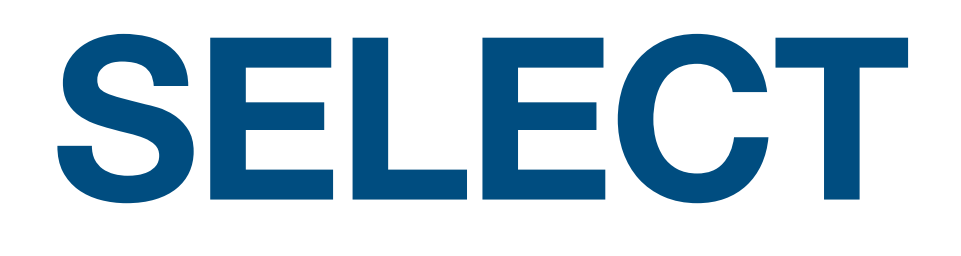

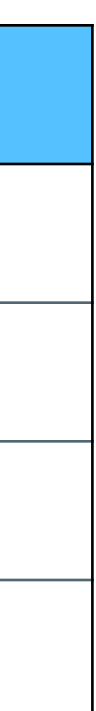

**SELECT user\_id, name FROM users WHERE city = "Tel Aviv" ORDER BY name**

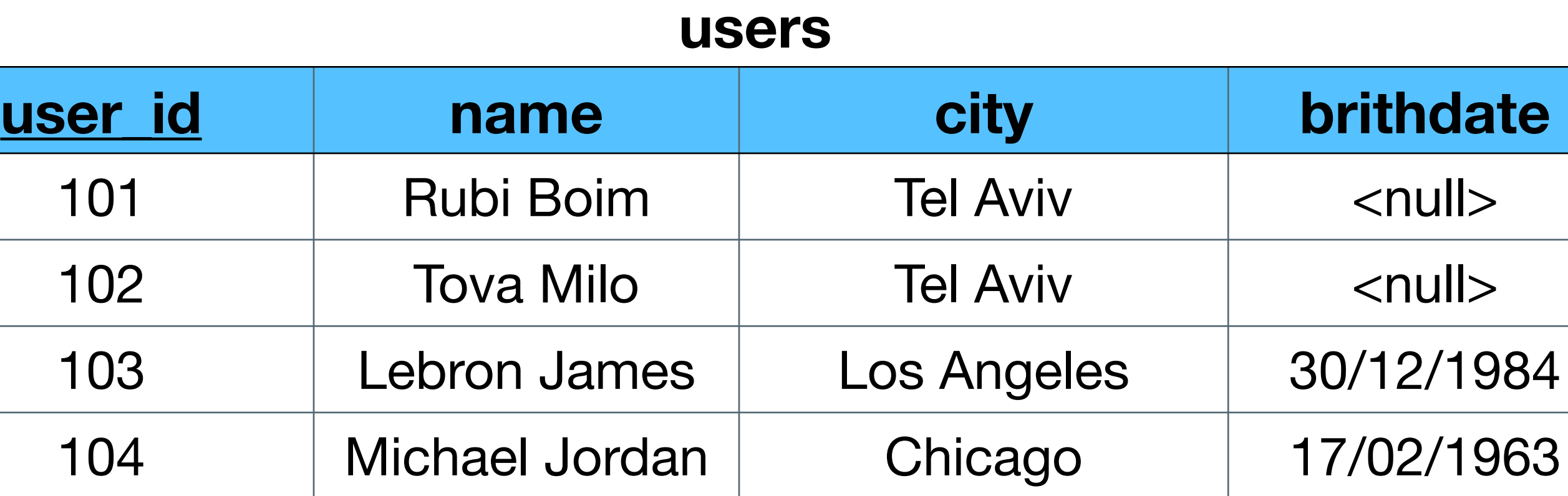

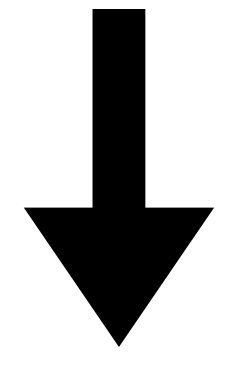

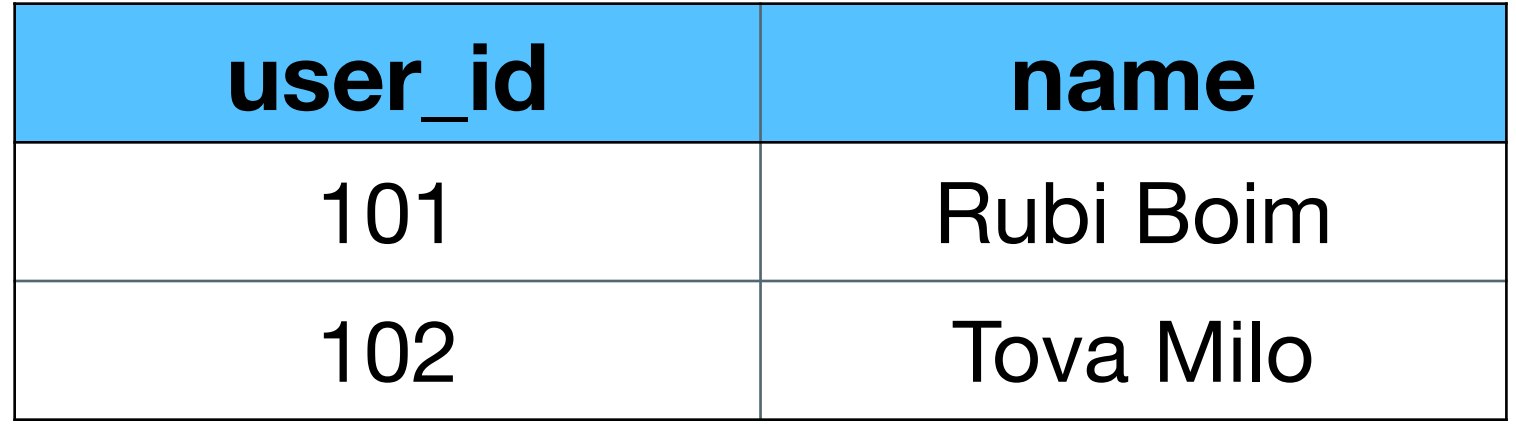

**Return the ids and names of all Tel Aviv residences**

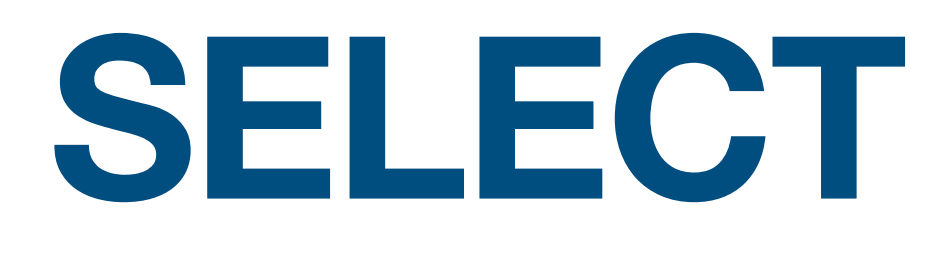

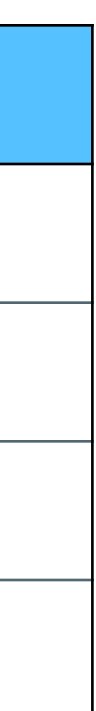

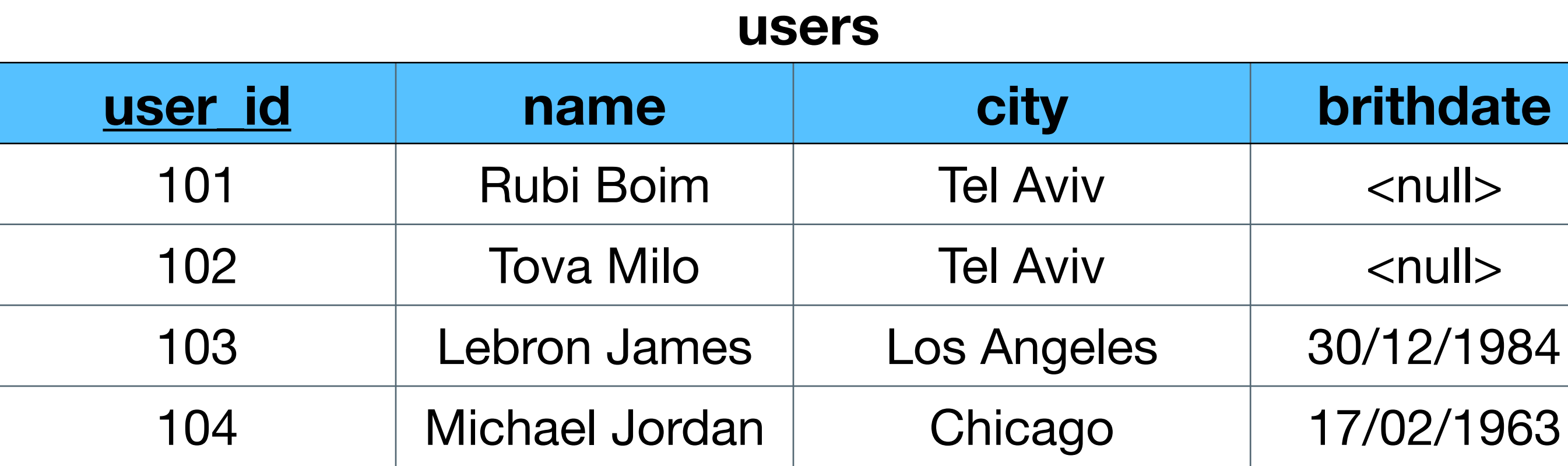

### **Return the ids, names and birthdates of all who were born post 1980**

## **SELECT**

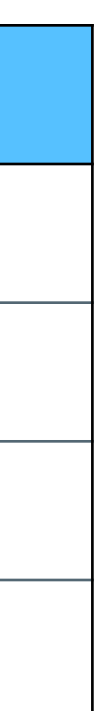

SELECT user id, name, birthdate **FROM users WHERE birthdate >= '01/01/1980' ORDER BY name**

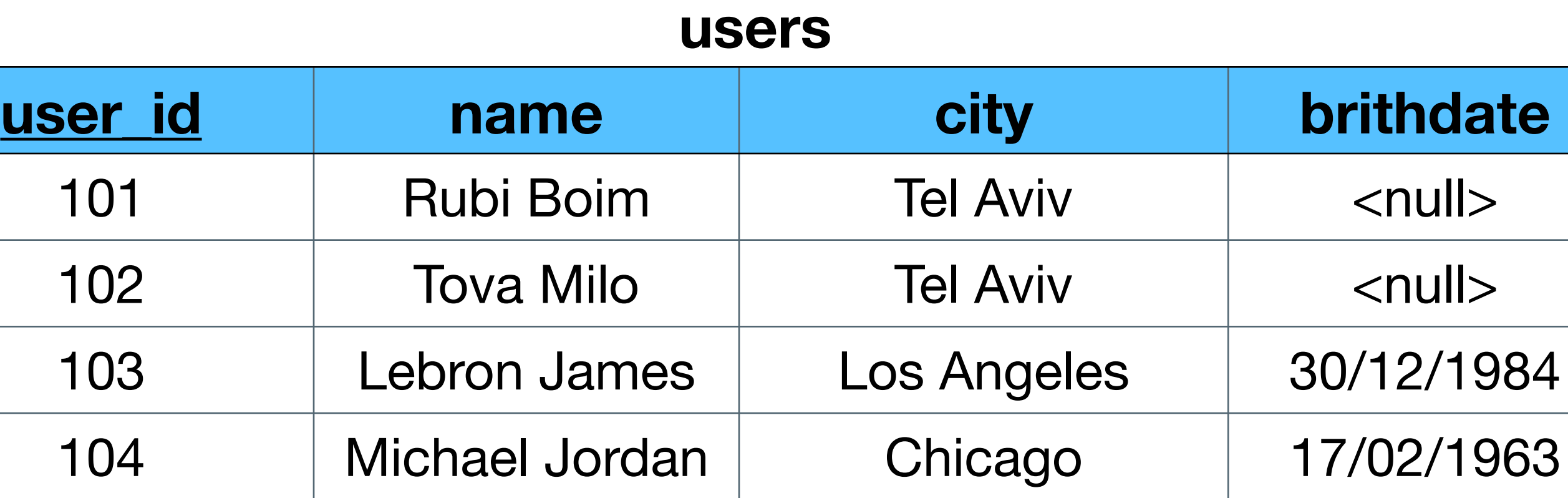

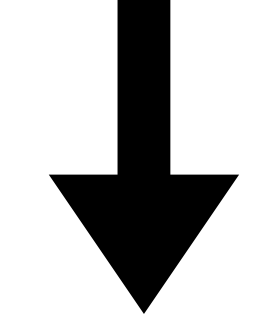

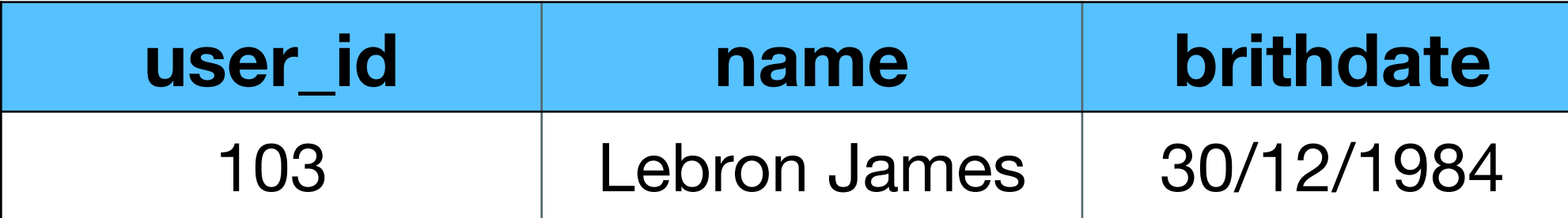

**Return the ids, names and birthdates of all who were born post 1980**

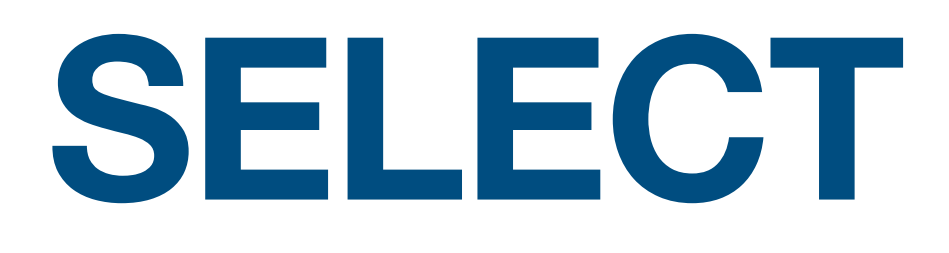

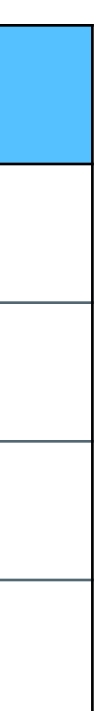

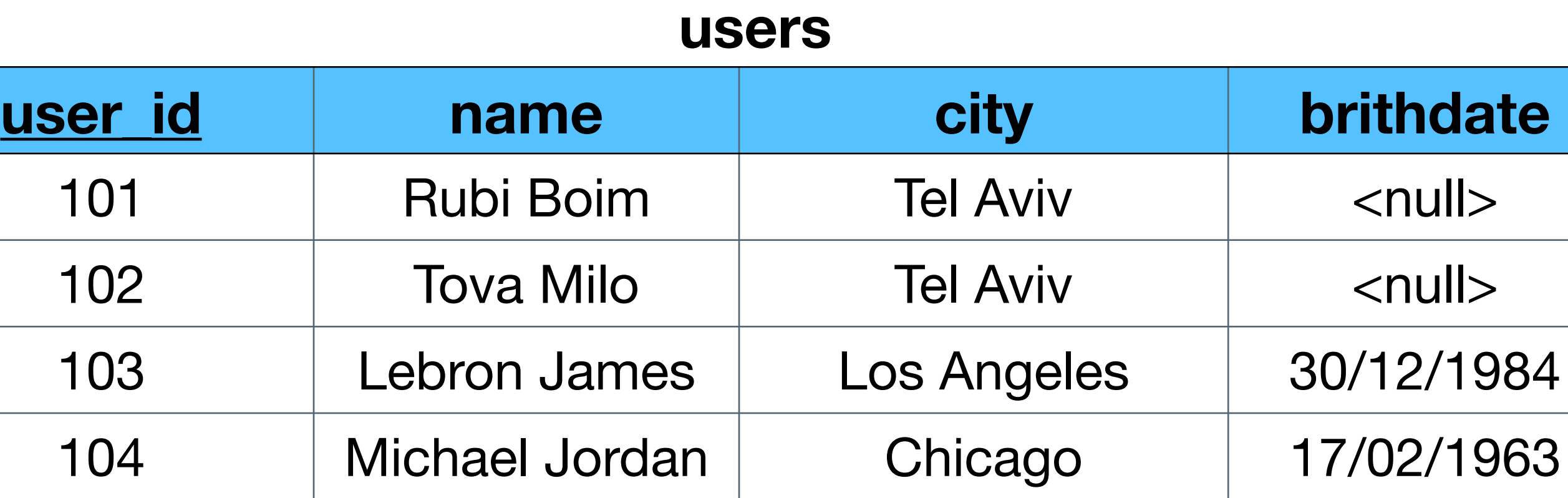

### **Select all cities**

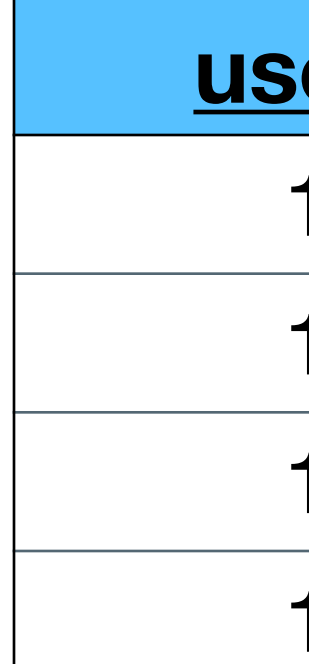

## **SELECT**

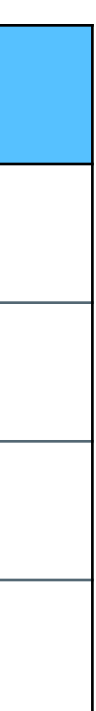

**SELECT city FROM users ORDER BY city**

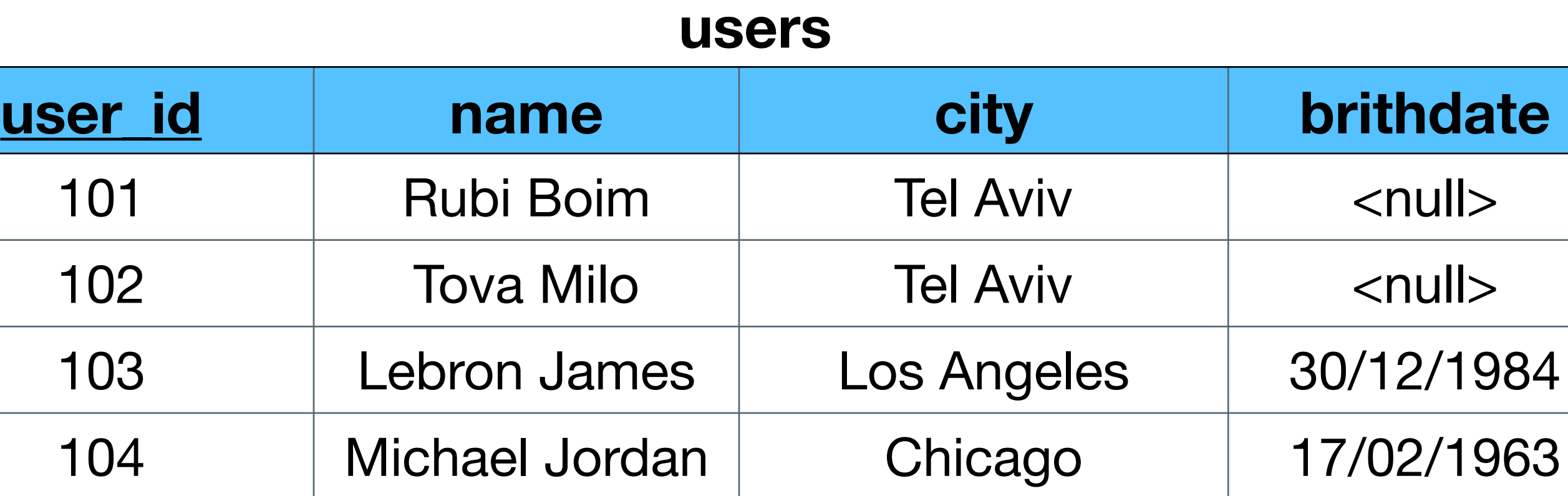

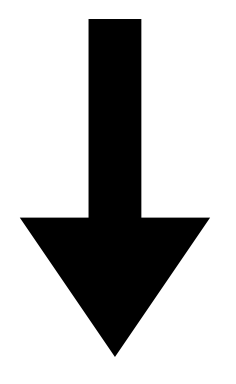

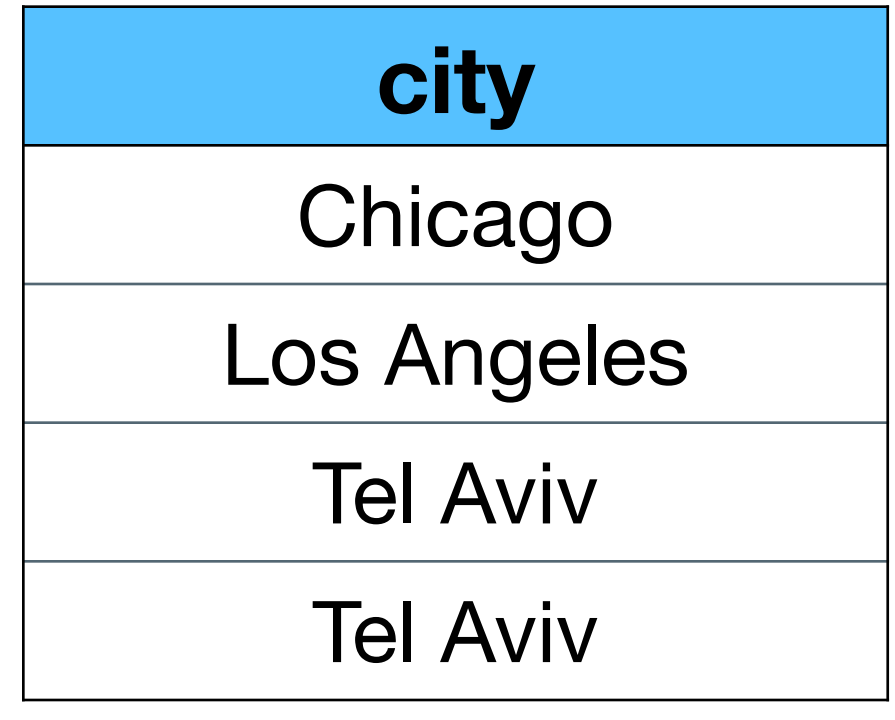

**Select all cities**

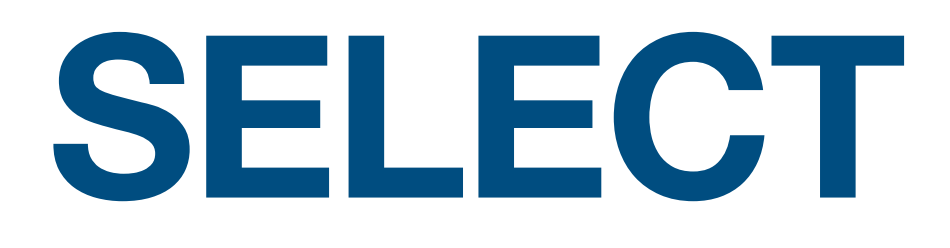

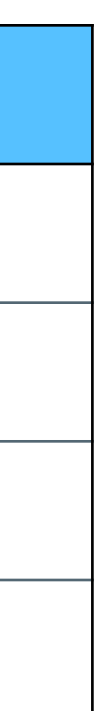

### **SELECT DISTINCT city FROM users ORDER BY city**

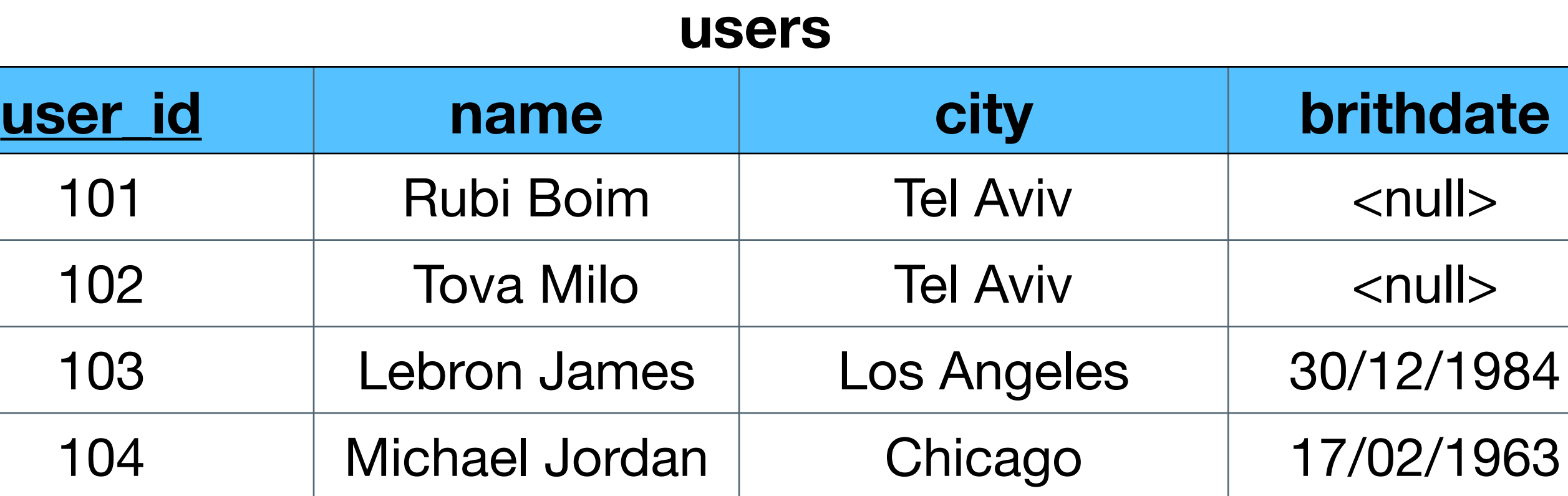

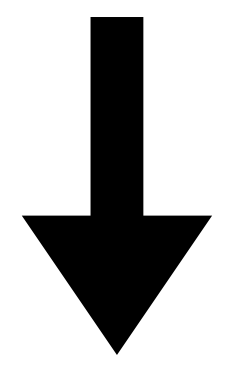

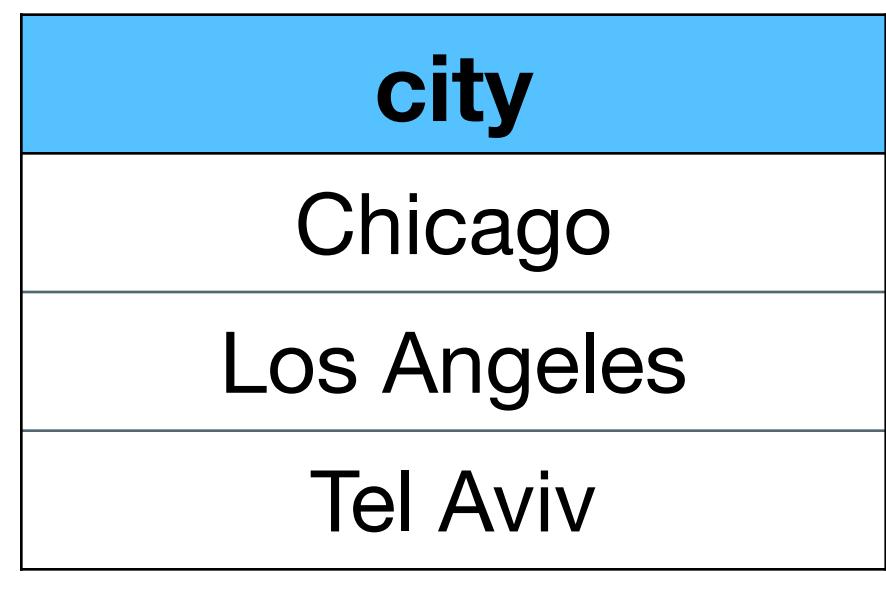

**Select all cities**

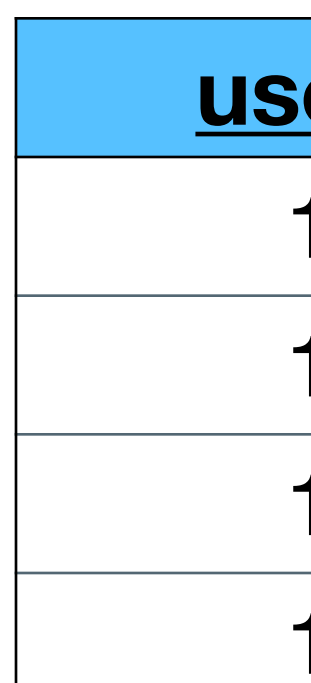

## • What is the connection between the tables?

### **users**

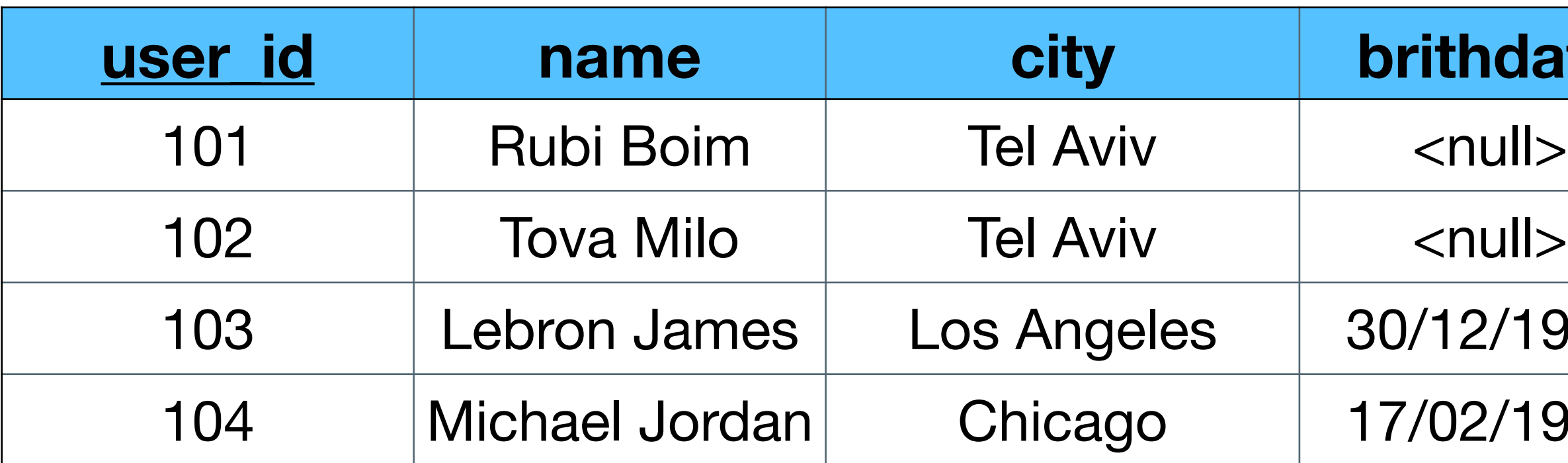

### **brithdate**

 $\langle \text{null} \rangle$ 

103 Lebron James Los Angeles 30/12/1984

17/02/1963

### **cities**

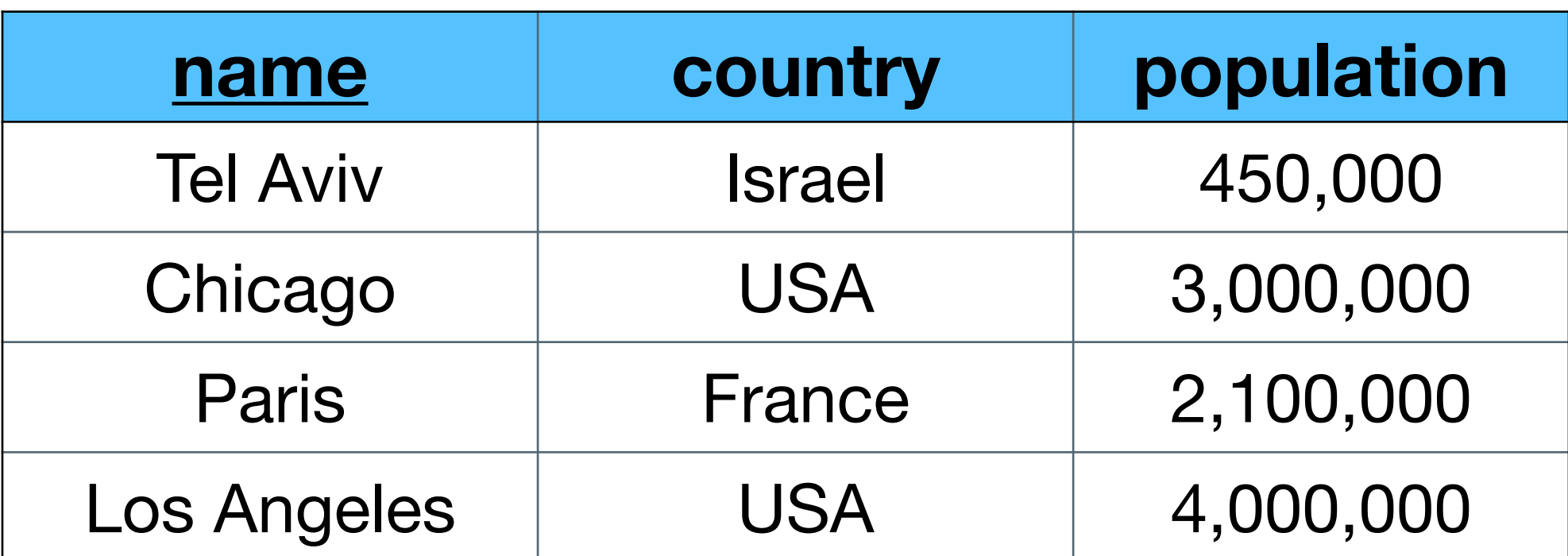

## • Select all users who lives in "small" cities (<1m)

### **users**

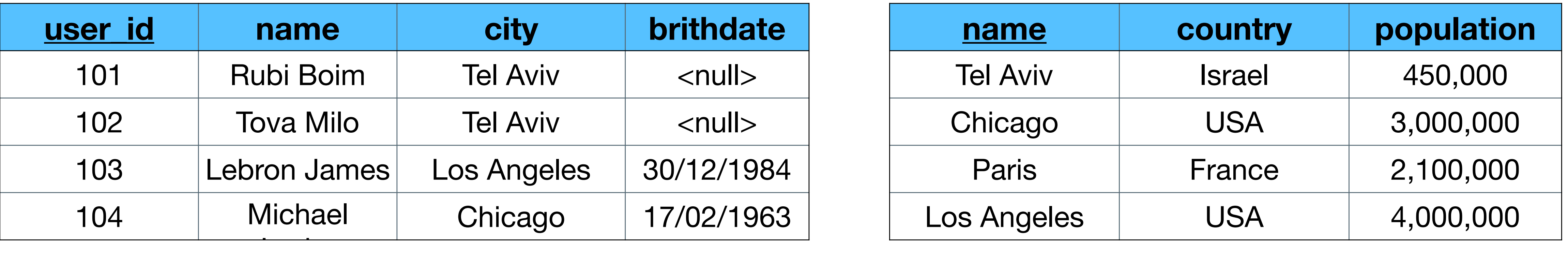

### **cities**

## • Select all users who lives

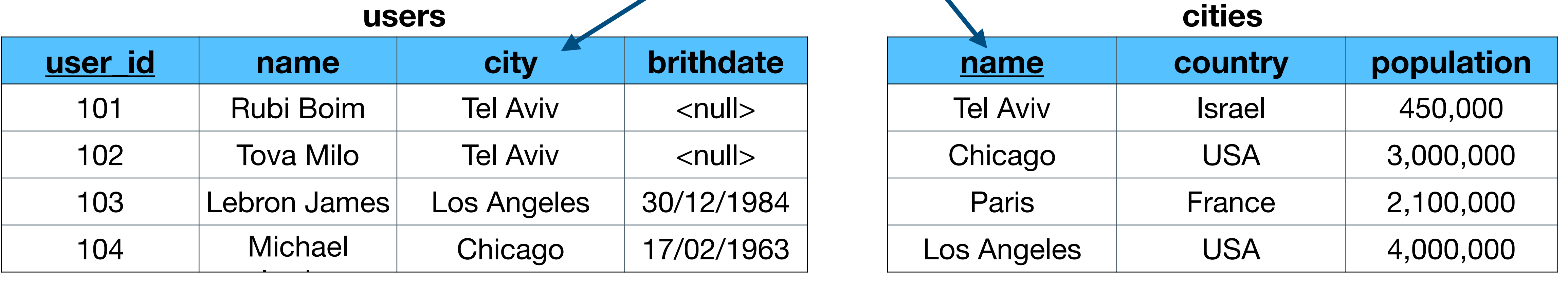

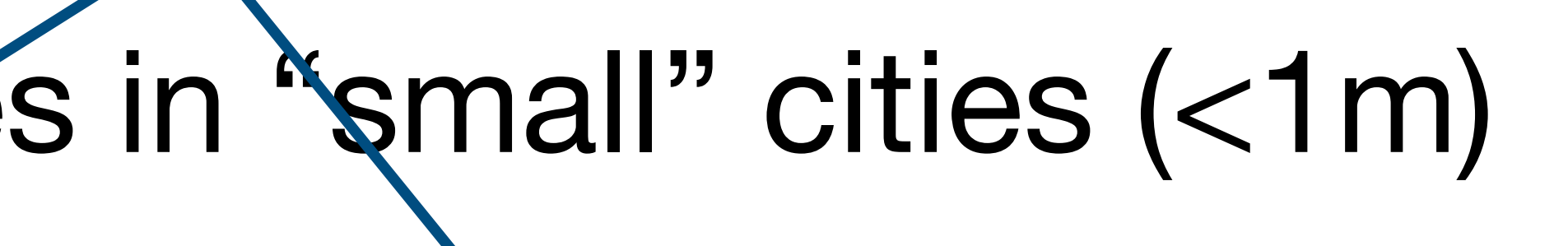

# • Select all users who lives in "small" cities (<1m)

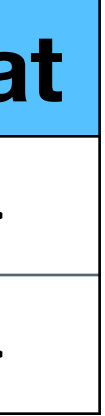

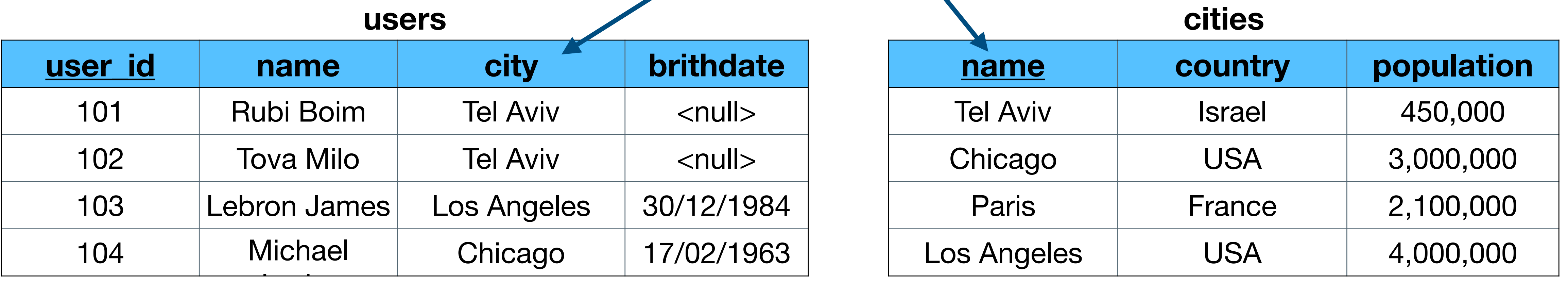

### **SELECT users.\***

- **FROM users, cities**
- **WHERE users.city = cities.name AND cities.population < 1000000 user\_id name city brithdat**

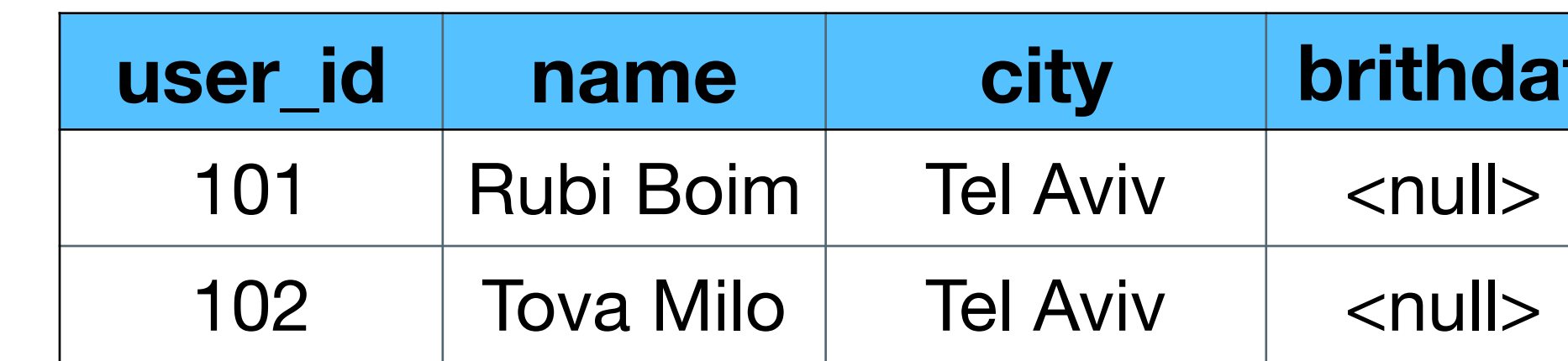

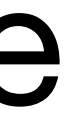

**users(user\_id, name, city, birthdate) cities(name, country, population) countries(name, region, population)**

## • Find all users who lives in "small" cities (<1m) in Europe

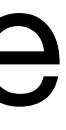

**SELECT users.\* FROM users, cities, countries WHERE users.city = cities.name AND cities.population < 1000000 AND countries.region = "Europe"**

## • Find all users who lives in "small" cities (<1m) in Europe

**cities.country = countries.name AND**

**users(user\_id, name, city, birthdate) cities(name, country, population) countries(name, region, population)**

**users(user\_id, name, city, birthdate) cities(name, country, population) countries(name, region, population)** friends(user id, friend user id, since date)

• find all 2nd degree friends of Lebron (103)

• find all 2nd degree friends of Lebron (103)

**users(user\_id, name, city, birthdate) cities(name, country, population) countries(name, region, population)** friends(user id, friend user id, since date)

**SELECT f1.user\_id FROM friends AS f1, friends AS f2** WHERE f1.friend user id = f2.user id AND **f2.friend\_user\_id = 103**

• find all 2nd degree friends of Lebron (103)

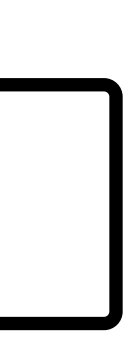

**users(user\_id, name, city, birthdate) cities(name, country, population) countries(name, region, population)** friends(user id, friend user id, since date)

**SELECT f1.user\_id FROM friends AS f1, friends AS f2** WHERE f1.friend user id = f2.user id AND **f2.friend\_user\_id = 103**

- 
- 
- 

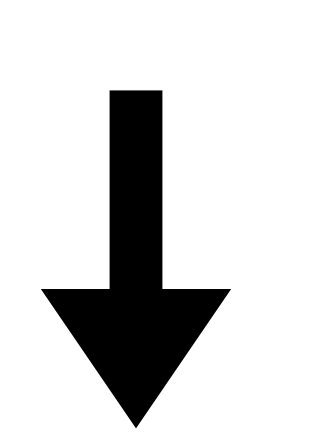

**users(user\_id, name, city, birthdate) cities(name, country, population) countries(name, region, population)** friends(user id, friend user id, since date)

• find all 2nd degree friends of Lebron (103)

**SELECT DISTINCT f1.user\_id FROM friends AS f1, friends AS f2** WHERE f1.friend user id = f2.user id AND **f2.friend\_user\_id = 103**

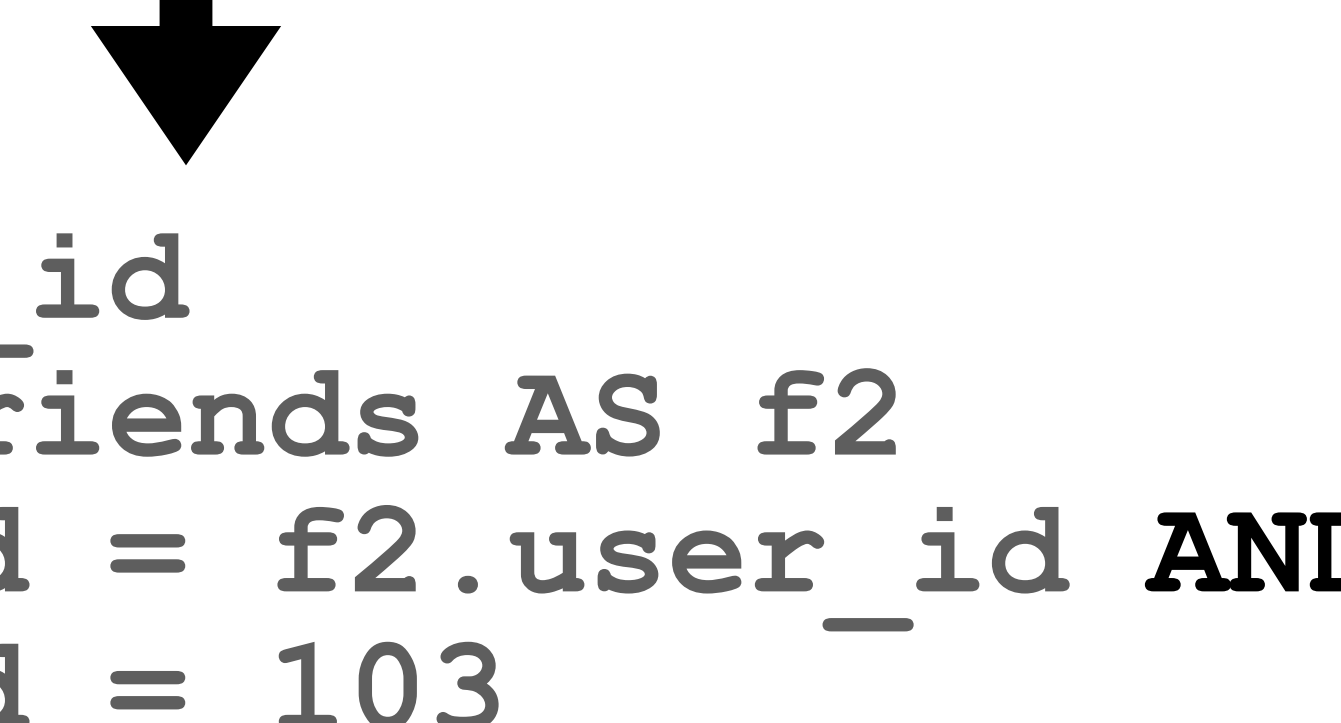

# **SELECT with Joins** • find all 2nd degree friends of Lebron (103)

**users(user\_id, name, city, birthdate) cities(name, country, population) countries(name, region, population)** friends(user id, friend user id, since date)

**SELECT DISTINCT f1.user\_id FROM friends AS f1, friends AS f2** WHERE f1.friend user id = f2.user id AND **f2.friend\_user\_id = 103**

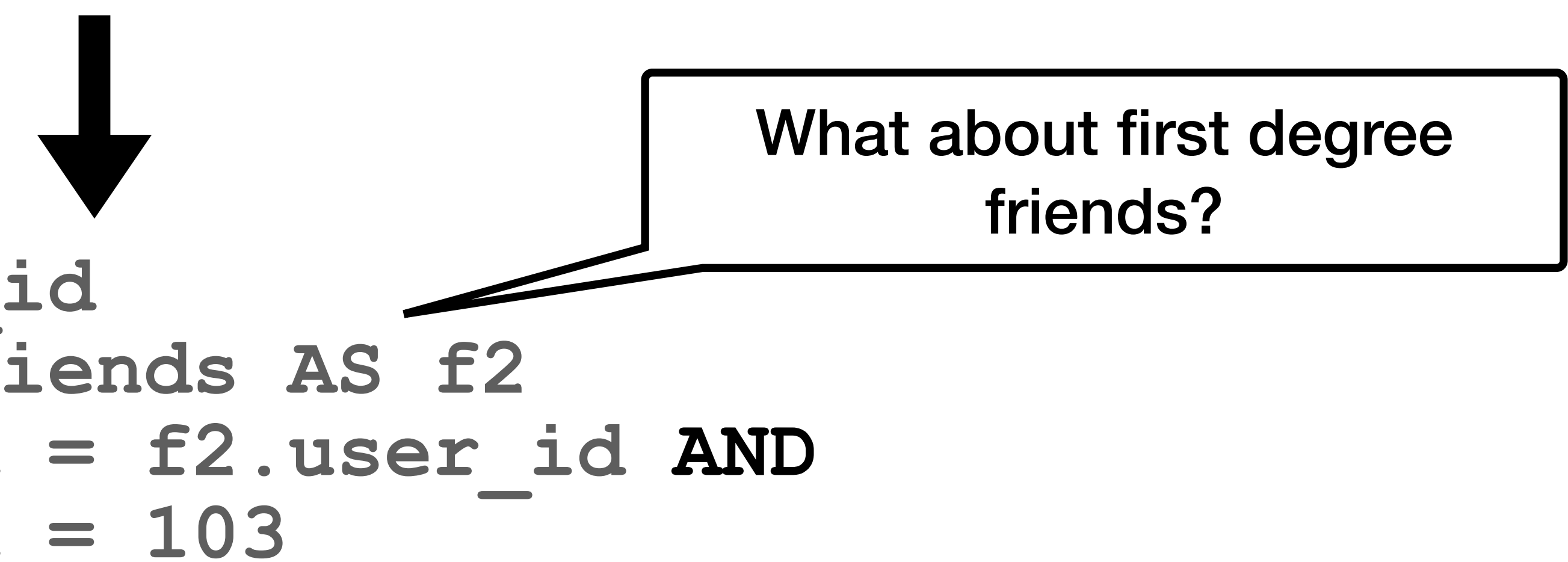

**users(user\_id, name, city, birthdate) cities(name, country, population) countries(name, region, population)** friends(user id, friend user id, since date)

• find all 2nd degree friends of Lebron (103)

**SELECT DISTINCT f1.user\_id FROM friends AS f1, friends AS f2** WHERE f1.friend user id = f2.user id AND **f2.friend\_user\_id = 103 AND** f1.friend<sup>-</sup>user<sup>-</sup>id <> 103

- 
- 

**users(user\_id, name, city, birthdate) cities(name, country, population) countries(name, region, population)** friends(user id, friend user id, since date)

• find all 2nd degree friends of Lebron (103)

**SELECT DISTINCT f1.user\_id FROM friends AS f1, friends AS f2** WHERE f1.friend user id = f2.user id AND **f2.friend\_user\_id = 103 AND** f1.friend<sup>-</sup>user<sup>-</sup>id <> 103

- 
- 
- 

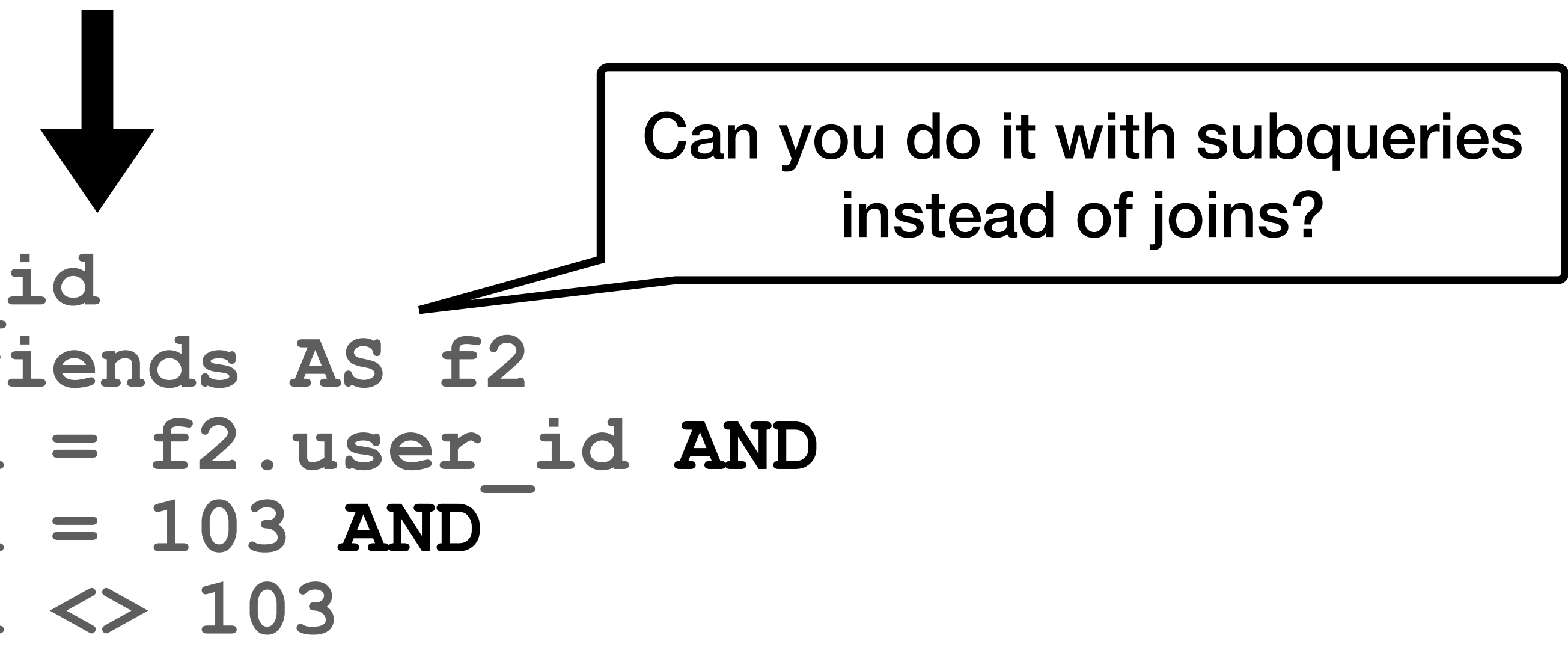

**users(user\_id, name, city, birthdate) cities(name, country, population) countries(name, region, population)** friends(user id, friend user id, since date)

• find all 2nd degree friends of Lebron (103)

**SELECT DISTINCT user\_id FROM friends** WHERE friend user id IN **(SELECT user\_id** 

### FROM friends WHERE friend user id = 103)
# **SELECT with Joins**

**users(user\_id, name, city, birthdate) cities(name, country, population) countries(name, region, population)** friends(user id, friend user id, since date)

• find all 2nd degree friends of Lebron (103)

**SELECT DISTINCT user\_id FROM friends** WHERE friend user id IN **(SELECT user\_id** 

What about first degree friends?

### FROM friends WHERE friend user id = 103)

# **SELECT with Joins**

**users(user\_id, name, city, birthdate) cities(name, country, population) countries(name, region, population)** friends (user id, friend user id, since date)

• find all 2nd degree friends of Lebron (103)

38 **SELECT DISTINCT user\_id FROM friends** WHERE friend user id IN **(SELECT user\_id FROM friends**  WHERE friend user id = 103) **AND user\_id NOT IN (SELECT user\_id FROM friends WHERE friend\_user\_id = 103)**

#### **companies**

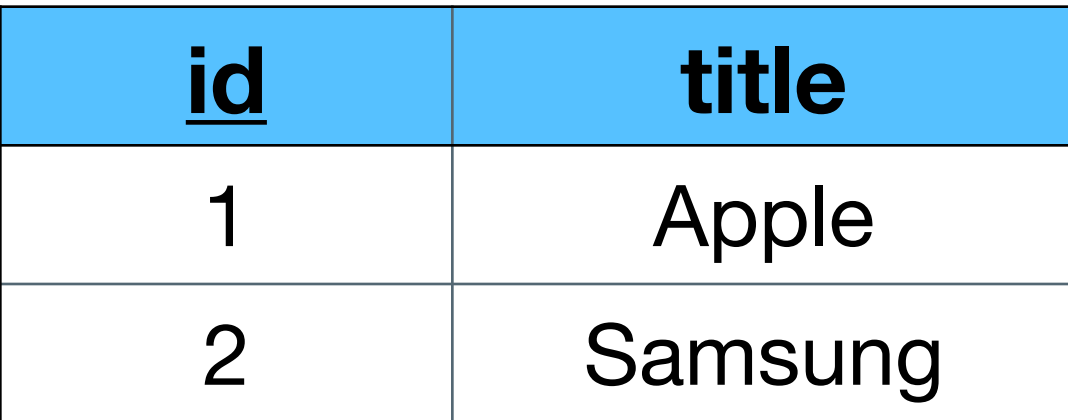

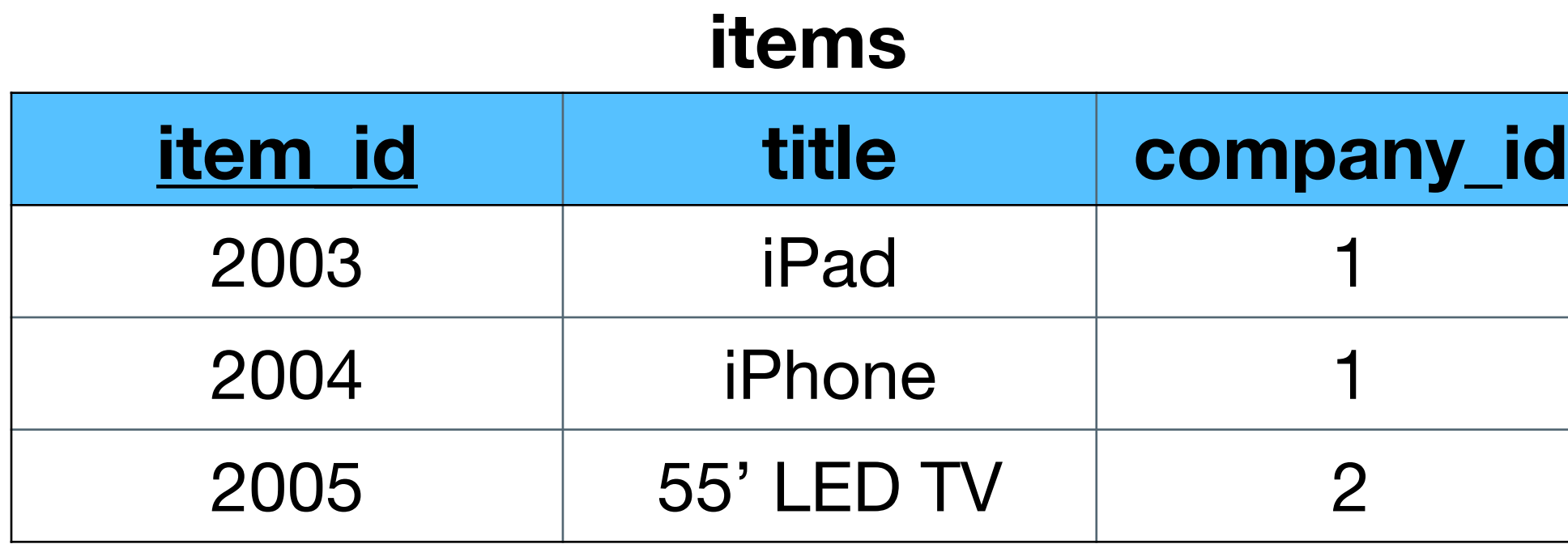

#### **SELECT \* FROM items, companies**

#### **companies**

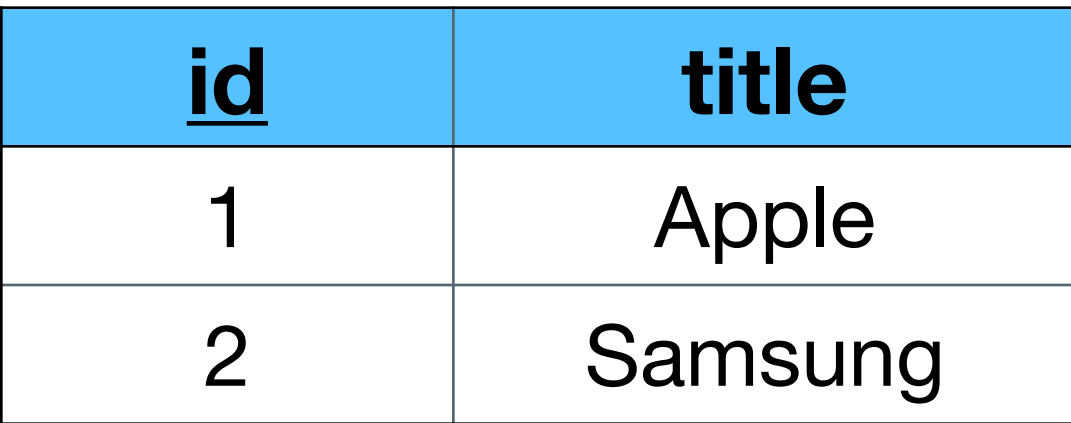

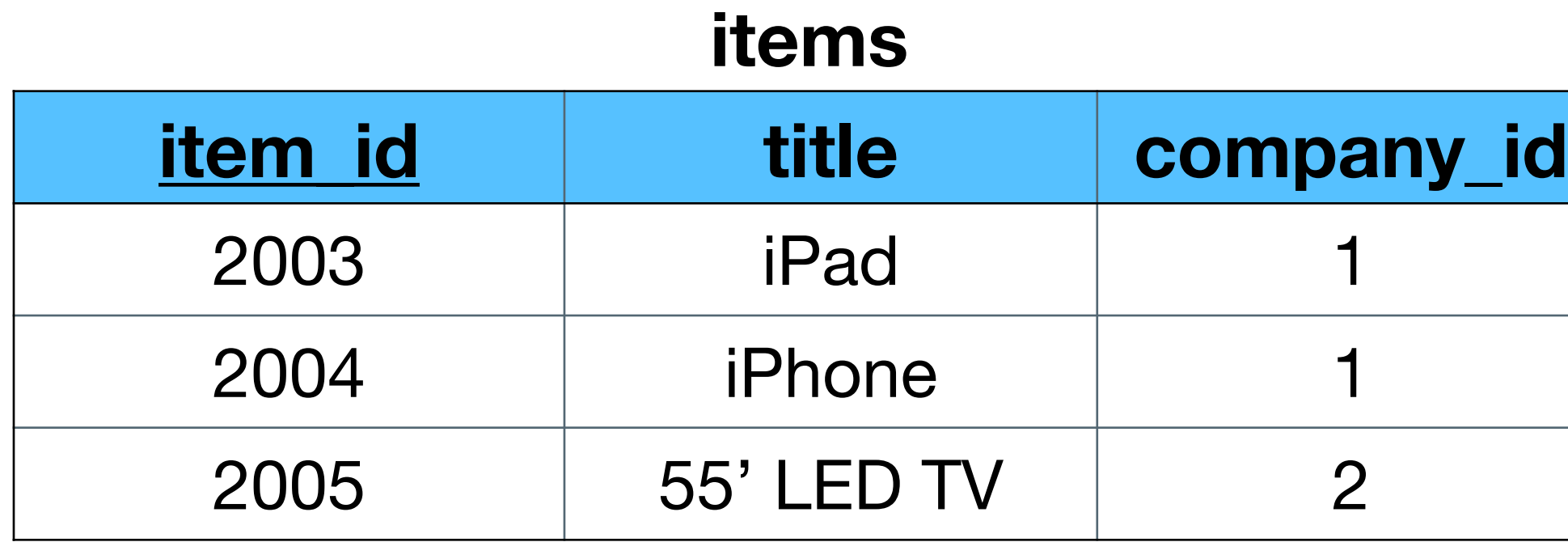

#### **SELECT \* FROM items, companies**

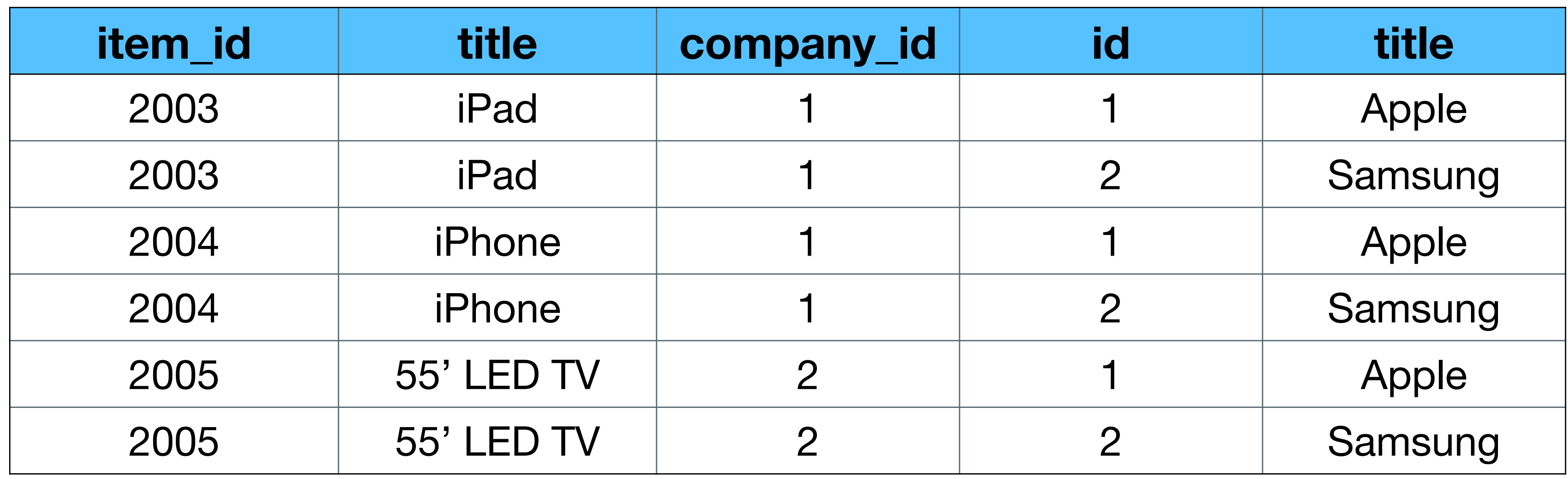

#### **companies**

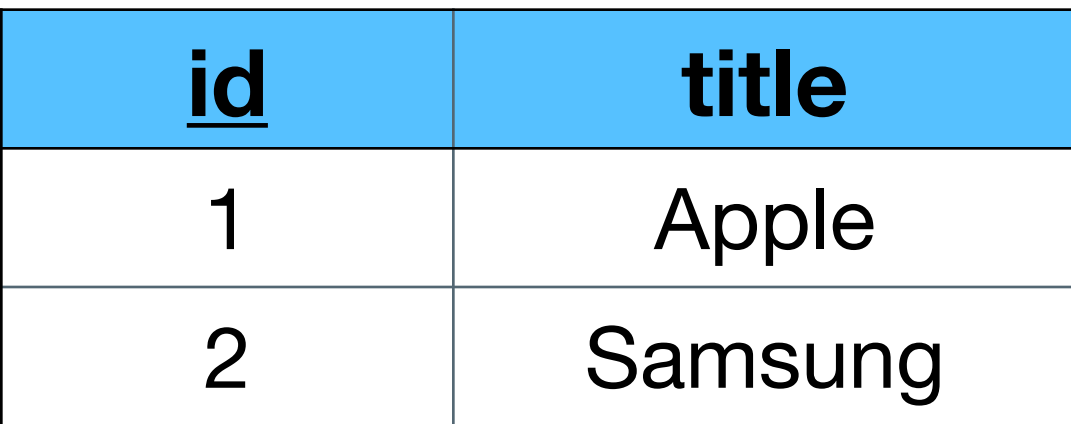

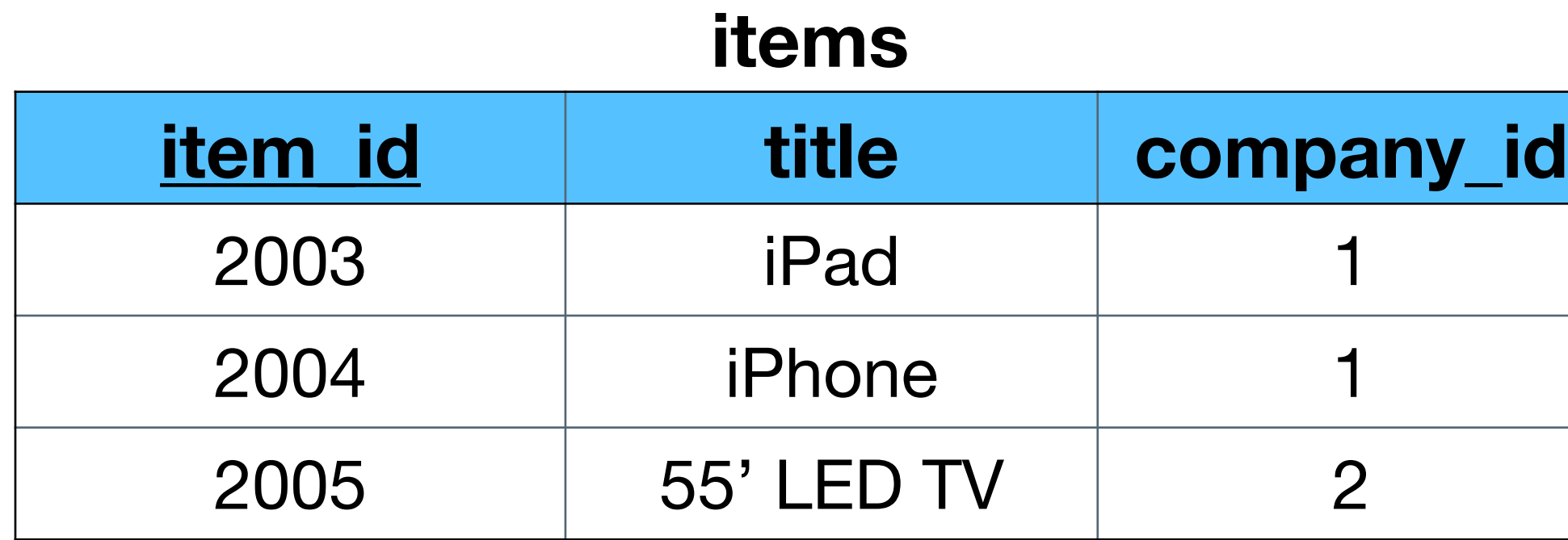

#### **SELECT \* FROM items, companies WHERE company\_id = id**

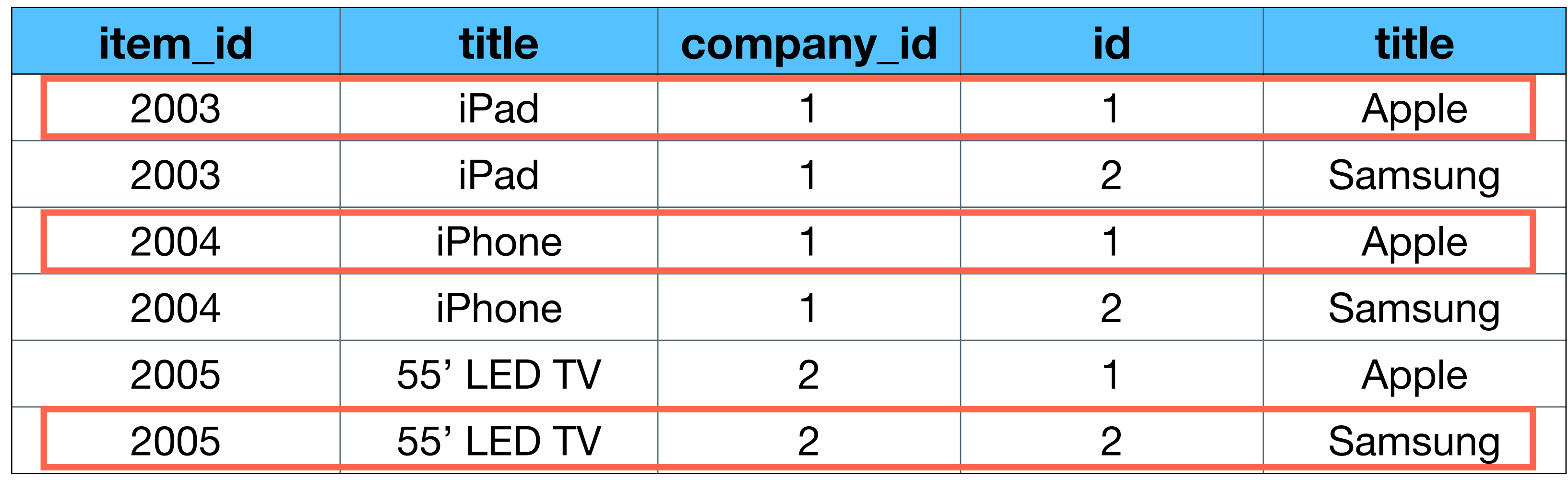

#### **companies**

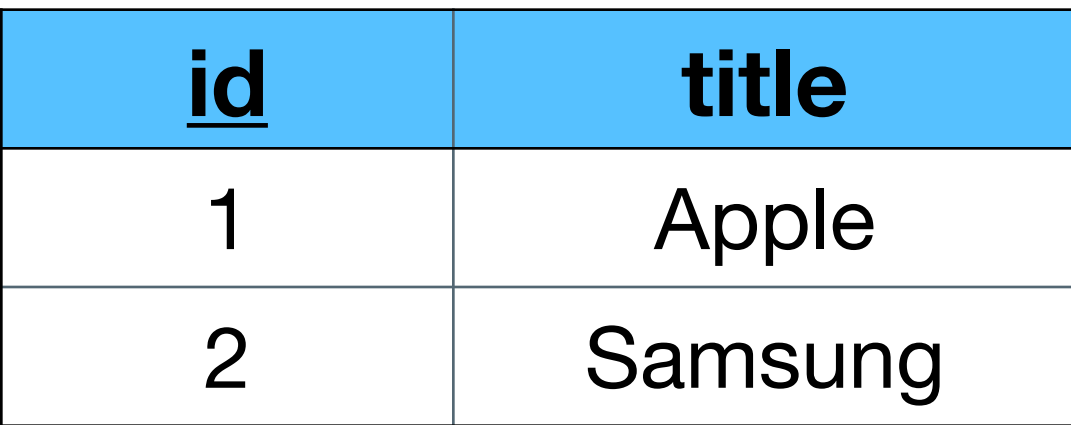

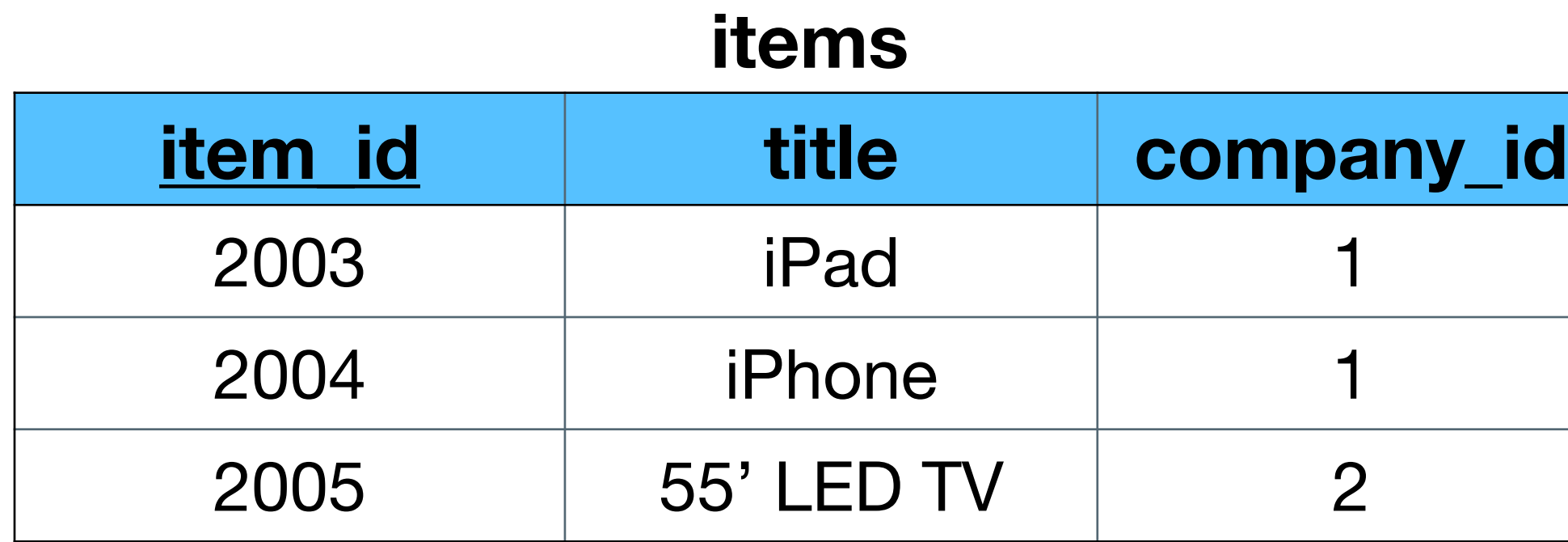

#### **SELECT \* FROM items, companies WHERE company\_id = id**

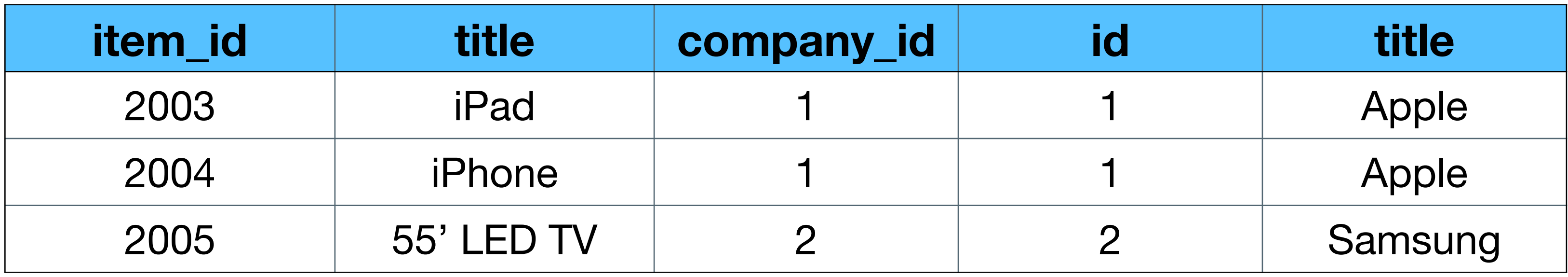

# INSERT / UPDATE / DELETE

(We present here only the basics - there are a lot more options for each operation)

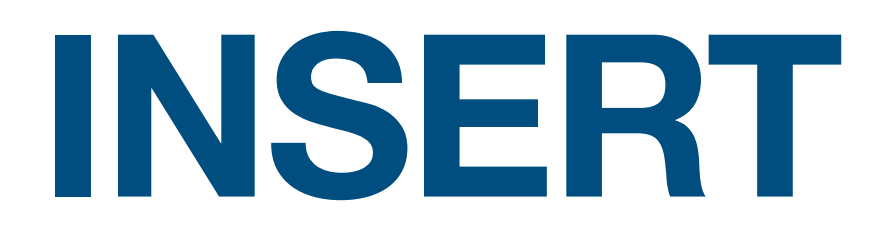

## Insert data to the database

# • Without attributes all values are required in order

- 
- Missing attributes will be added as NULL

# **INSERT INTO table(A1,…,An)**

# **VALUES (V1,…,Vn)**

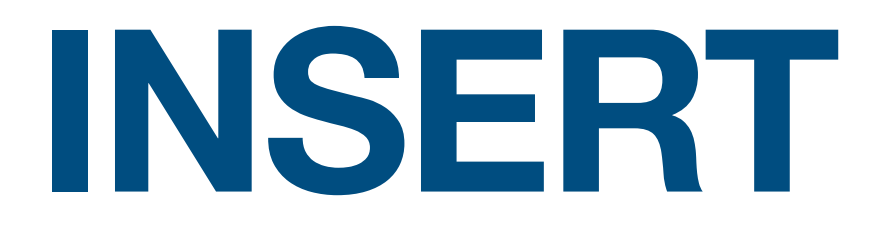

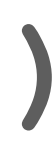

#### **users**

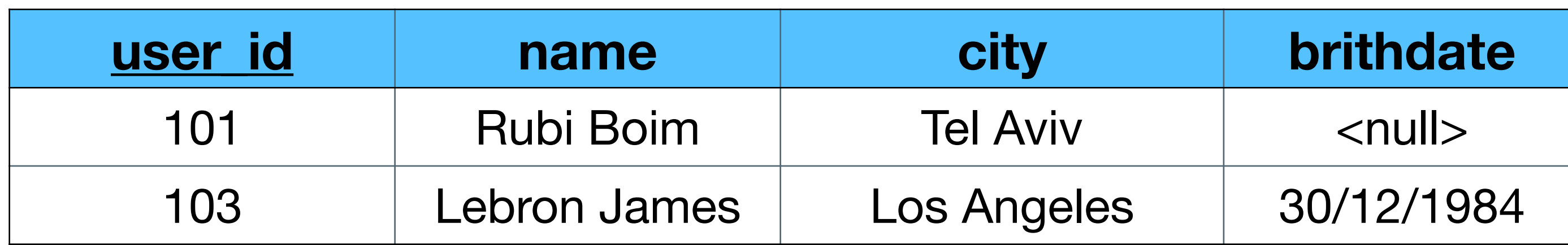

#### **INSERT INTO users(user\_id, name, city) VALUES (101, 'Rubi Boim', 'Tel Aviv')**

#### **INSERT INTO users VALUES (103, 'Lebron James', 'Los Angeles', '30/12/1984')**

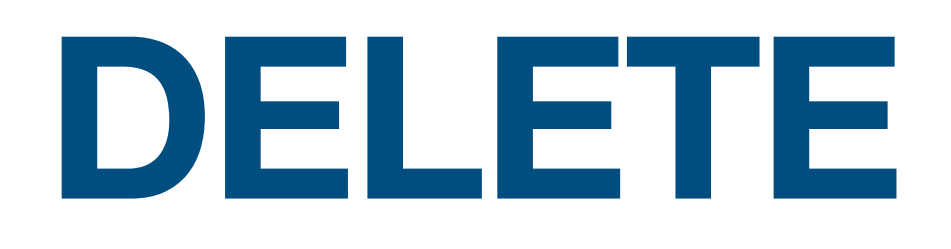

## Deletes data from the database

## Warnings

- double check the **conditions**
- 

### **DELETE FROM table**  WHERE conditions

## • If no conditions are set, **ALL DATA will be deleted**

# **DELETE**

#### **DELETE FROM users WHERE user\_id = 104 DELETE FROM users WHERE city = 'Tel Aviv'**

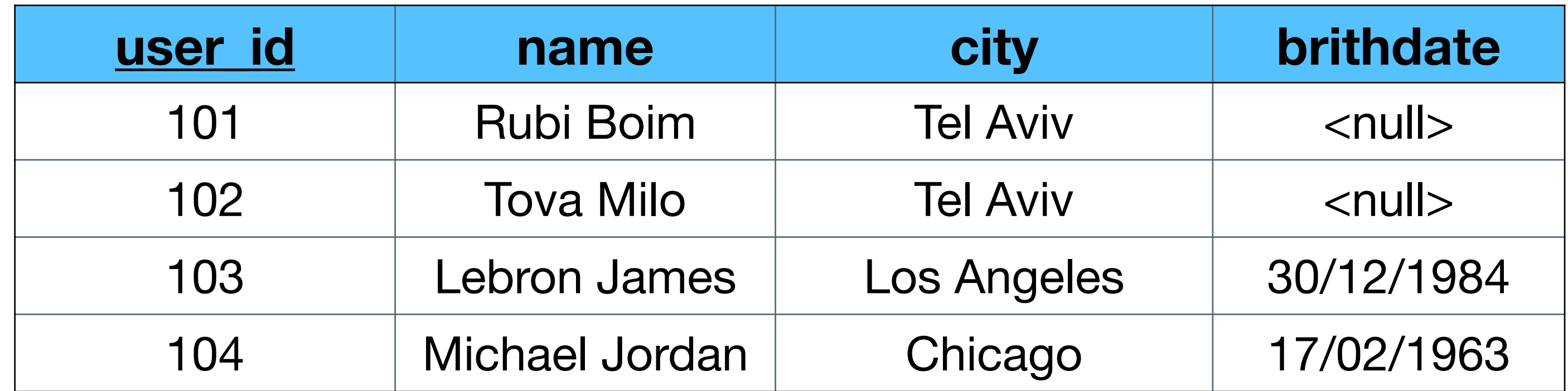

# **DELETE**

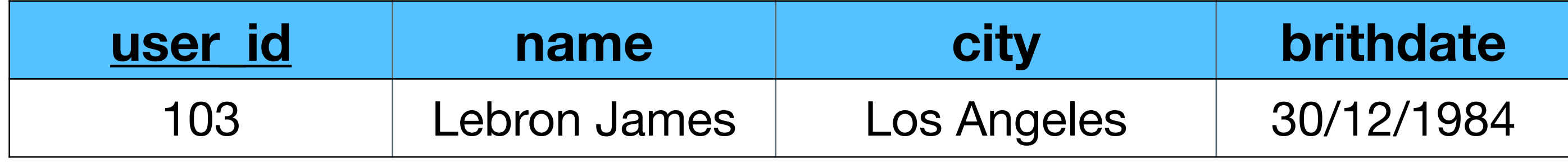

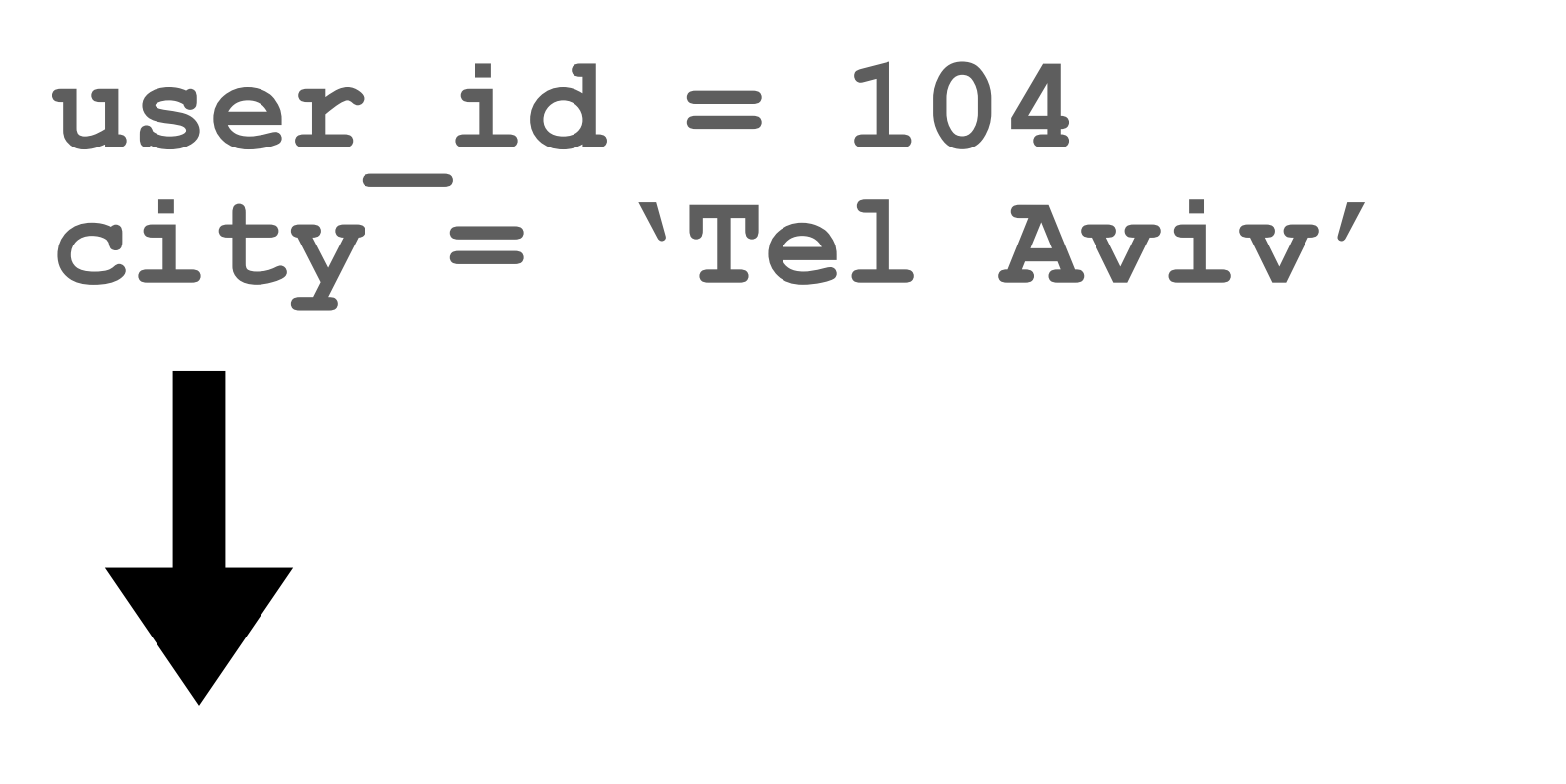

#### **DELETE FROM users WHERE user\_id = 104 DELETE FROM users WHERE city = 'Tel Aviv'**

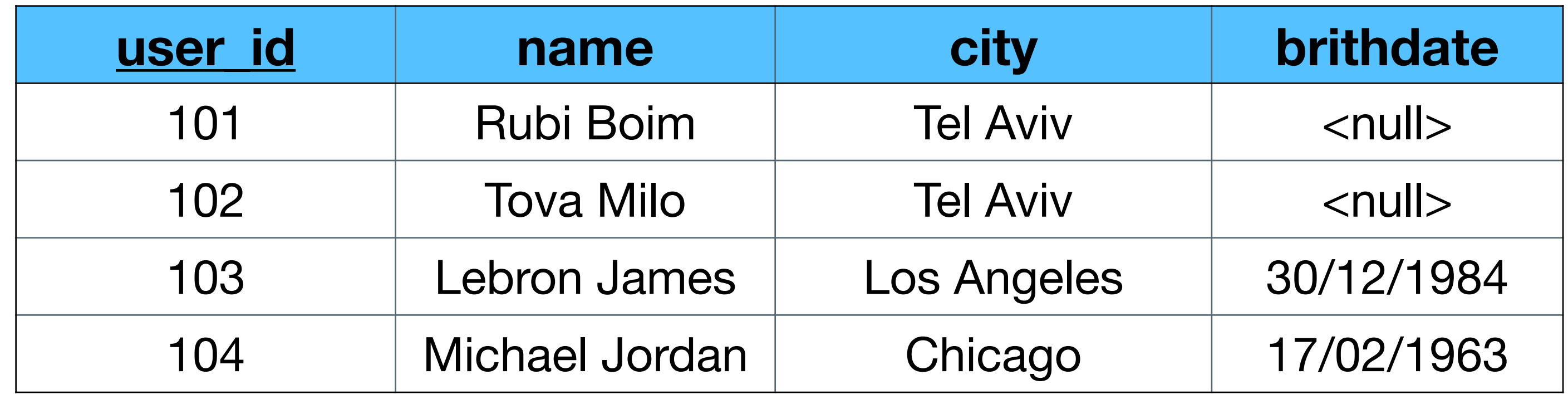

# **UPDATE**

- Update data in the database
	- **UPDATE table SET attr1 = <value>,**
		-
	- **WHERE conditions**
- Warnings
- double check the **conditions**
- 

## • If no conditions are set, **ALL DATA will be updated**

# **attr1 = <value>**

# **UPDATE**

#### **UPDATE users SET city = 'Tel-Aviv' WHERE city = 'Tel Aviv'**

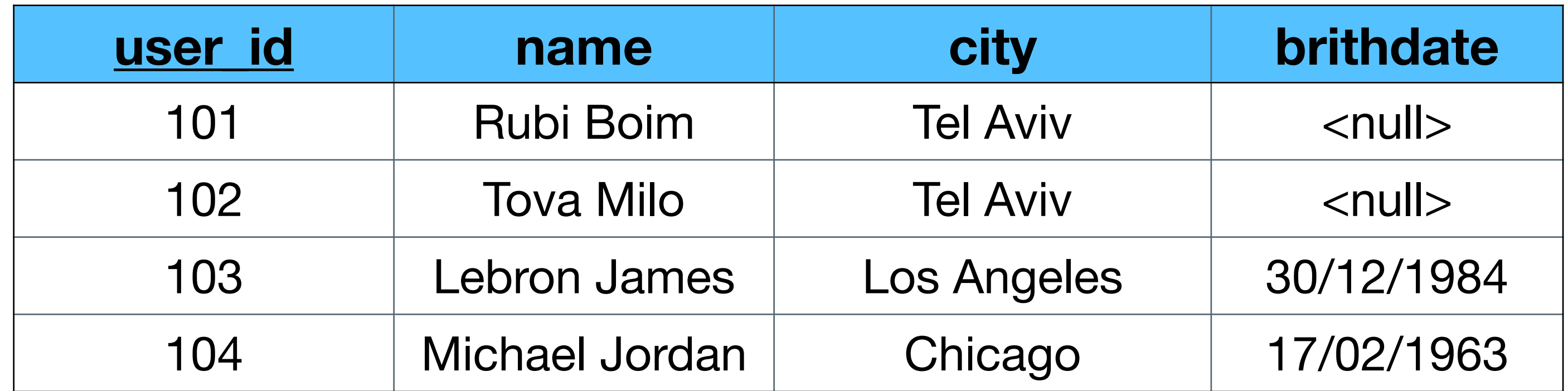

# **UPDATE**

#### **UPDATE users SET city = 'Tel-Aviv' WHERE city = 'Tel Aviv'**

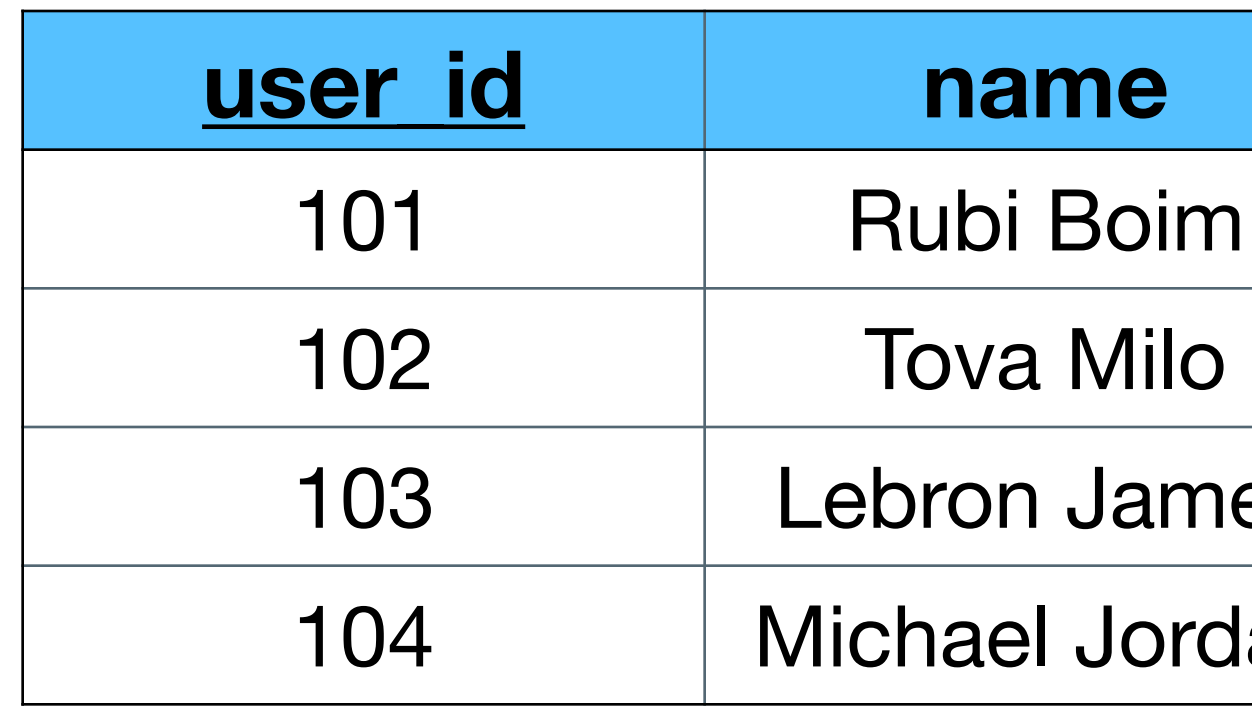

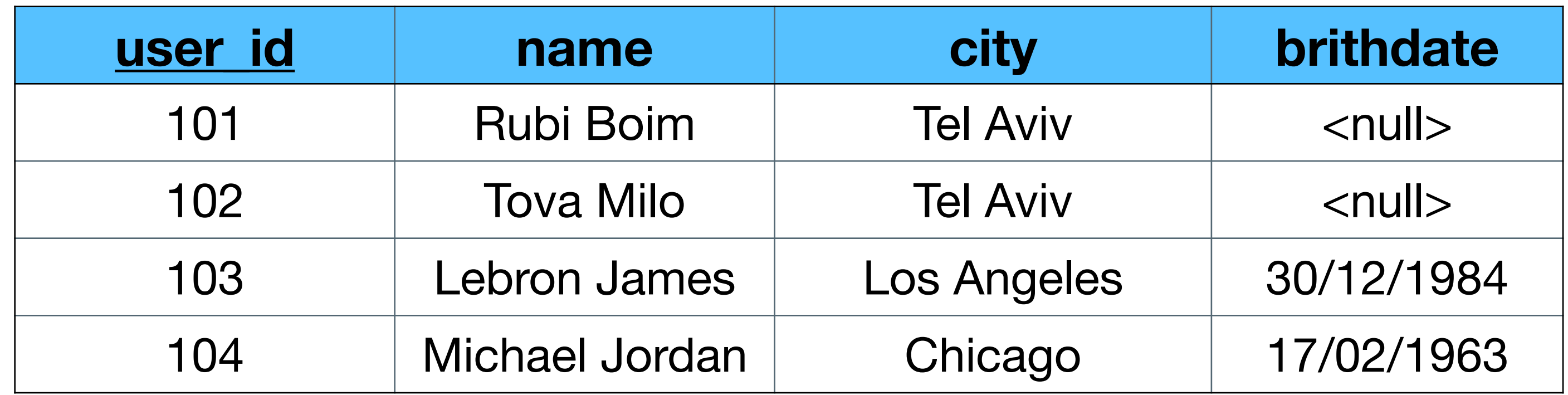

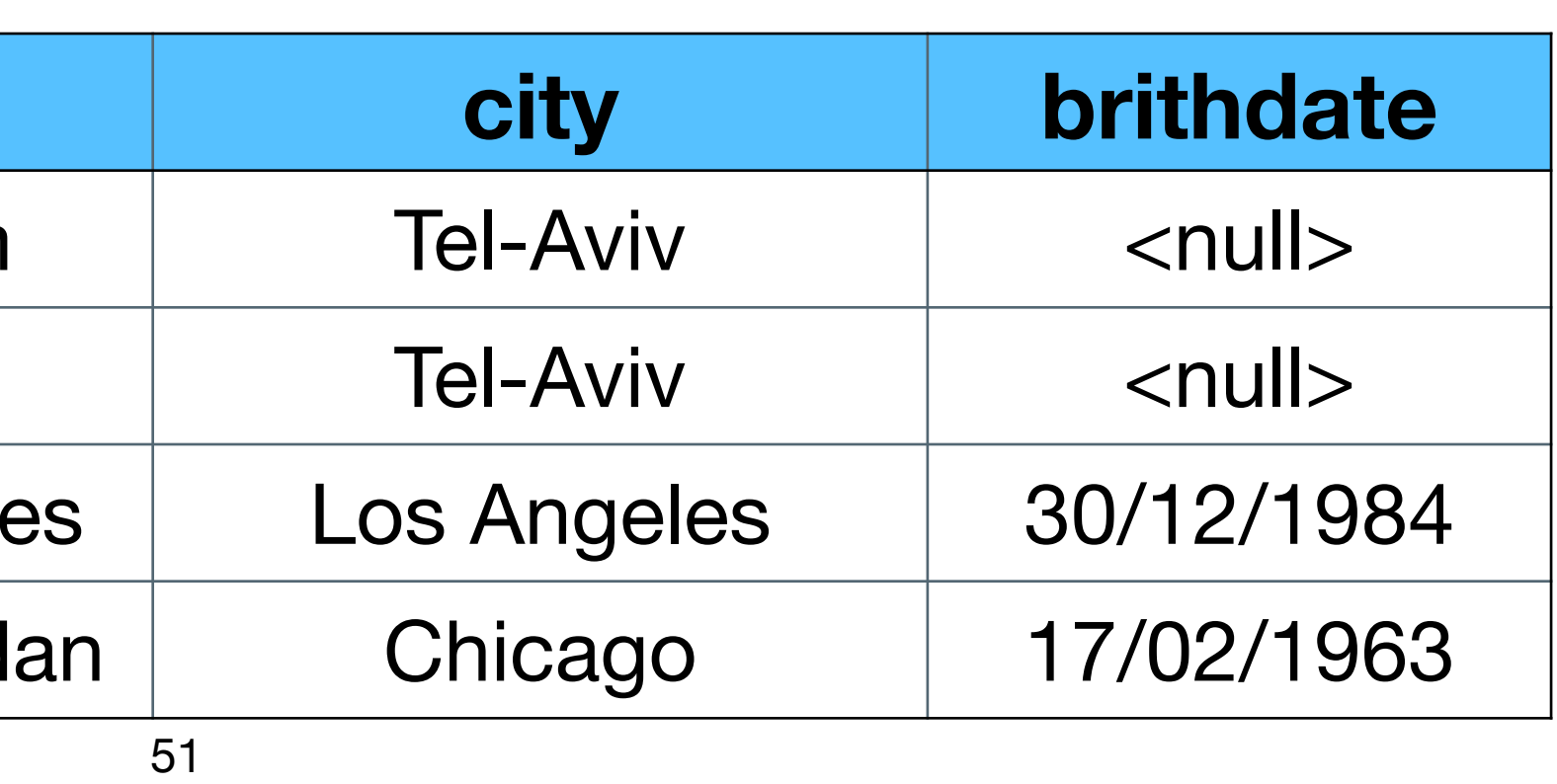

# Aggregation / Grouping / Union / Subqueries

## Aggregates the rows and calculate a function

## Popular operations

• COUNT, AVG, SUM, MIN, MAX, AVG

### **SELECT AVG(attr) FROM table WHERE conditions**

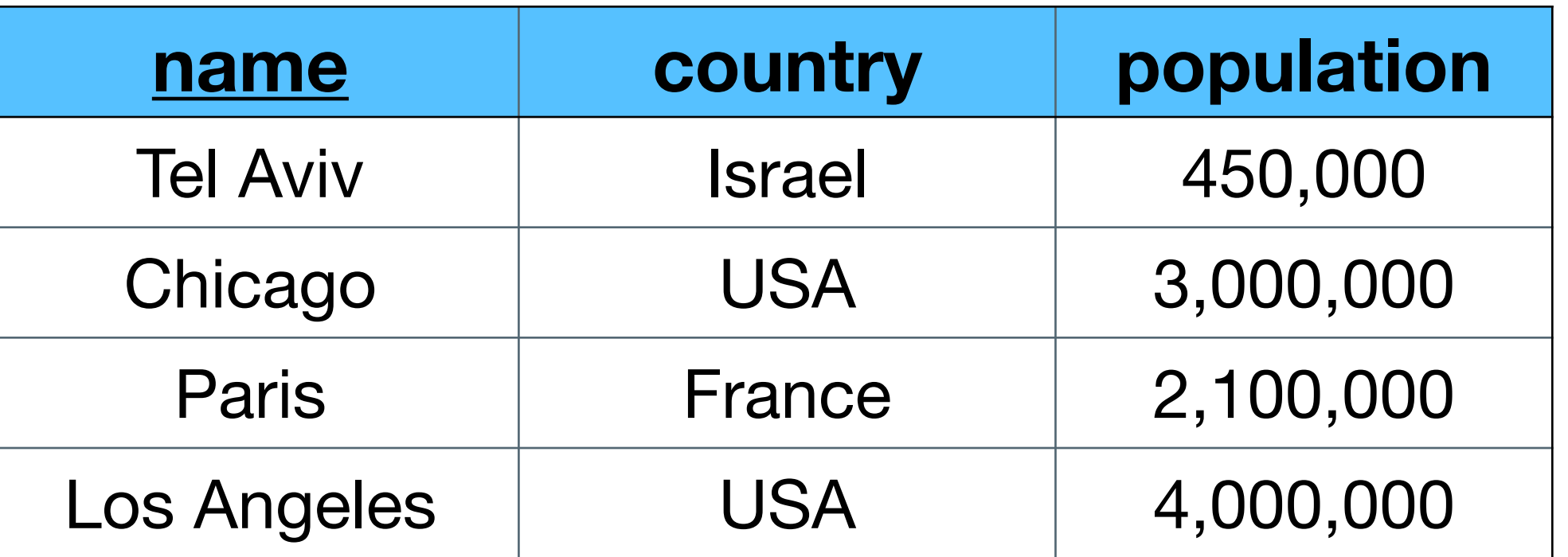

#### **What is the average population of all cities?**

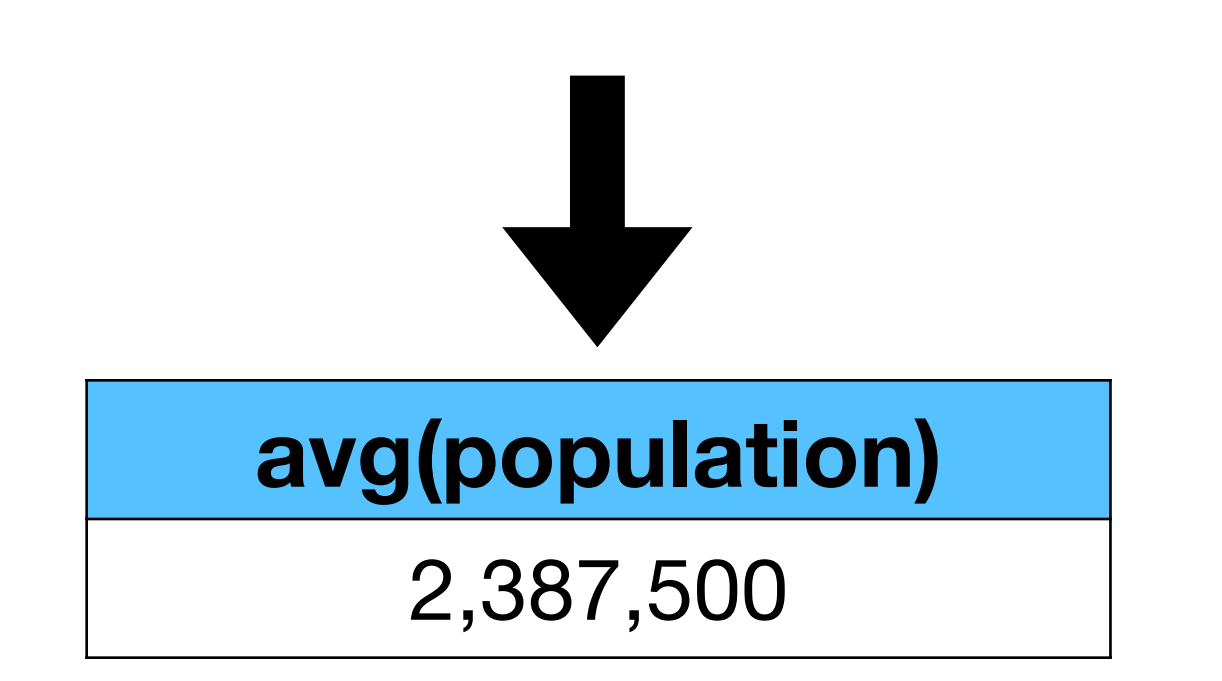

#### **SELECT avg(population) FROM cities**

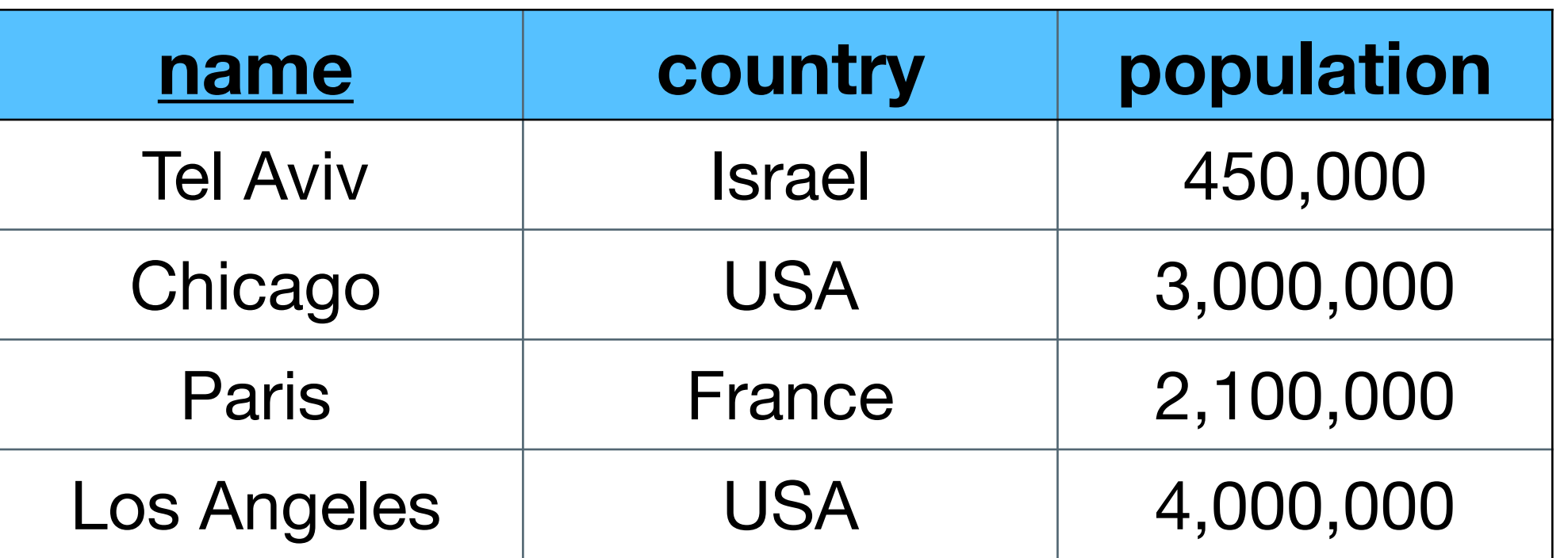

#### **What is the average population of all cities?**

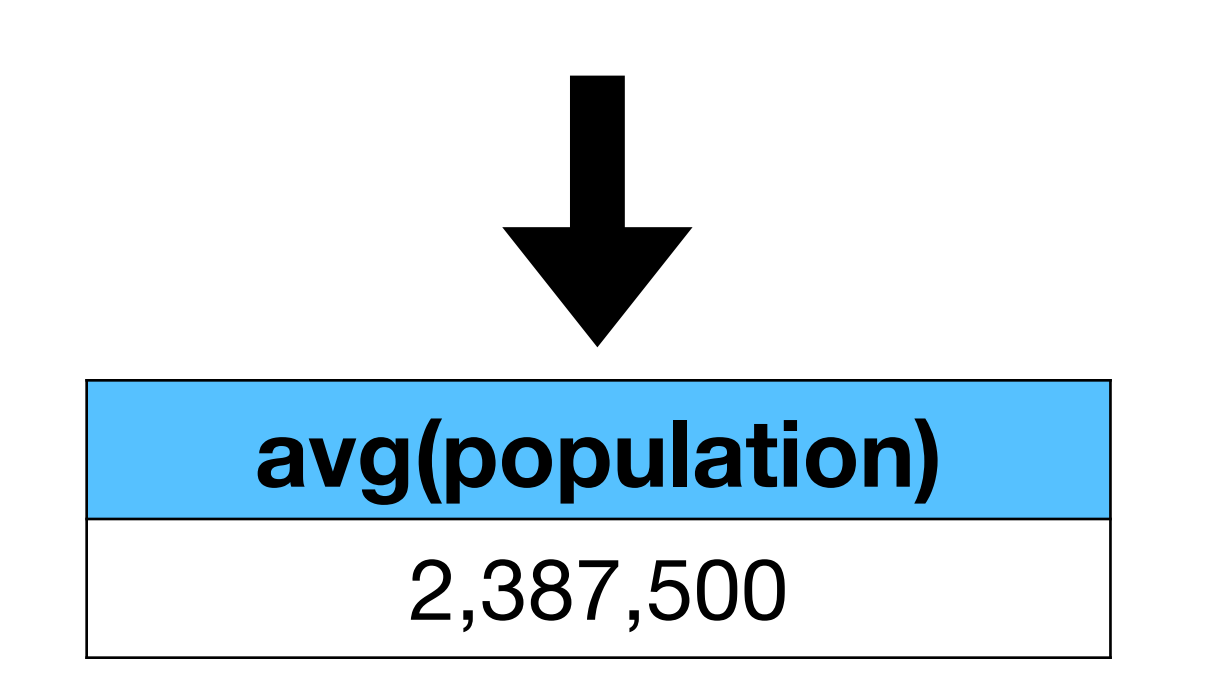

#### **SELECT avg(population) FROM cities**

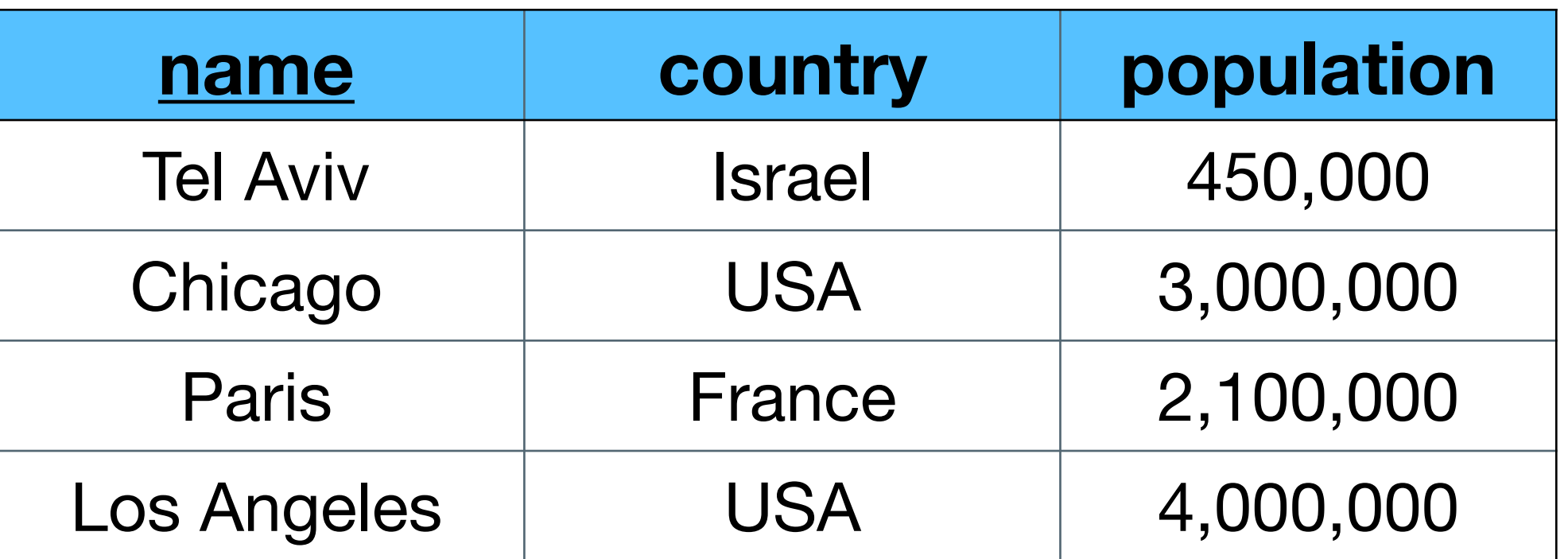

#### **What is the average population of all cities?**

#### **How many "big cities" (>1m) are in the DB?**

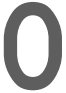

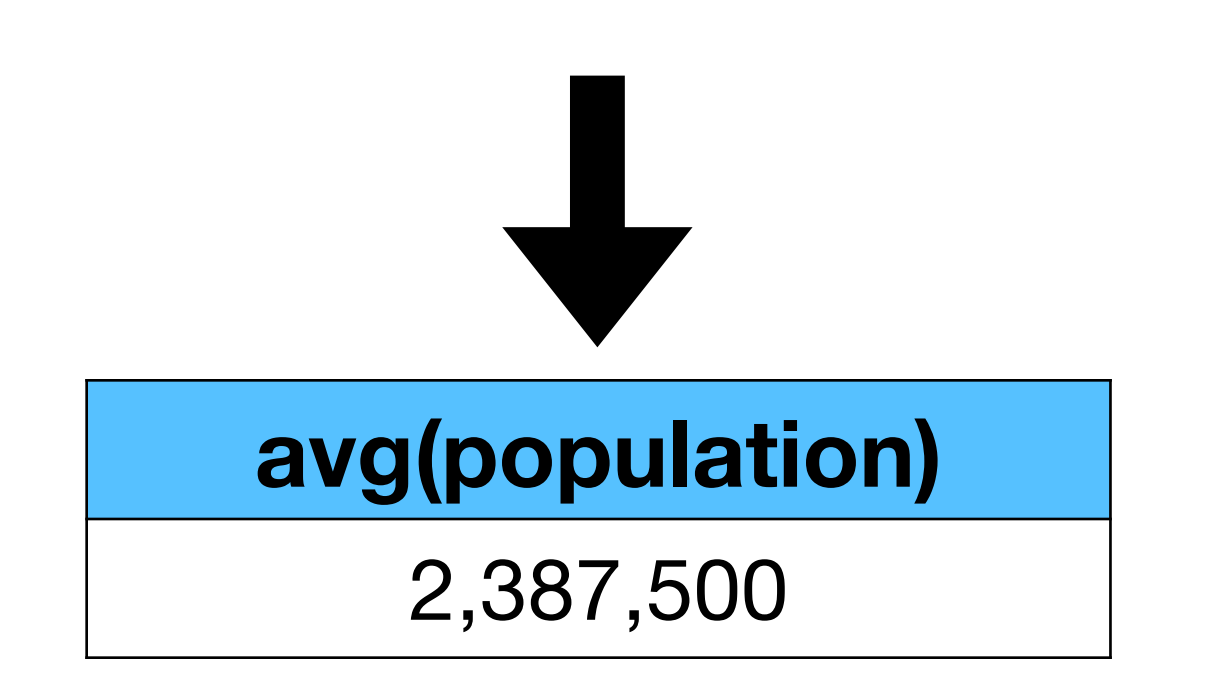

#### **SELECT avg(population) FROM cities**

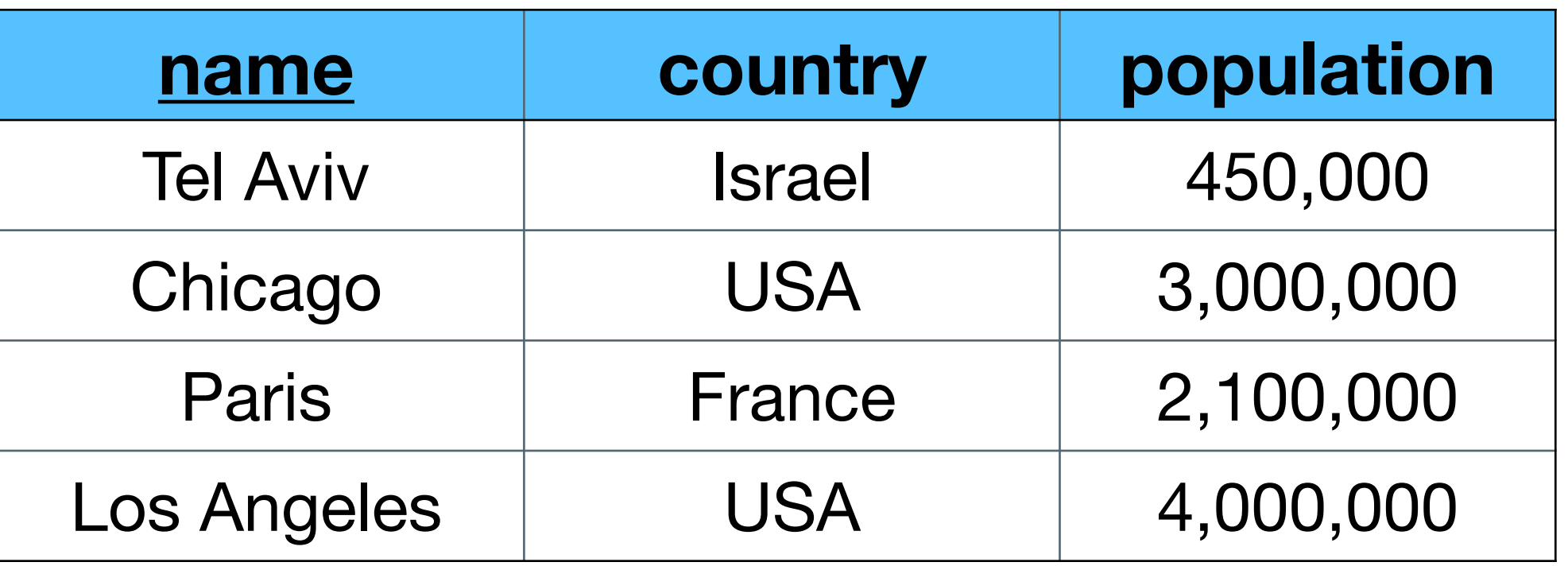

**SELECT count(\*) FROM cities WHERE population > 1000000**

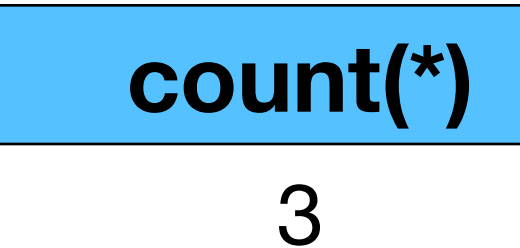

#### **What is the average population of all cities?**

**How many "big cities" (>1m) are in the DB?**

Aggregates on specific attributes

- **SELECT attributes FROM table** WHERE conditions **GROUP BY attributes HAVING aggregates**
- SELECT contains only aggregates / group by attributes
- GROUP BY is performed after the WHERE
- HAVING contains only aggregates attributes and performed finally

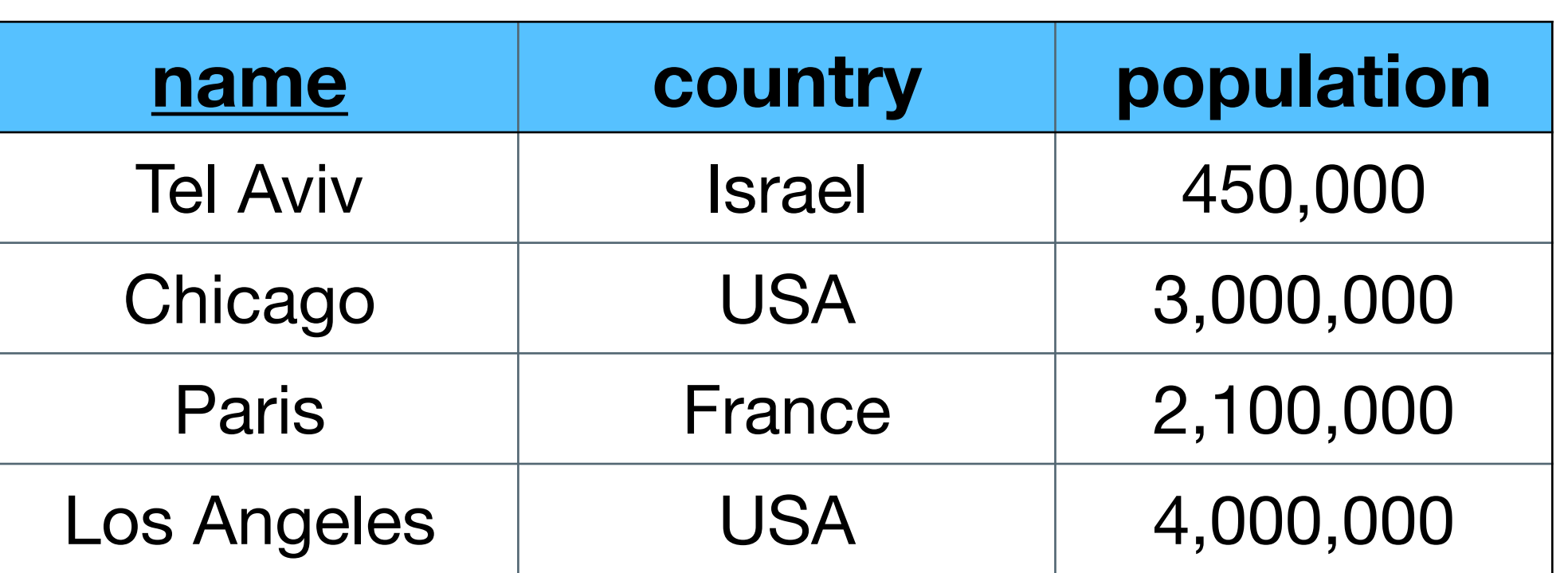

#### **For each country, how many cities are in the DB?**

#### **SELECT country, count(\*) FROM cities GROUP BY country**

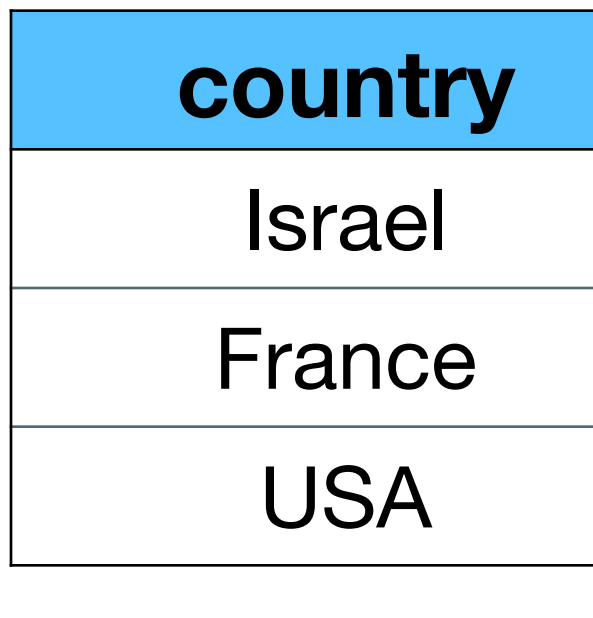

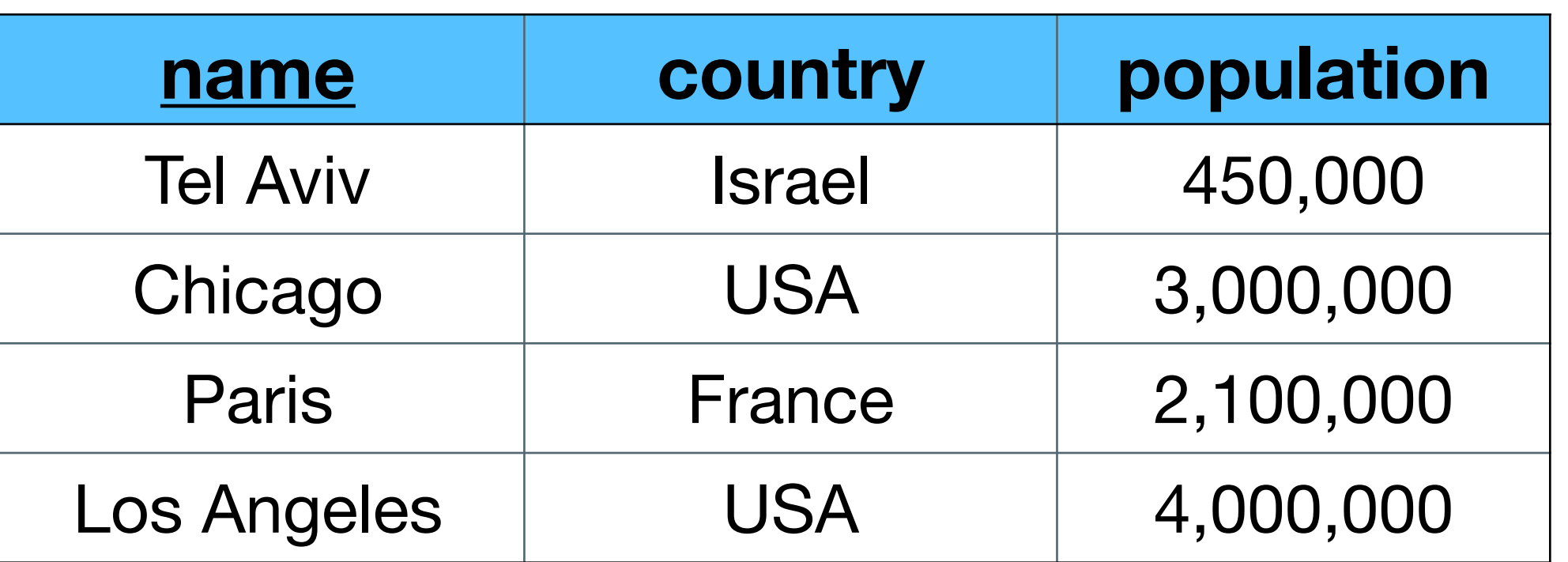

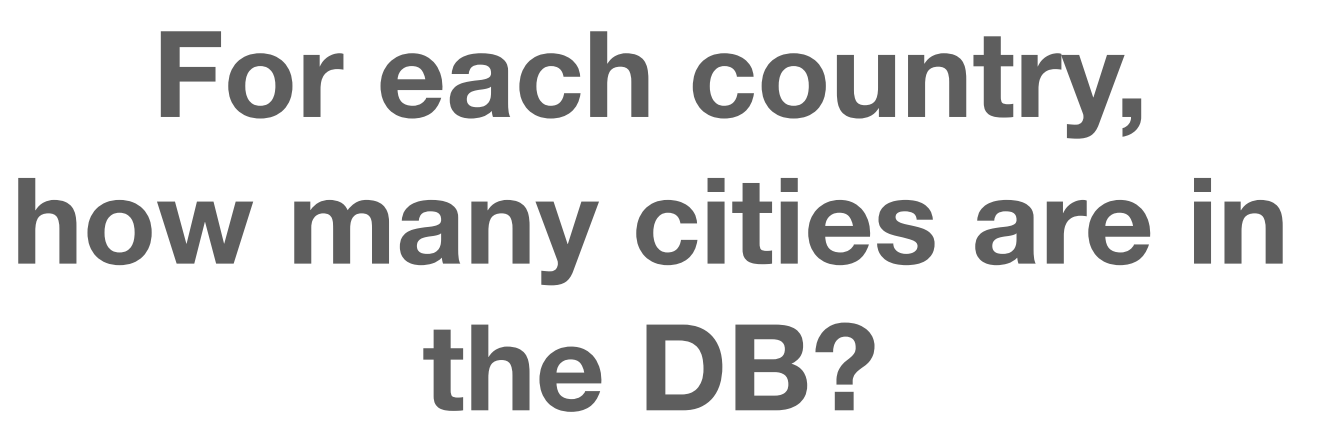

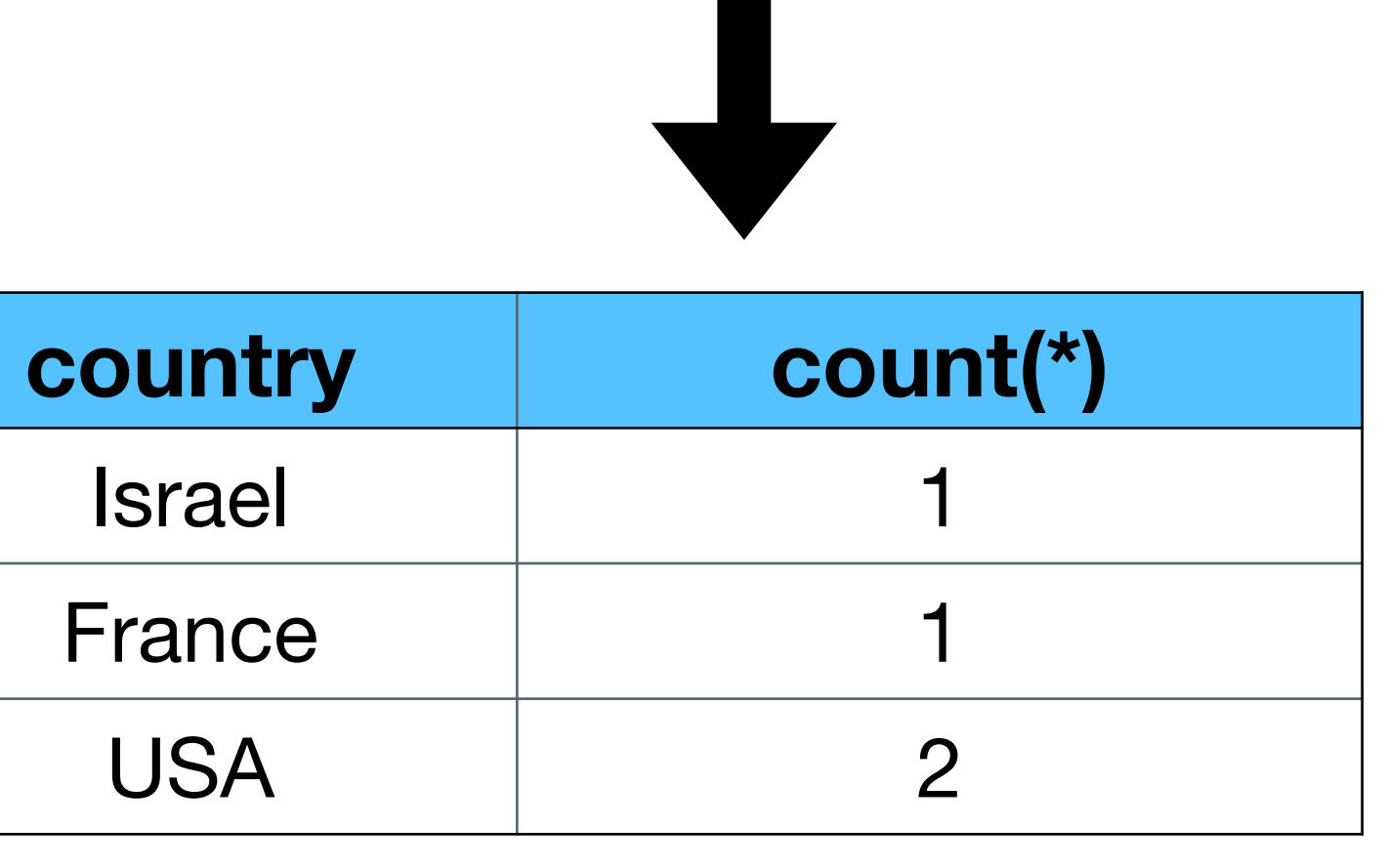

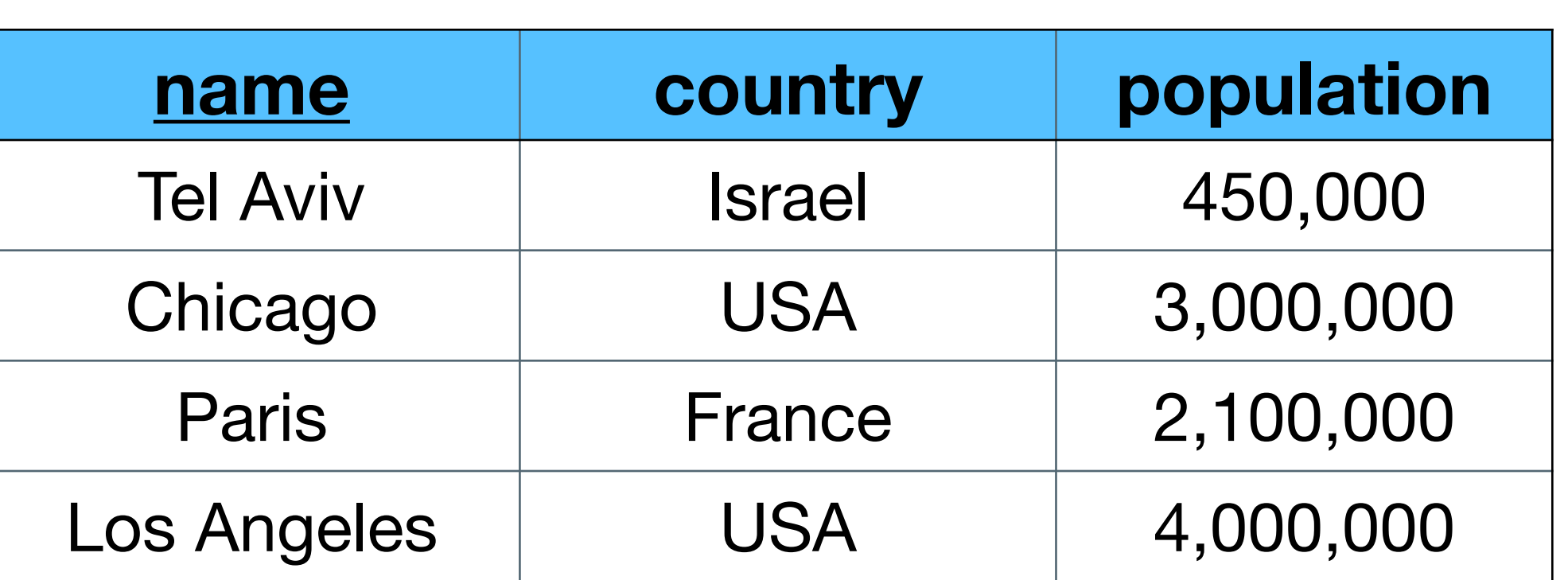

#### **What is the average population of all cities per country?**

#### **SELECT country, avg(population) FROM cities GROUP BY country**

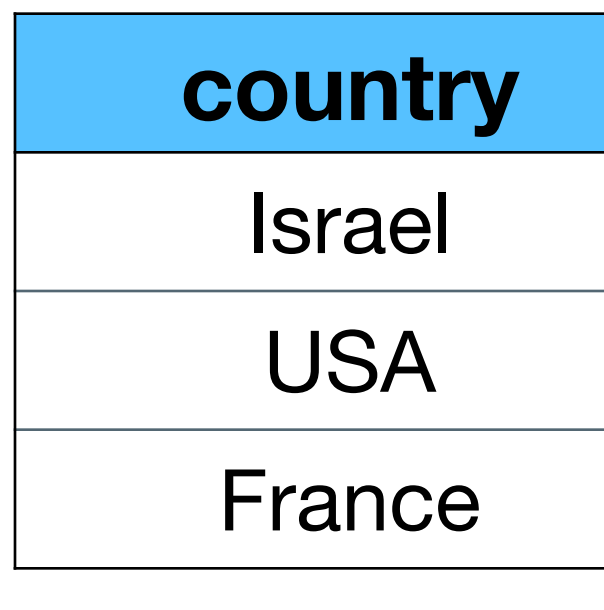

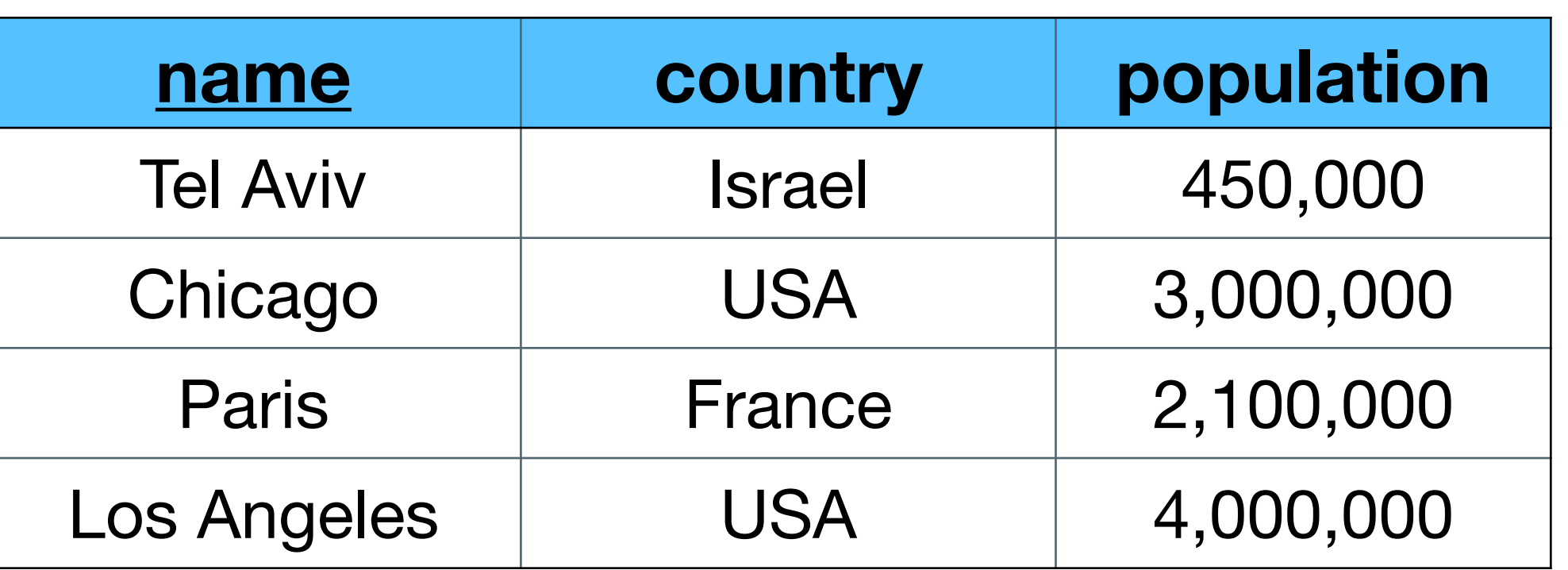

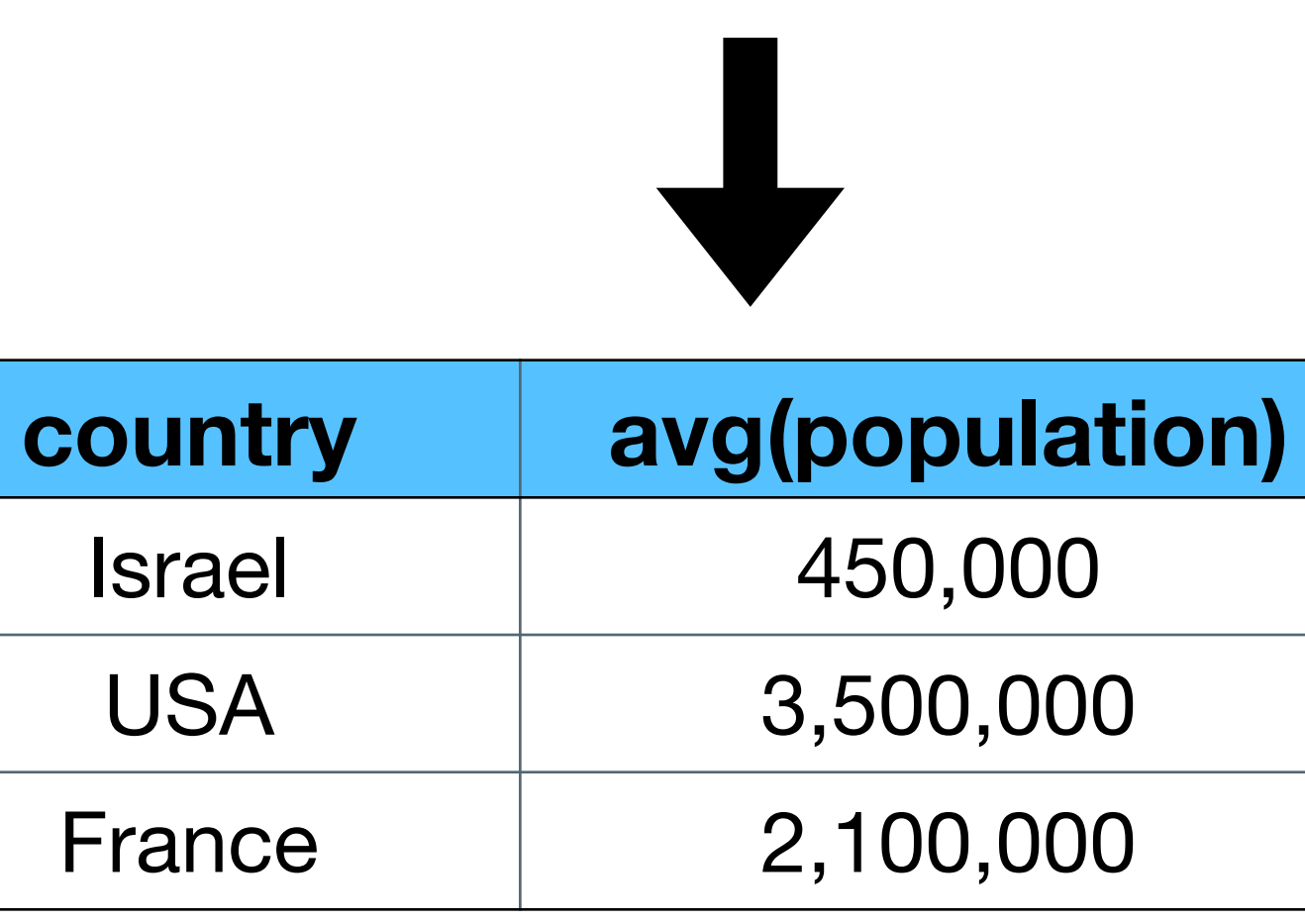

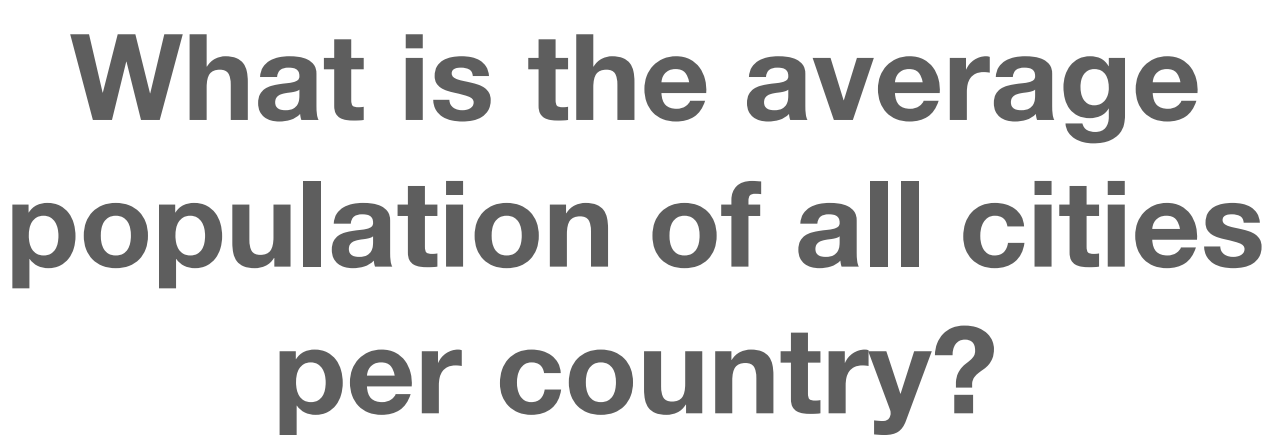

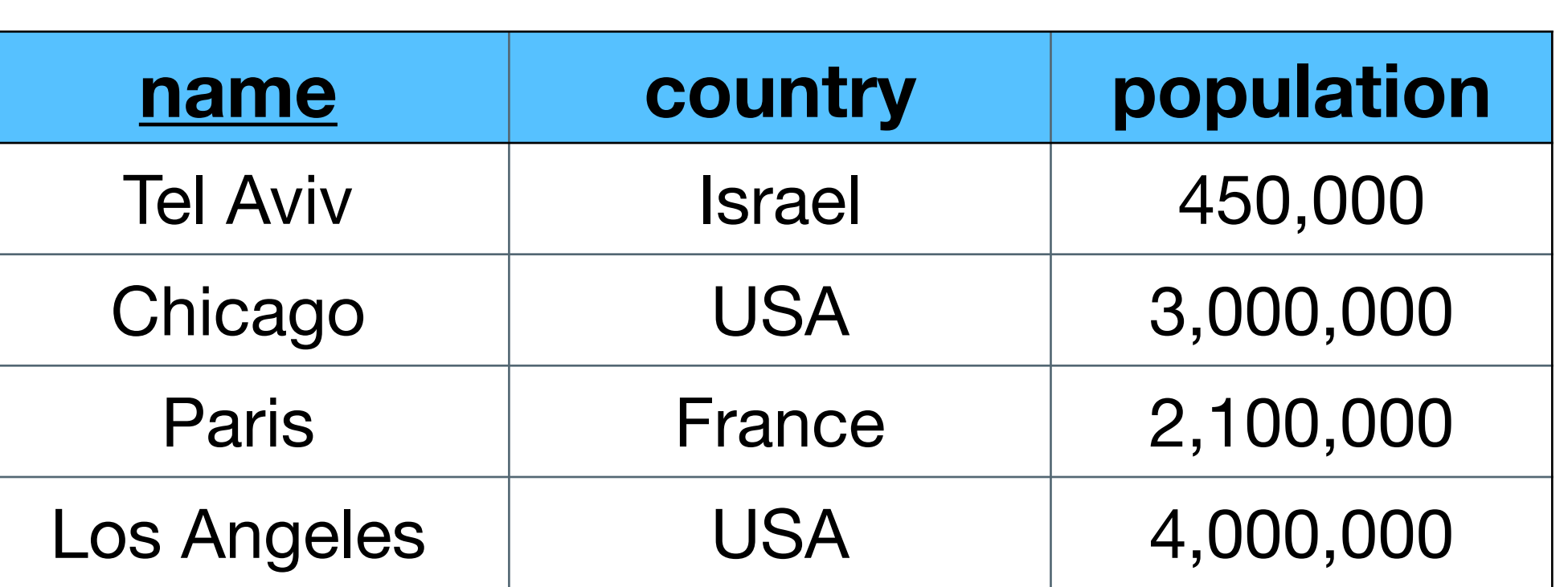

#### **Which are the countries with exactly 1 city in the DB?**

SELECT country, count(\*) **FROM cities GROUP BY country HAVING count(\*) = 1**

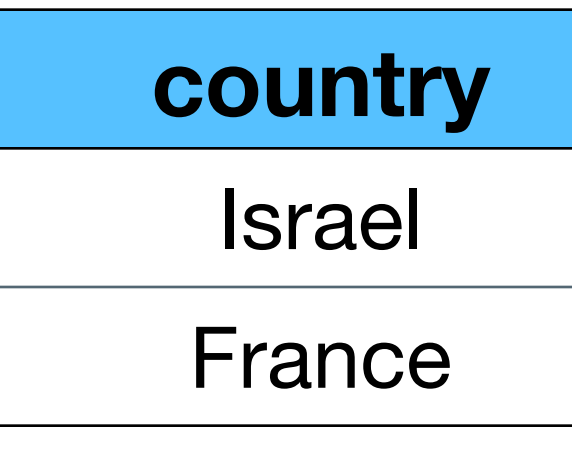

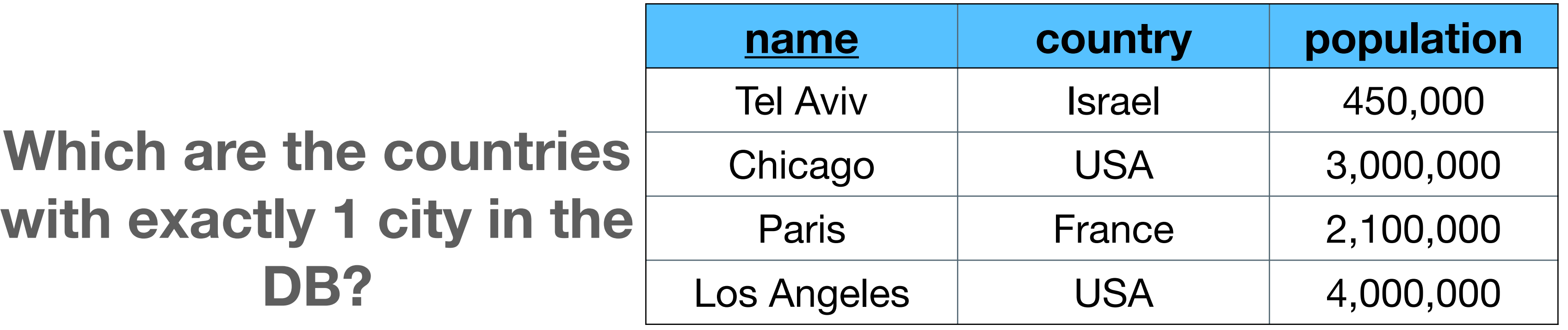

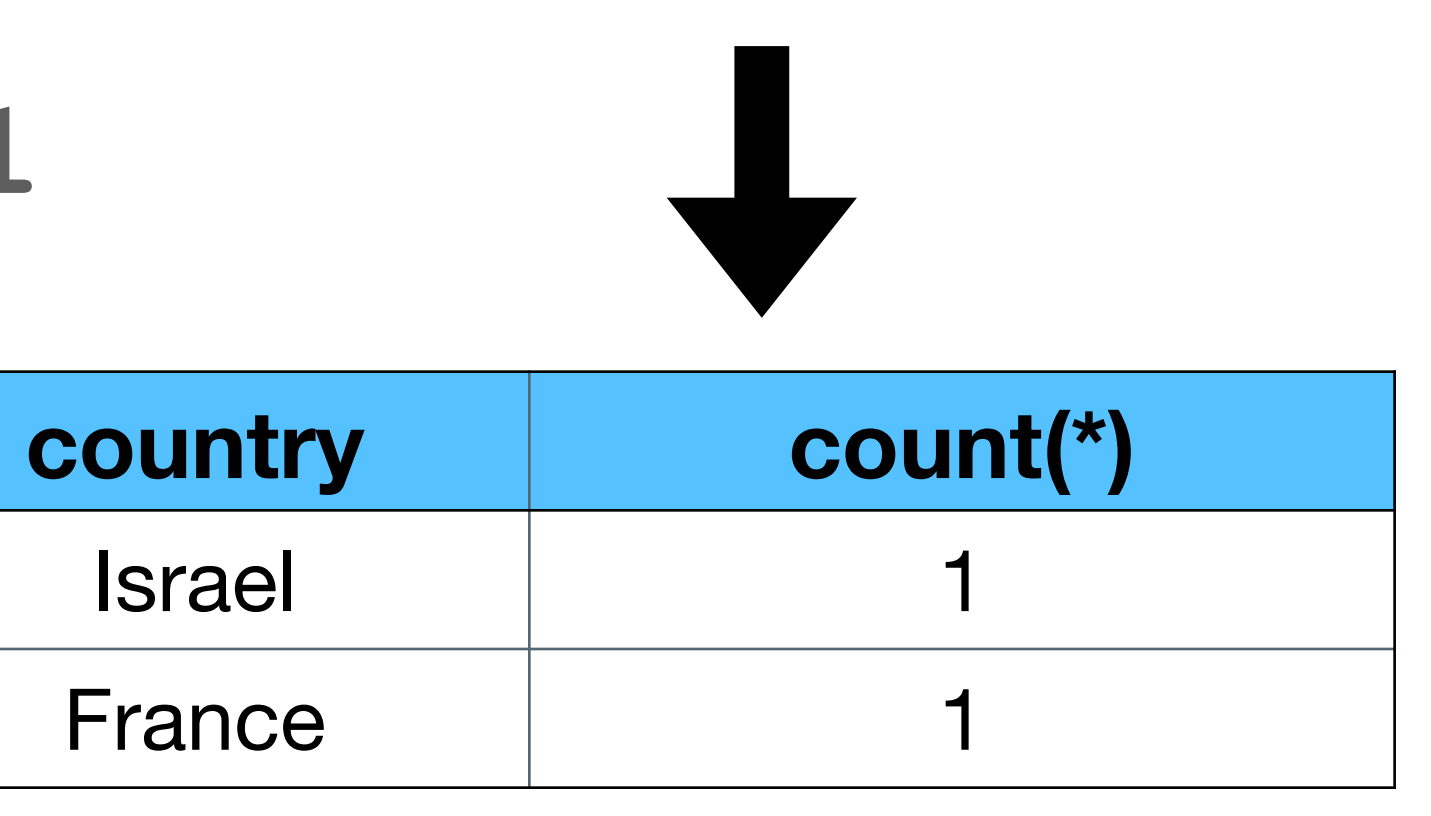

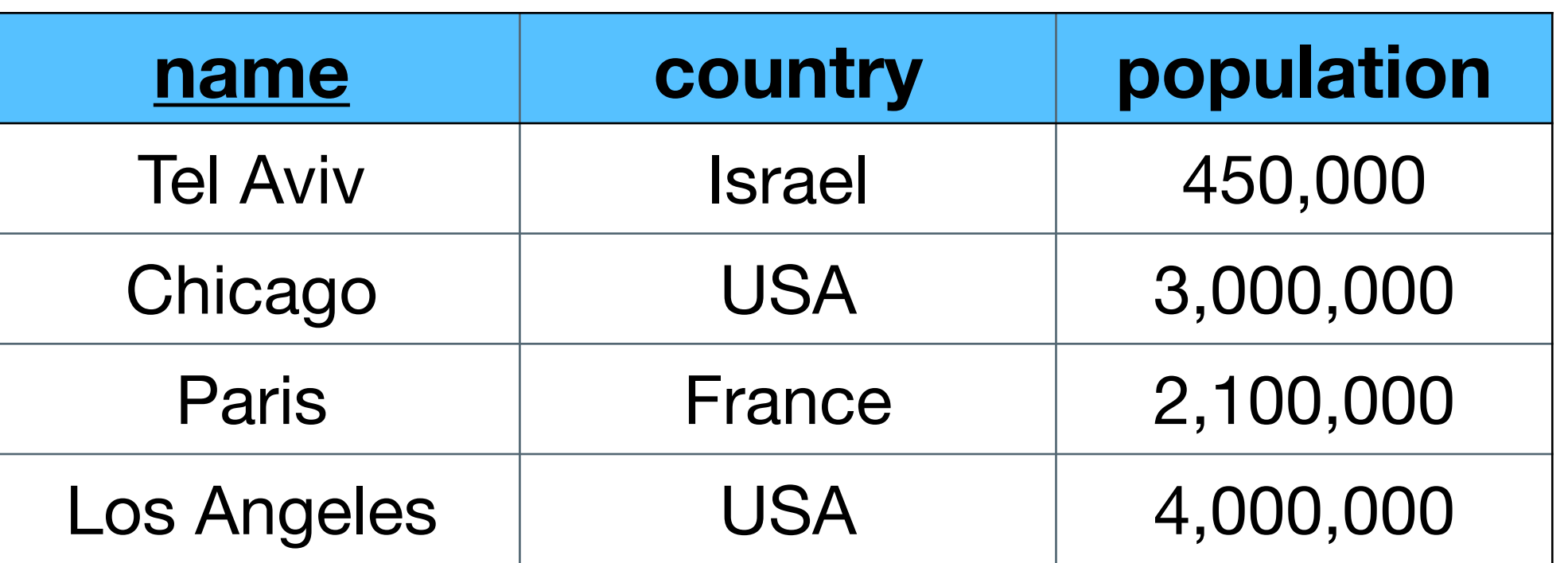

#### **For each country, how many "big cities" (>1m) are in the DB?**

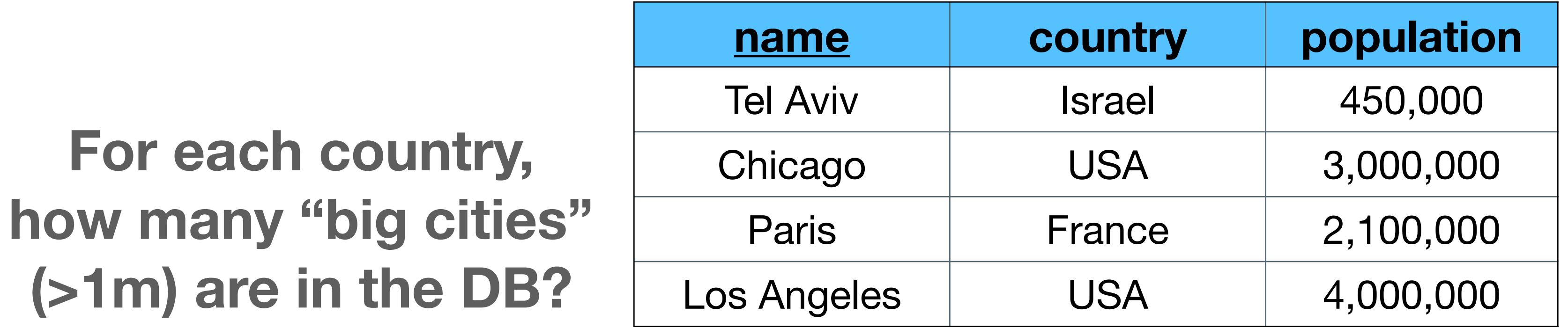

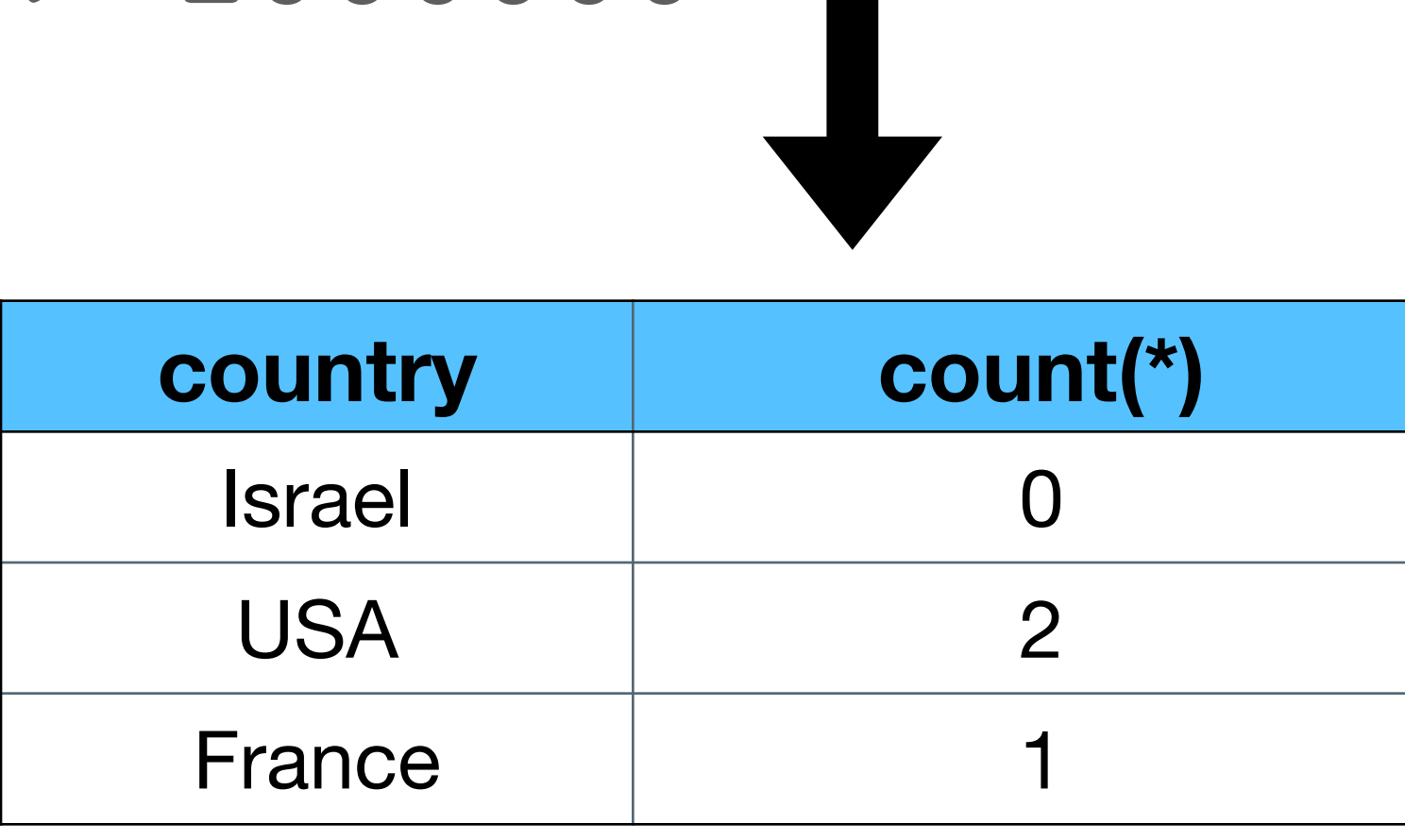

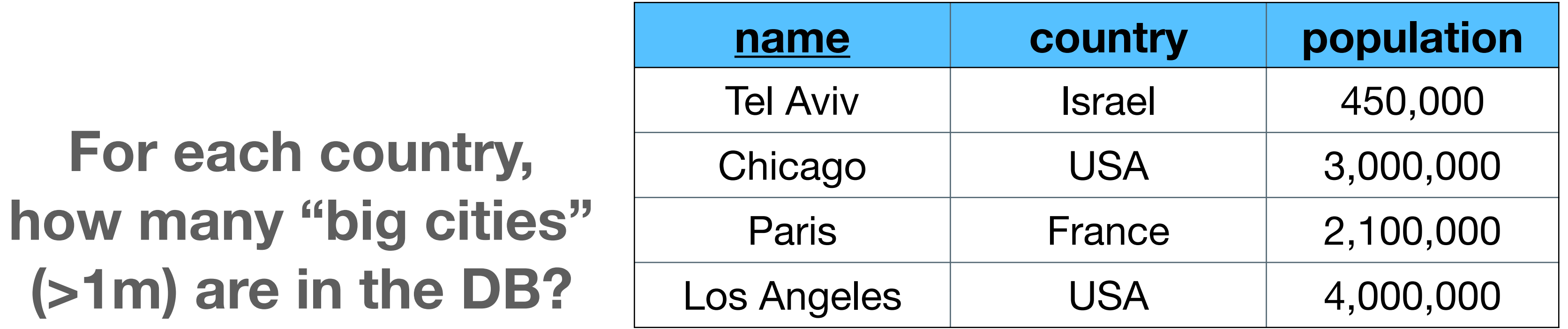

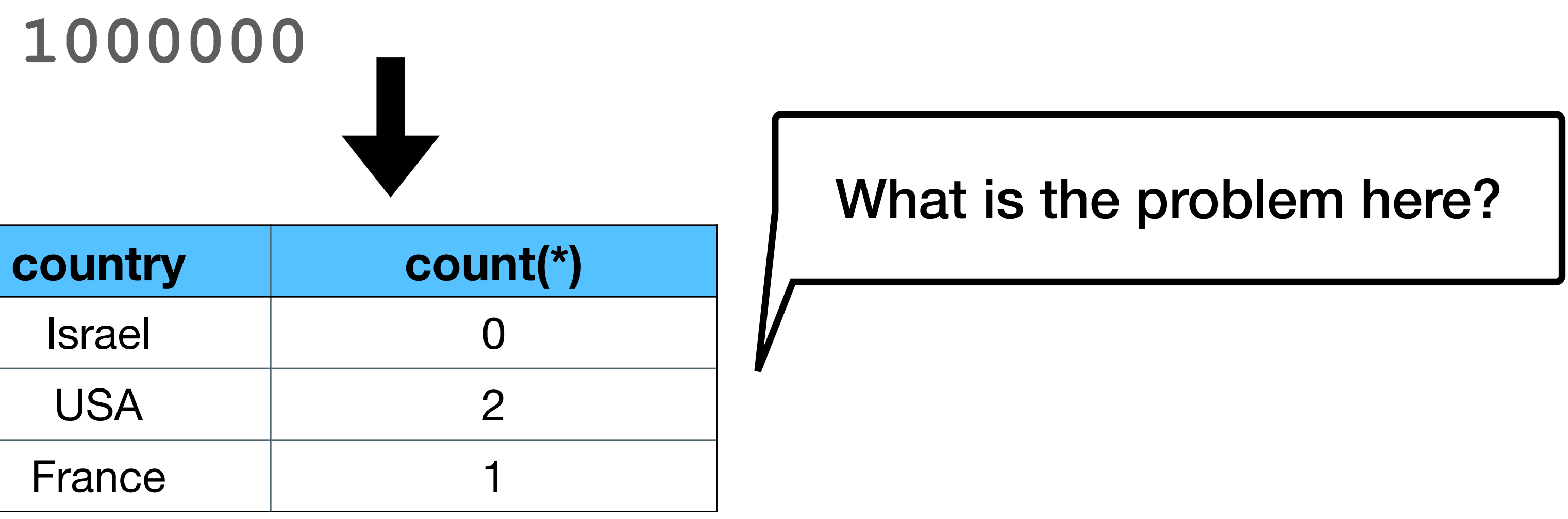

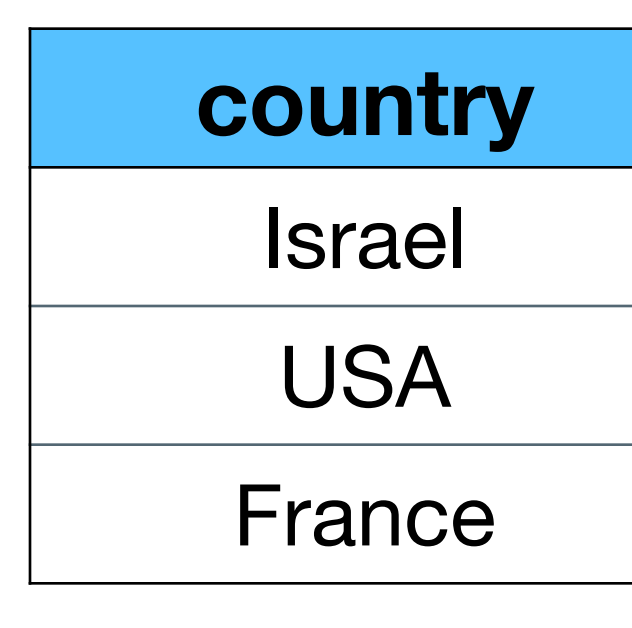

 $(>1$ 

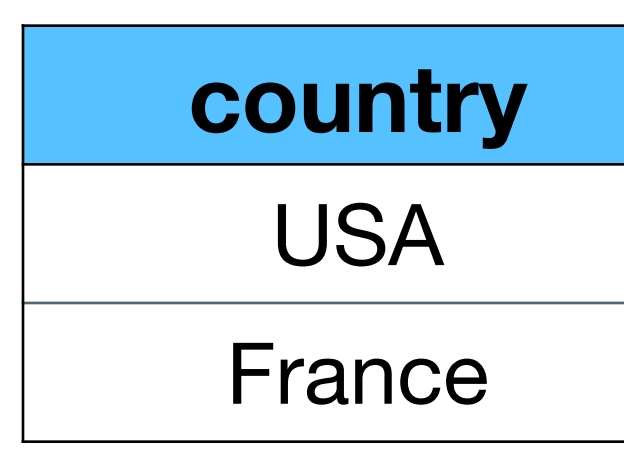

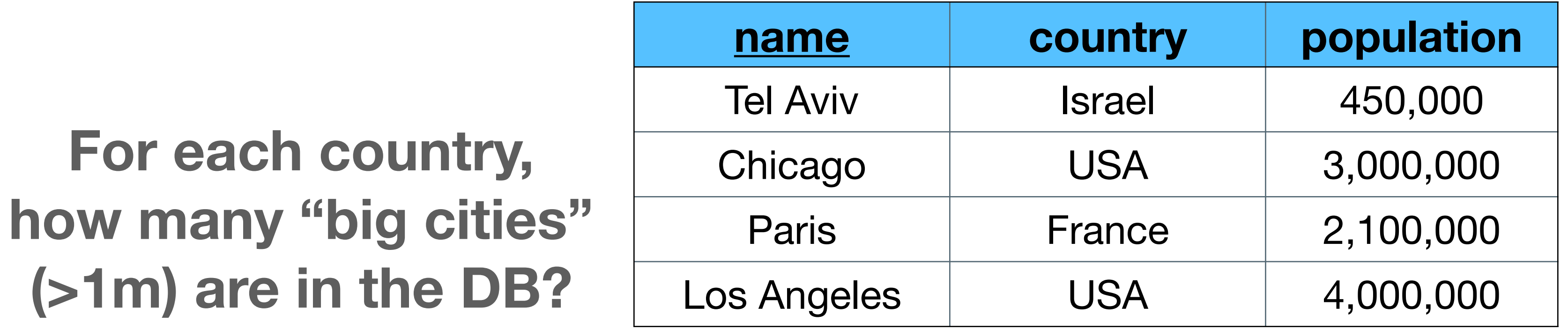

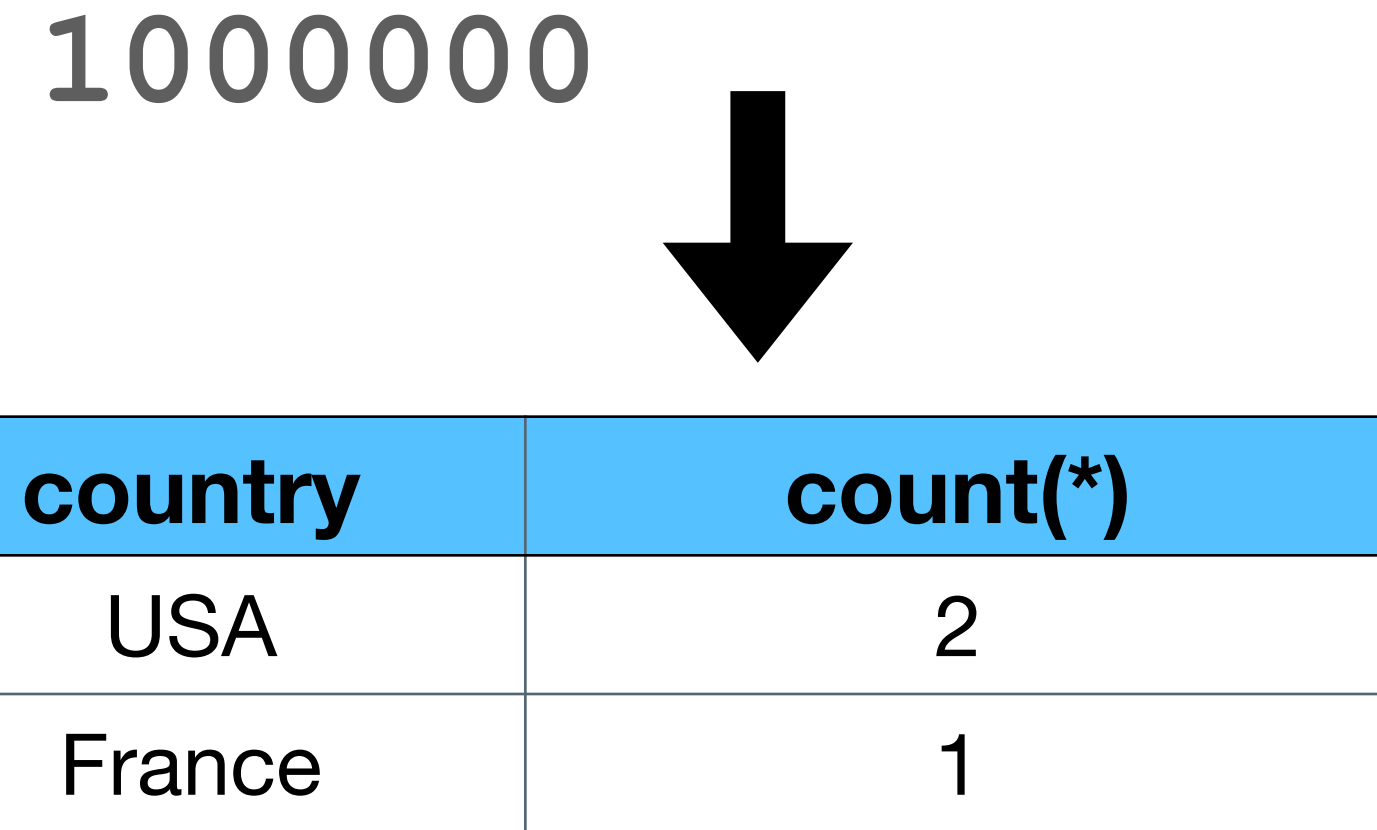

 $(>1$ 

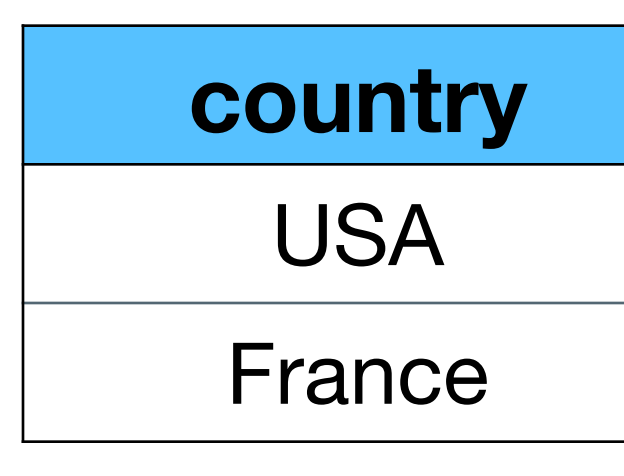

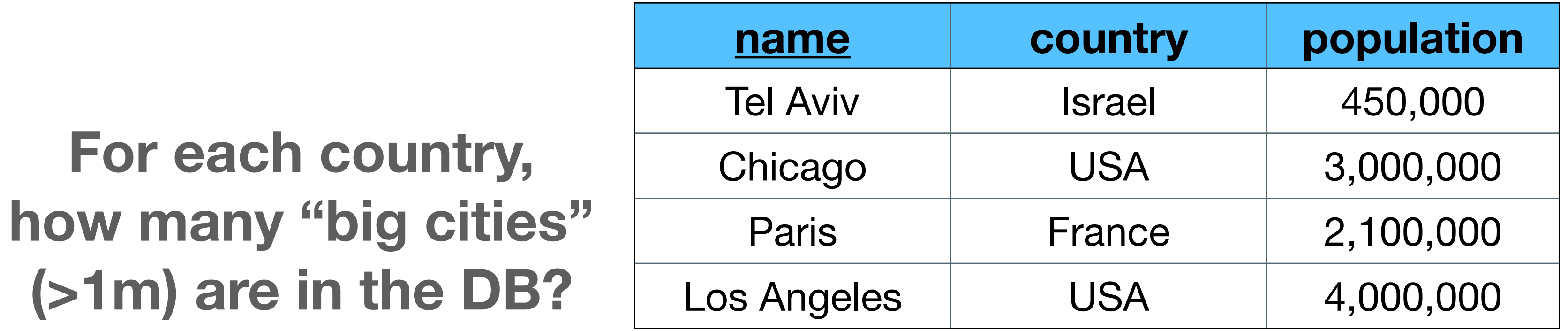

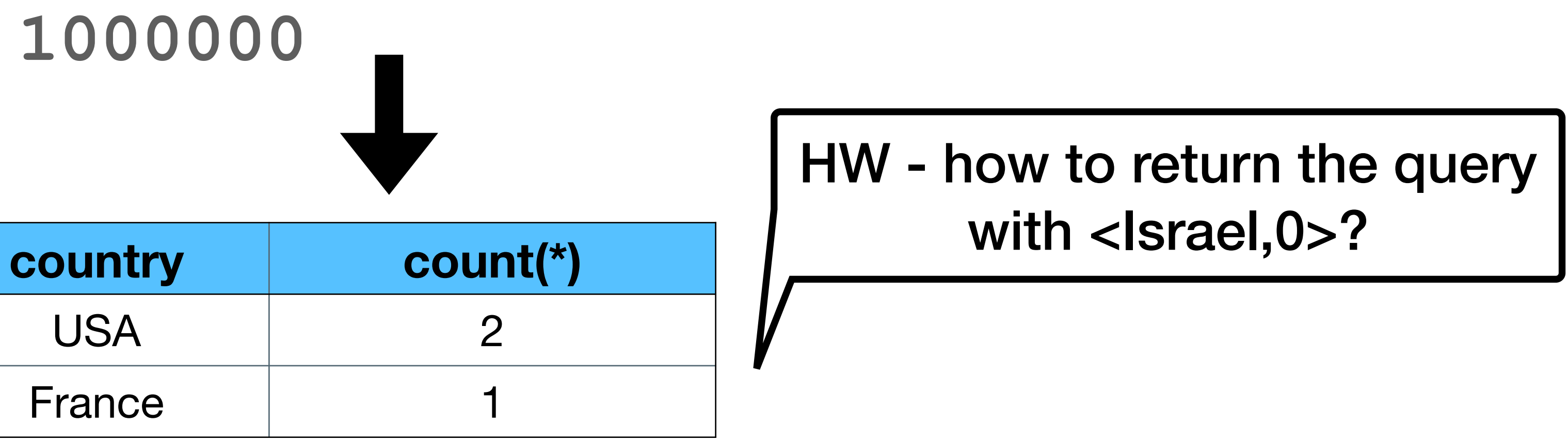

# **UNION, INTERSECTION, DIFFERENCE**

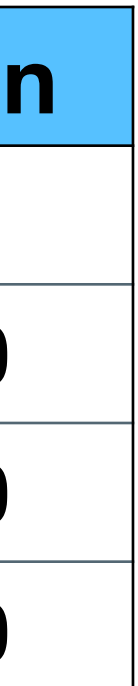

**SELECT name FROM cities WHERE country = 'USA'**

**UNION**

**SELECT name FROM cities WHERE country <> 'USA' AND population < 1000000**

• Attribute names must be the same (use "AS")

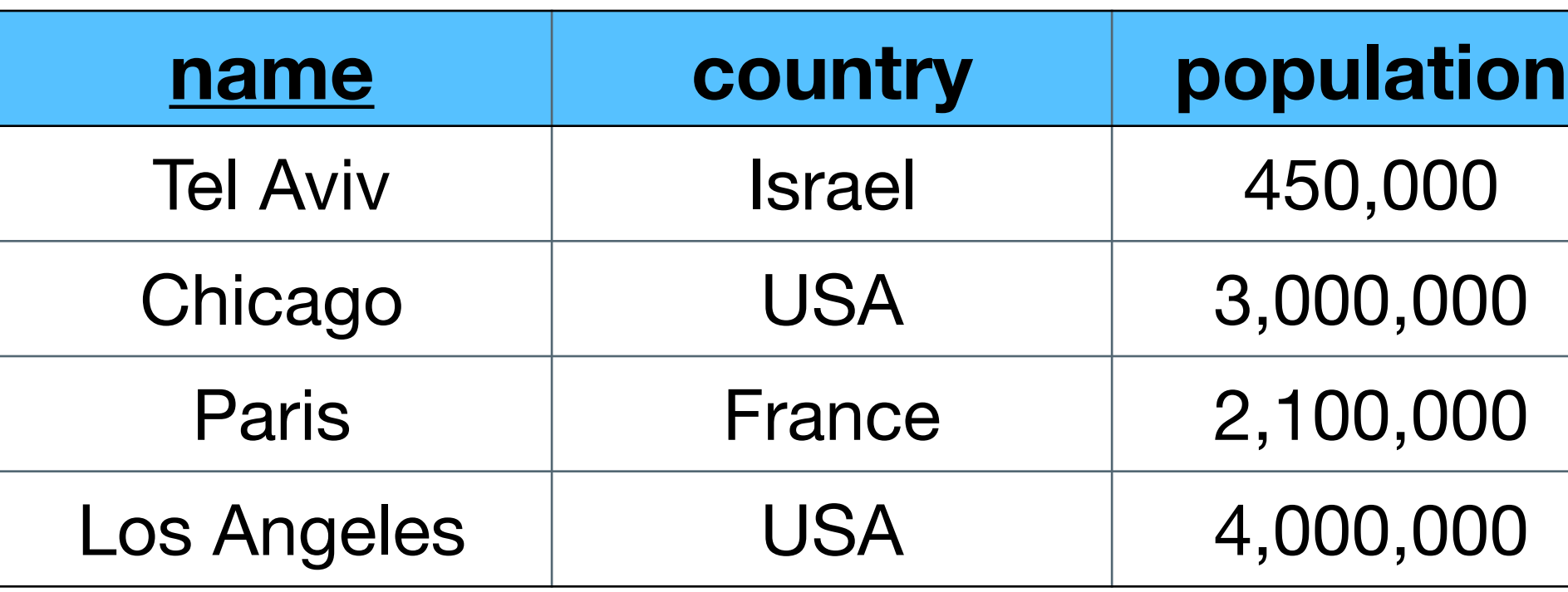

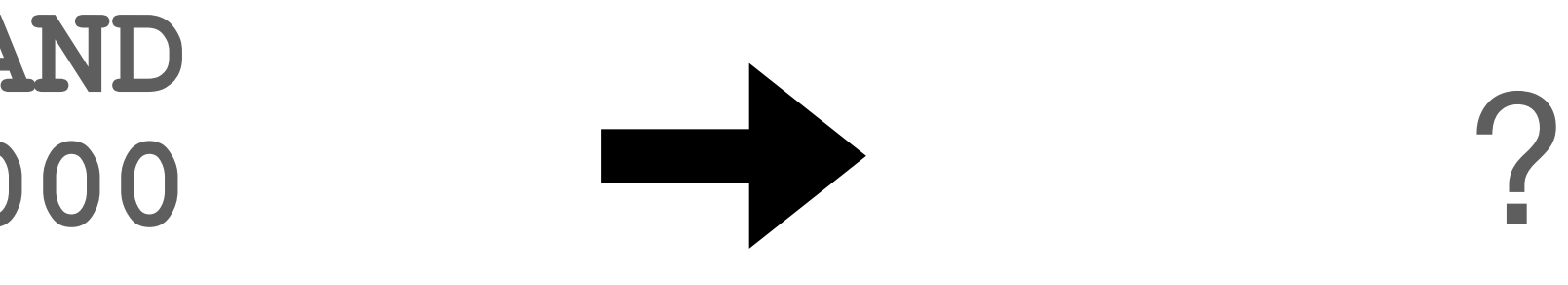

# **UNION, INTERSECTION, DIFFERENCE**

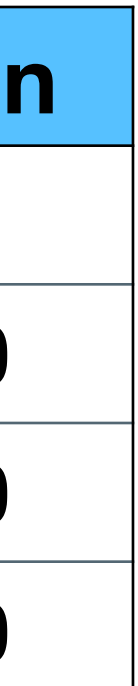

**SELECT name FROM cities WHERE country = 'USA'**

**UNION**

**SELECT name FROM cities WHERE country <> 'USA' AND population < 1000000**

• Attribute names must be the same (use "AS")

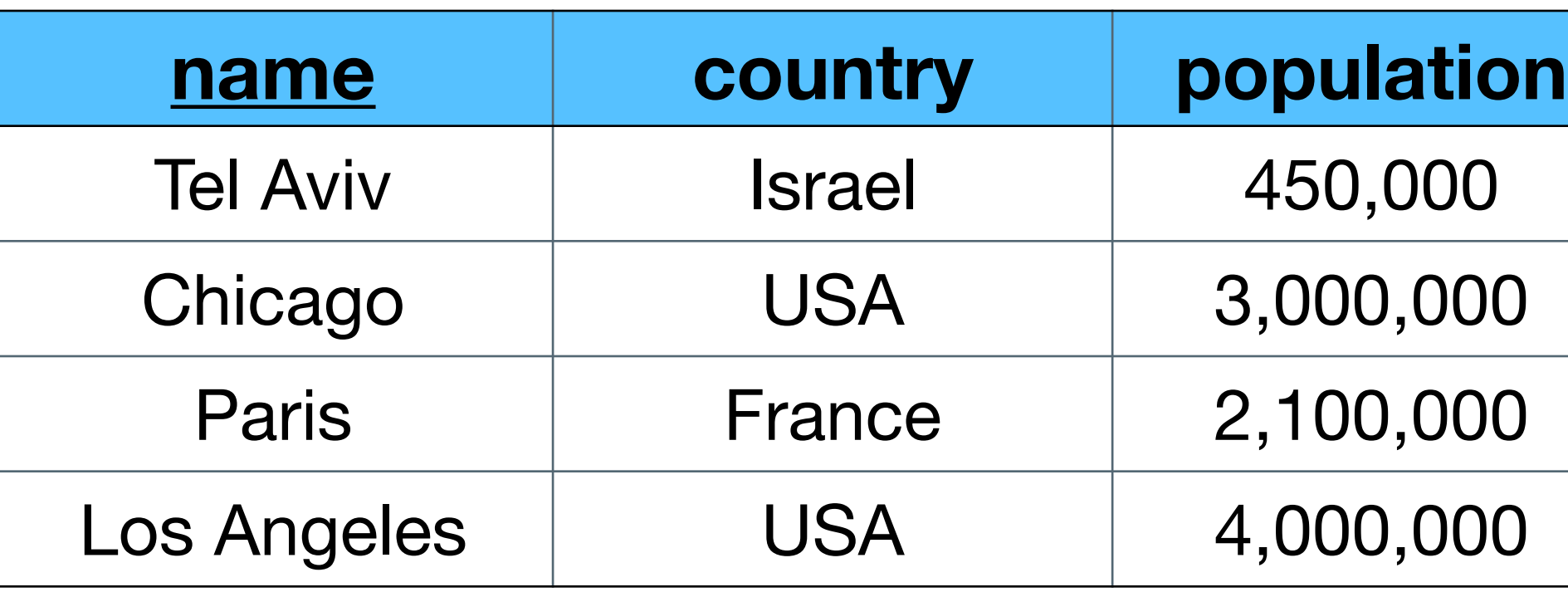

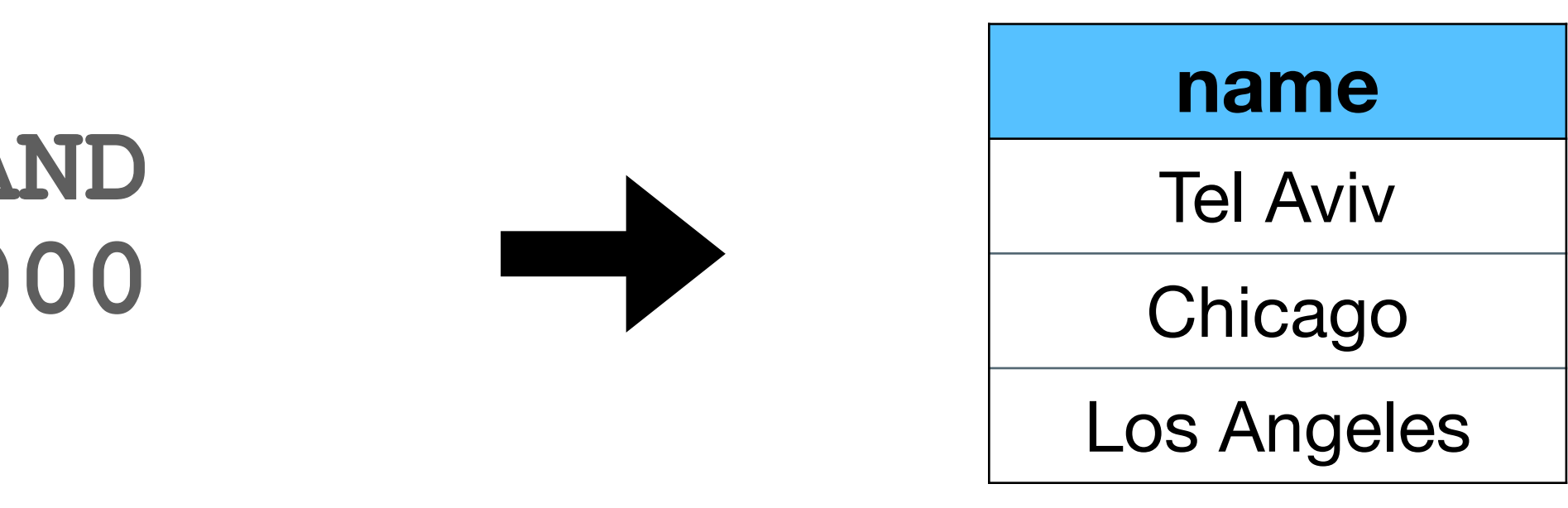

# **Subqueries**

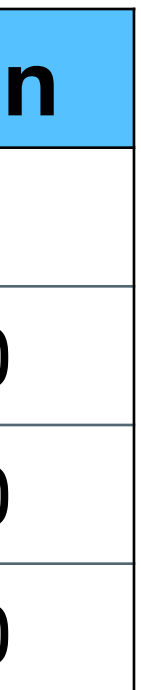

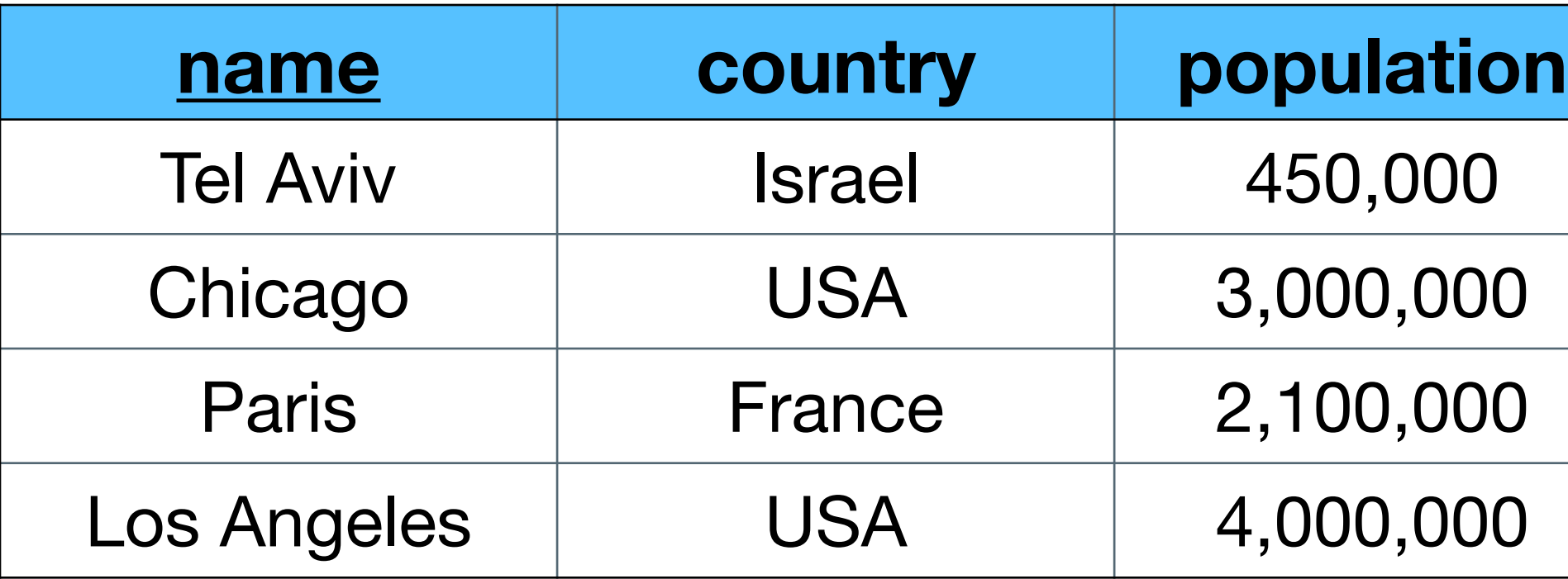

#### **Which cities has a lower population than all the cities in USA?**
### **Subqueries**

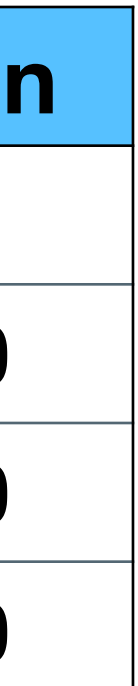

**SELECT name FROM cities WHERE population < ALL (SELECT population FROM cities WHERE country = 'USA')**

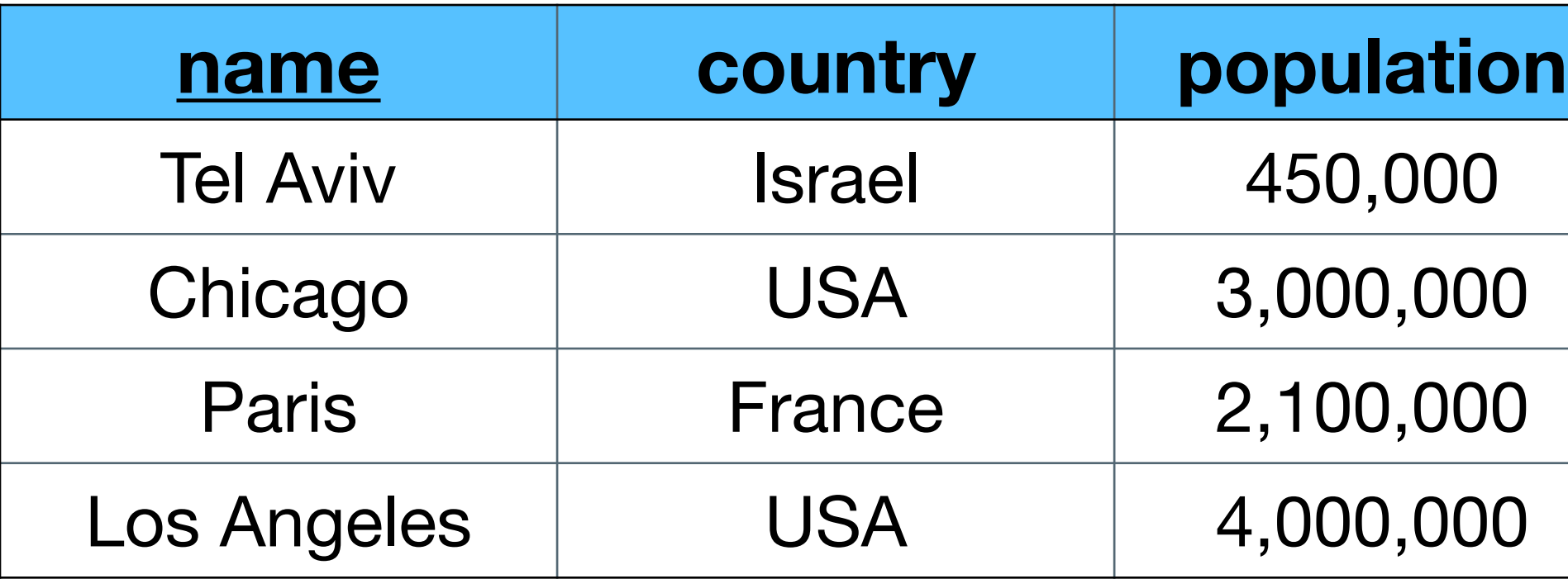

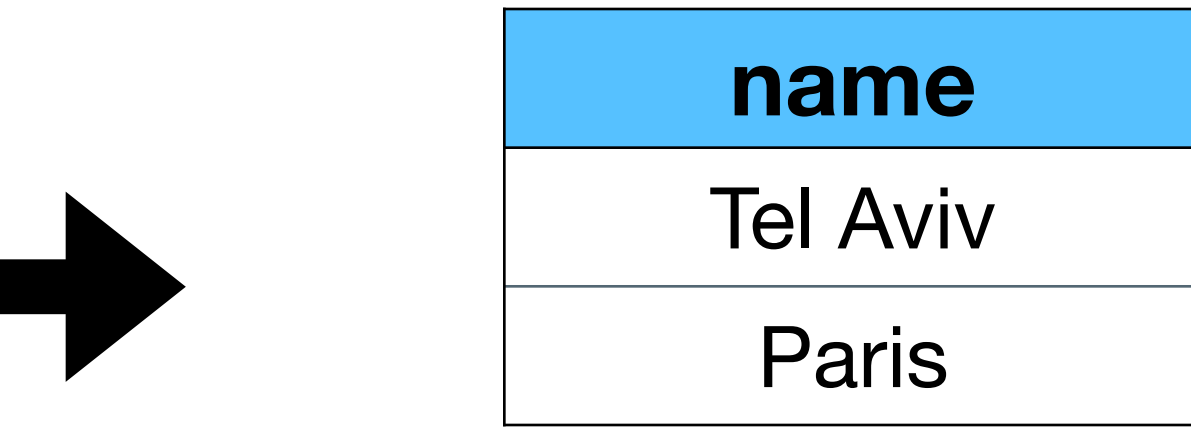

### **Which cities has a lower population than all the cities in USA?**

### **Subqueries**

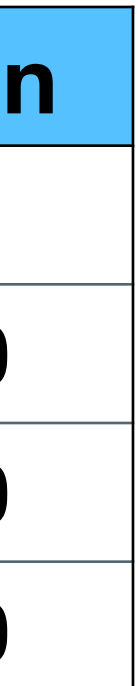

**SELECT name FROM cities WHERE population < ALL (SELECT population FROM cities WHERE country = 'USA')**

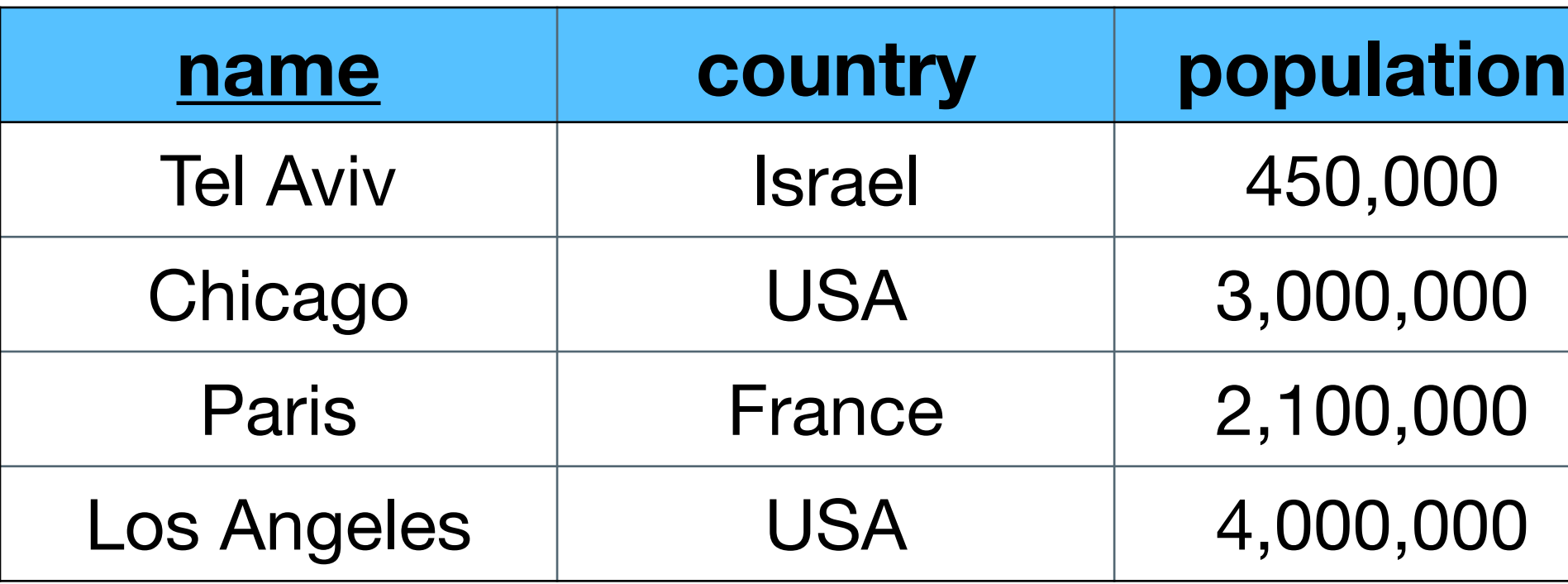

### **Which cities has a lower population than all the cities in USA?**

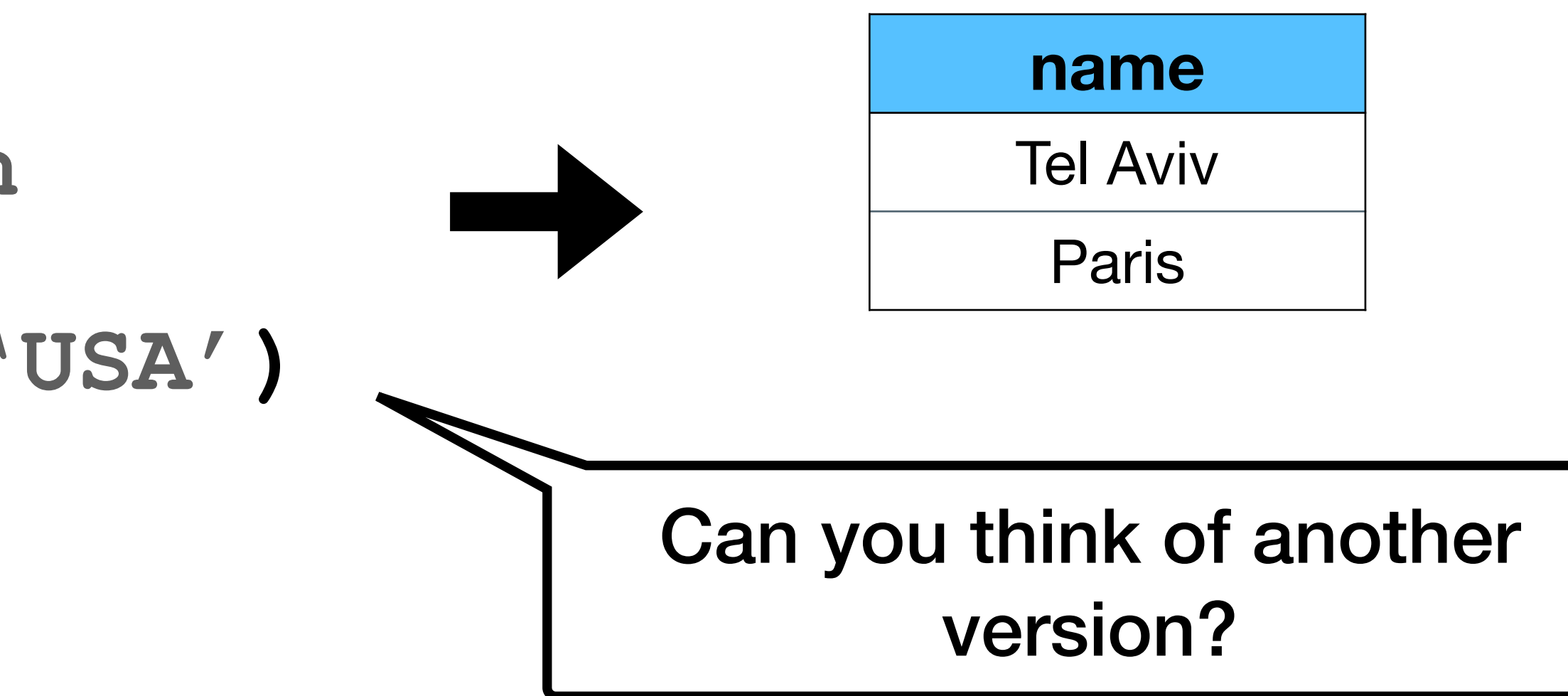

### **Subqueries**

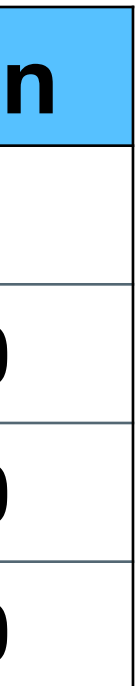

**SELECT name FROM cities WHERE population < (SELECT min(population) FROM cities WHERE country = 'USA')**

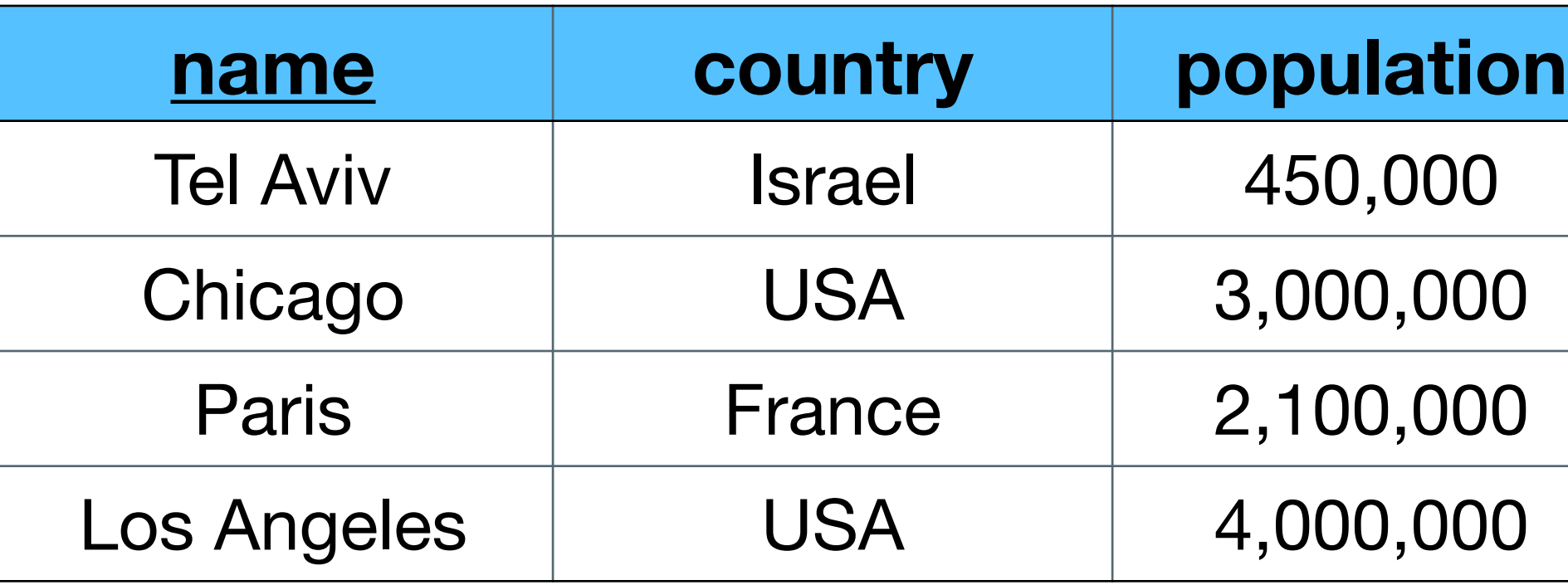

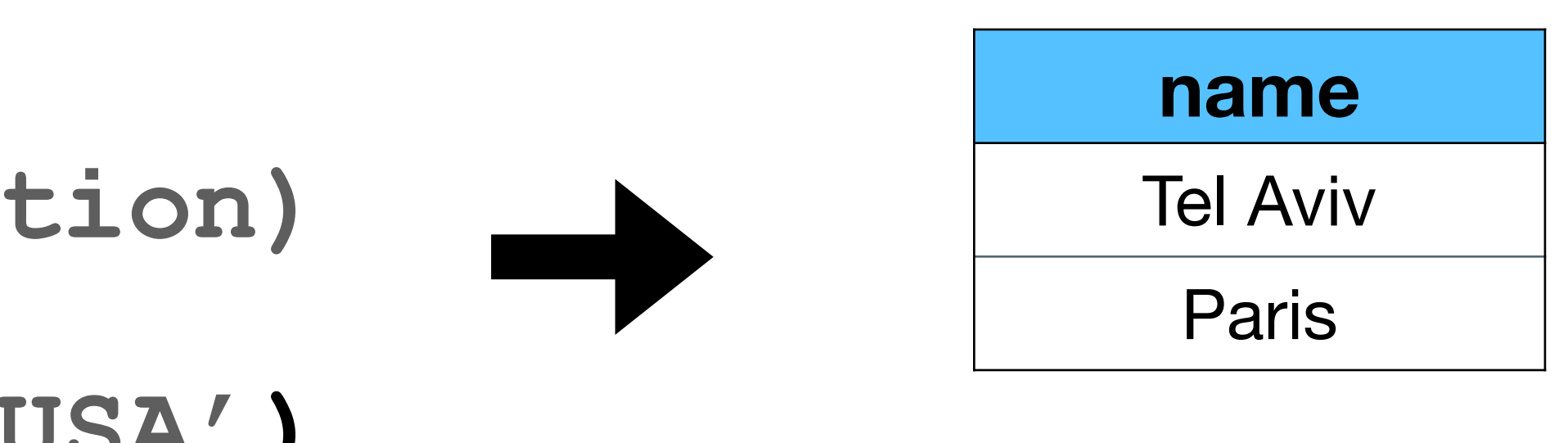

### **Which cities has a lower population than all the cities in USA?**

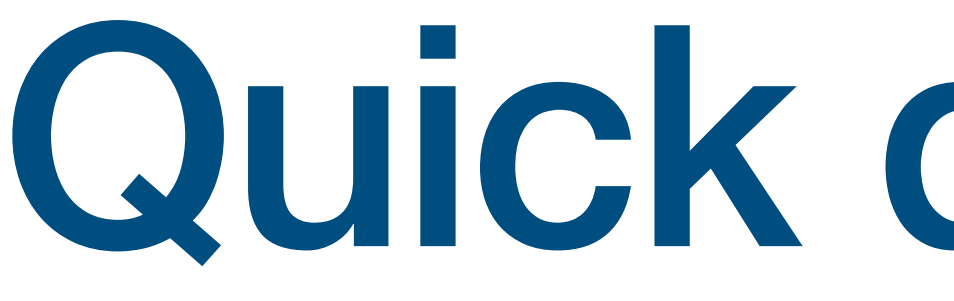

# Quick questions

## **Question (1)**

**users(id, name, city, birthdate) movies(id, name, rating, genre)** views(user\_id, movie\_id, view timestamp)

- 
- 

Find all action movies

## **Question (1)**

Find all action movies

78

**SELECT movies.\* FROM movies WHERE genre = 'action'**

### **Question (2)**

Find all action movies viewed by Lebron (id  $= 103$ )

- 
- 
- 

### **Question (2)**

Find all action movies viewed by Lebron (id  $= 103$ )

**SELECT movies.\* FROM views, movies WHERE views.user\_id = 103 AND movies.genre = 'action'**

- 
- 
- 

# views.movie id = movies.movie id AND

### **Question (2)**

Find all action movies viewed by Lebron (id  $= 103$ )

**SELECT movies.\* FROM views, movies** WHERE views.user id = 103 AND **movies.genre = 'action'**

- 
- 
- 

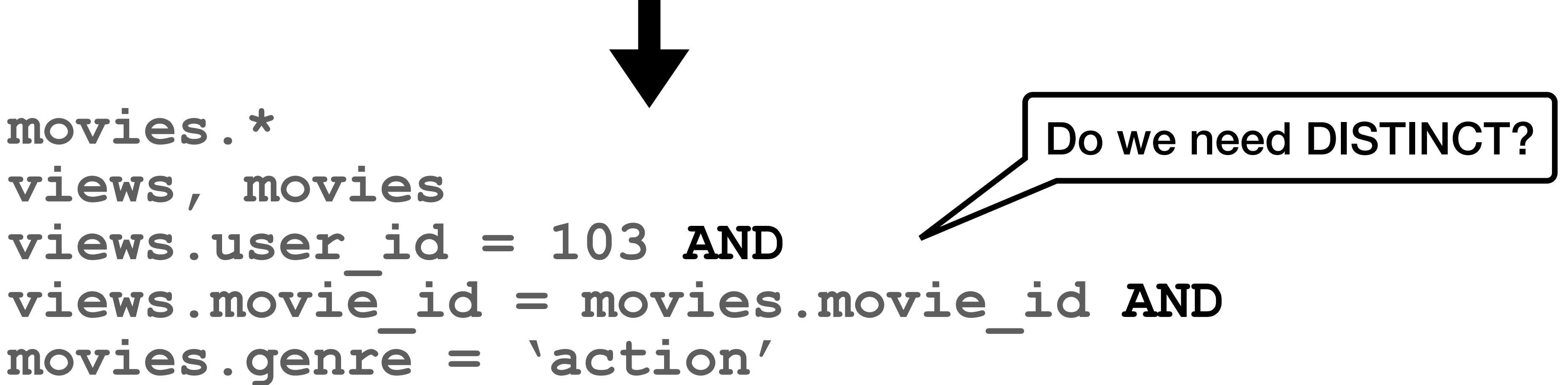

### **Question (3)**

Find all action movies viewed by Lebron (id  $= 103$ )

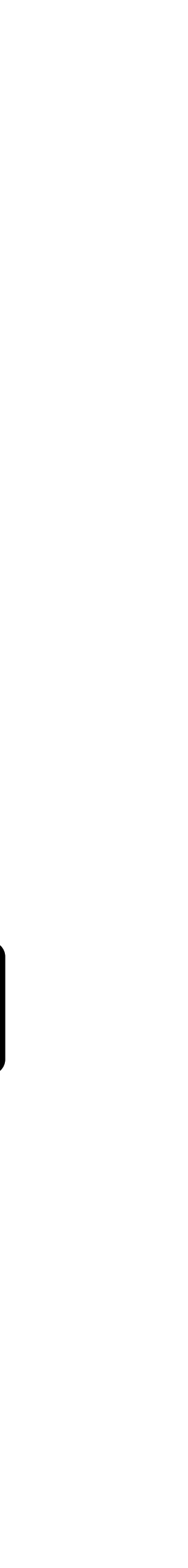

**users(id, name, city, birthdate) movies(id, name, rating, genre)**

- 
- 
- **views(view\_id, user\_id, movie\_id, view\_timestamp)**

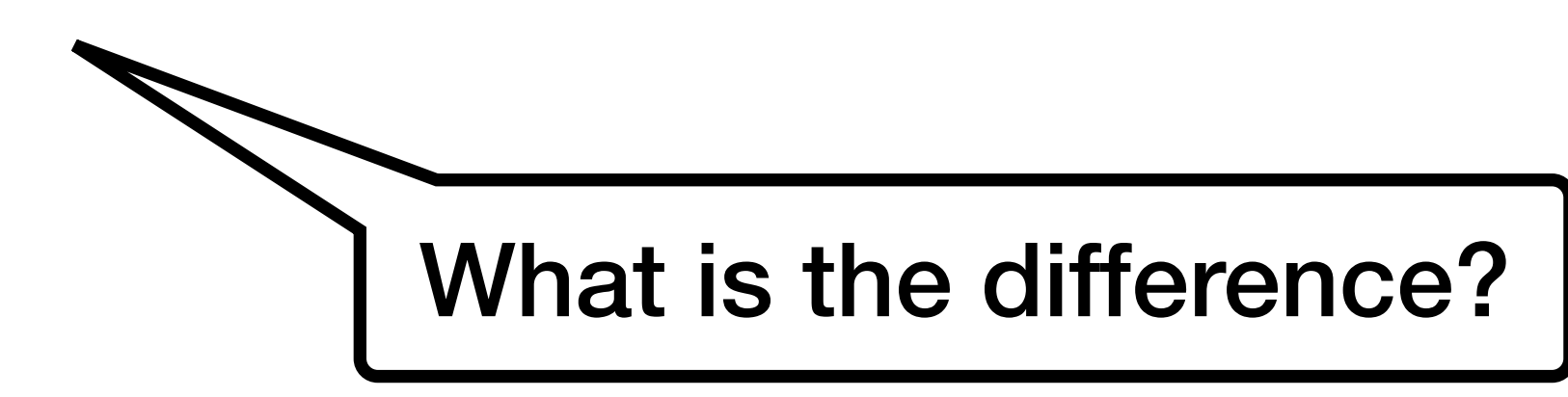

### **Question (3)**

Find all action movies viewed by Lebron (id  $= 103$ )

**SELECT DISTINCT movies.\* FROM views, movies WHERE views.user\_id = 103 AND movies.genre = 'action'**

- 
- views(view id, user id, movie id, view timestamp)

# **views.movie\_id = movies.movie\_id AND**

**users(id, name, city, birthdate) movies(id, name, rating, genre)**

### **Question (4)**

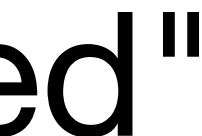

"people who watched American pie (id = 23) also watched" **users(id, name, city, birthdate) movies(id, name, rating, genre)**

**views(view\_id, user\_id, movie\_id, view\_timestamp)**

### **Question (4)**

**SELECT DISTINCT m.\* FROM movies AS m, views AS v1, views AS v2** WHERE m.id = v1.movie id AND **m.id <> 23 AND v1.user\_id = v2.user\_id AND**  $v2$ . movie id = 23

### "people who watched American pie (id  $= 23$ ) also watched"

- 
- 

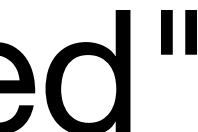

### **Question (5)**

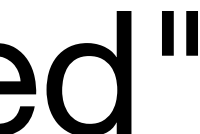

- "people who watched American pie (id  $= 23$ ) also watched"
	-
	-
	- **views(view\_id, user\_id, movie\_id, view\_timestamp)**

(ordered by weekly popularity) **users(id, name, city, birthdate) movies(id, name, rating, genre)**

### **Question (5)**

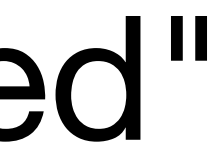

**SELECT m.id, m.name, count(\*) FROM movies AS m, views AS v** WHERE m.id = v.movie id AND **v.timestamp > 123456789 AND v.id IN (***<QUESTION4>***) GROUP BY m.id, m.name ORDER BY count(\*) DESC**

- "people who watched American pie (id  $= 23$ ) also watched" views(view id, user id, movie id, view timestamp)
	-

(ordered by weekly popularity) **users(id, name, city, birthdate) movies(id, name, rating, genre)**